**Katharina HOFER**

# **Eine Finite Elemente Methode zur Lösung eines inversen Problems der Magnetresonanzelastographie**

## **MASTERARBEIT**

**zur Erlangung des akademischen Grades einer Diplom-Ingenieurin**

**Masterstudium Technomathematik**

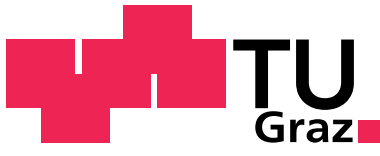

Graz University of Technology

**Technische Universität Graz**

**Betreuer: Prof. Dr. O. Steinbach**

**Institut für Numerische Mathematik**

**Graz, im Jänner 2012**

# **Vorwort**

Ich möchte mich sehr herzlich bei Herrn Professor Dr. Steinbach für das interessante Thema und die ausgezeichnete Betreuung während meiner Masterarbeit bedanken.

Mein Dank gilt auch Dipl.-Ing. Johannes Strasser für die Literatur und die Diskussionen über Magnetresonanzelastographie, die mir geholfen haben dieses Thema besser zu verstehen.

Bei Dipl.-Ing. Martin Neumüller möchte ich mich sehr herzlich für die Hilfe bei Fragen zur Theorie und zur Programmierung bedanken.

Weiters möchte ich Dipl.-Ing. Dipl.-Ing. Daniel Krenn für das Korrekturlesen des ersten Kapitels danken.

Mein Dank gilt natürlich auch meinen Eltern und Geschwistern für die große und vielfältige Unterstützung während meines Studiums. Ganz besonders möchte ich mich an dieser Stelle für das Durchlesen und das Suchen von Rechtschreibfehlern in meiner Masterarbeit bei Mama und Bernadette bedanken.

## **Kurzfassung**

Bei der Magnetresonanzelastographie, einem bildgebenden in vivo Verfahren zur Bestimmung der Elastizitätsparameter des Gewebes, wird das zu untersuchende Gewebe angeregt, die Regeneration des Gewebes in die ursprüngliche Lage beobachtet und die dabei auftretenden Verschiebungen gemessen. Die nur indirekt bestimmbaren Elastizitätsparameter können anschließend durch die Lösung eines inversen Randwertproblems, das entweder die Navierschen Gleichungen oder die Helmholtz-Gleichung verwendet, bestimmt werden. In dieser Arbeit wird das bei der Magnetresonanzelastographie auftretende inverse Helmholtz-Randwertproblem zur Bestimmung der Elastizitätsparameter betrachtet. Nach einer kurzen Einführung in die Magnetresonanzelastographie, der Herleitung der Navierschen Gleichungen und einer Reduzierung dieser Gleichungen auf die Helmholtz-Gleichung, wird auf ein direktes Helmholtz-Modellrandwertproblem eingegangen, da beim Lösen des inversen Problems das direkte Problem verwendet wird. Das direkte Helmholtz-Randwertproblem wurde mit der Finiten Elemente Methode gelöst und numerische Beispiele wurden dazu angegeben. Für das inverse Problem wurde eine kurze Einführung in die Theorie inverser Probleme angeführt. Anschließend wurde auf die Herleitung zweier iterativer Verfahren, dem nichtlinearen Landweber-Verfahren, das zur Klasse der Newton-artigen Iterationsverfahren zählt, und einem Gradientenverfahren, das auf einem Minimierungsansatz basiert, eingegangen. Für beide Verfahren wurden numerische Ergebnisse präsentiert und Inklusionen durch eine Unterteilung des betrachteten Gebietes in Teilgebiete mit jeweils konstanten Wellenzahlen simuliert, wobei die Wellenzahl den Schermodul enthält, der Auskunft über die Elastizität eines Materials gibt.

## **Abstract**

Magnetresonanzelastography is an in vivo method to determine the elasticity parameters of tissue. Thereby tissue is beeing excited, the regeneration in its origin position is observed and the occurent displacement is recorded. To get the elasticity, a value that can only be determined indirectly, the problem above can be formulated as an inverse boundary value problem which uses either Navier's equations or the Helmholtz equation. This thesis concentrates on the inverse Helmholtz boundary value problem modelling the boundary value problem which occours in Magnetresonanzelastography. After a short introduction to Magnetresonanzelastography, the derivation of the Navier's equations is given. The Navier's equations are reduced to the Helmholtz equation and a direct Helmholtz boundary value model problem is considered. The direct Helmholtz boundary value problem, which is used to solve the inverse problem, is solved with the Finite Element Method and numerical examples are presented. Moreover, the nonlinear Landweber-Verfahren, a Newton-based iteration method, and an on a minimizing problem based gradient-method, is given. For both methods numerical examples are presented, where an inclusion is simulated through a subdivision of the domain in subdomains with constant wave number comprising the information about the elasticity.

# **Inhaltsverzeichnis**

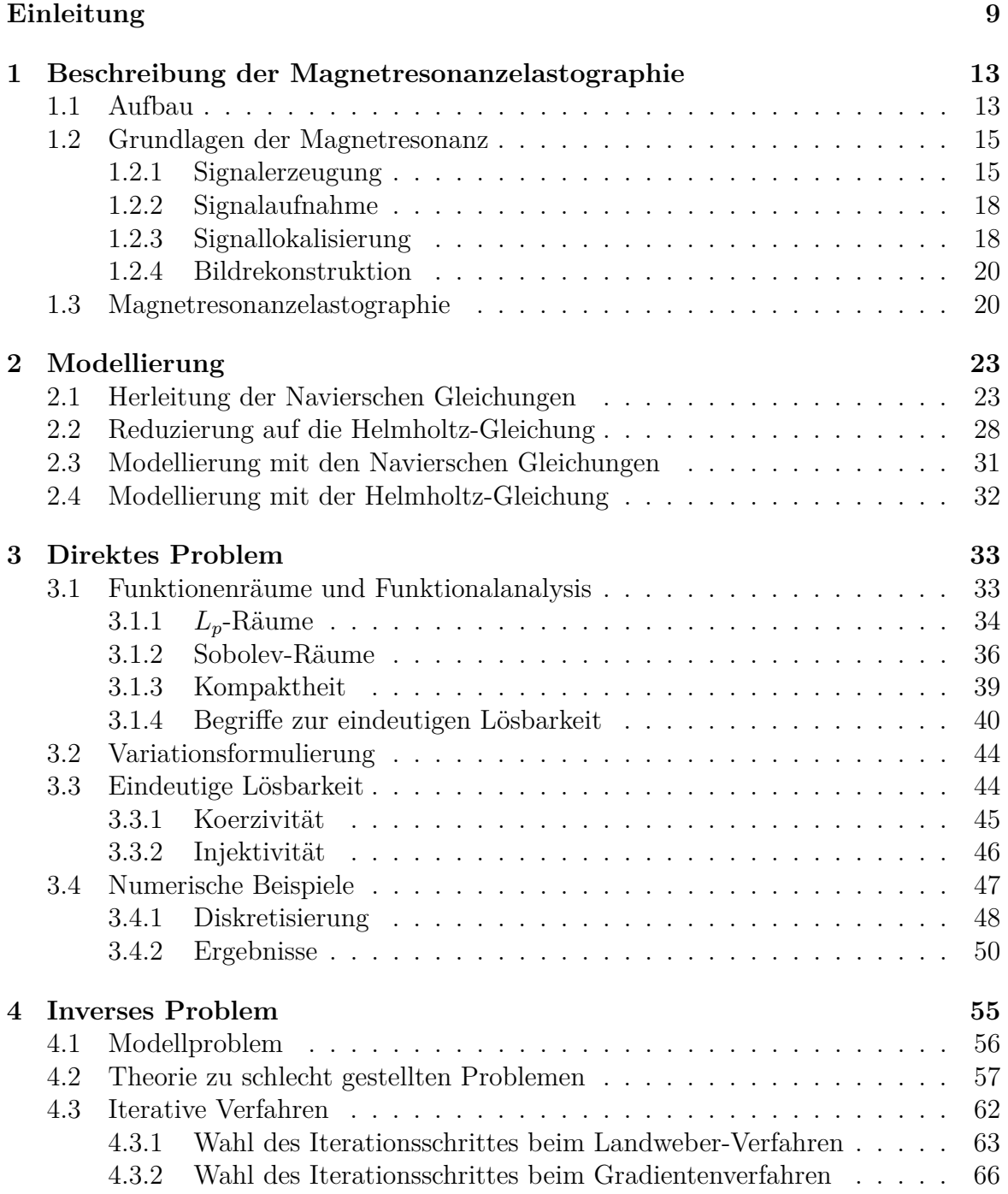

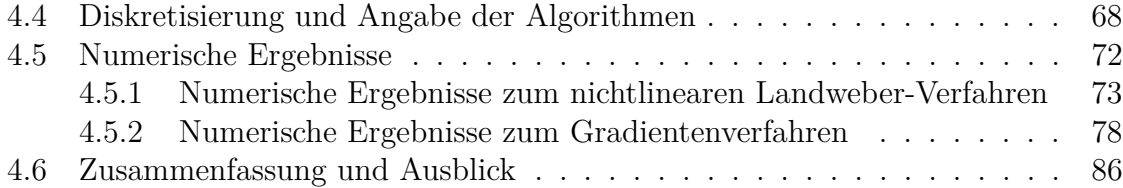

# **Einleitung**

In dieser Arbeit soll ein bei der Magnetresonanzelastographie auftretendes inverses Problem behandelt werden. Die Magnetresonazelastographie (MRE) ist ein medizinisches, bildgegebendes in vivo Verfahren [10, 14, 17, 19, 20, 21, 22, 28].

Der Grundgedanke, der hinter der Magnetresonanzelastographie steht, ist eine schon seit Beginn der Medizin eingesetzte Untersuchungsmethode, die Palpation (Abtasten). Bei der Palpation werden die Gewebeschichten verschoben, wobei im Allgemeinen keine Komprimierung des Gewebes auftritt. Ähnliche, in der Materialprüfung eingesetzte Verfahren, werden als Scherung bezeichnet. Das Ziel solcher Verfahren ist die Bestimmung der Scherelastizität oder des Schermoduls eines Materials (siehe [24]). Bei pathologischen Veränderungen des Gewebes, beispielsweise einem Tumor, verändert sich der Schermodul. Dies liegt daran, dass die elastischen Eigenschaften, die durch den Schermodul beschrieben werden, von der zugrundeliegenden Struktur und damit von der Bauart und Struktur der Moleküle, aus denen sie aufgebaut sind, abhängen [22]. Die Bestimmung des Schermoduls eines Gewebes ermöglicht daher — sofern Vergleichsdaten von gesunden Probanden vorliegen — Aussagen darüber, ob krankhafte Veränderungen eines Gewebes bestehen. Im menschlichen Körper sind, abhängig von der Art des Gewebes, Werte des Schermoduls von  $\mu = 0$  Pa im viskosem Blut bis zu  $\mu = 10$  GPa im Knochen möglich [24].

Bei der Bestimmung der Elastizitätsparameter muss berücksichtigt werden, dass sie nur indirekt gemessen werden können [14]. Dabei können bildgebende Verfahren, wie beispielsweise Ultraschall oder Magnetresonanztomographie (MRT), verwendet werden. Es soll angemerkt werden, dass bildgebenden Verfahren im Allgemeinen die elastischen Eigenschaften eines Gewebes verborgen bleiben, da sie Kontrastparameter verwenden, die nur sekundär mit der Gewebestruktur verbunden sind [24]. Jedoch können diese Verfahren zur indirekten Bestimmung der Elastizitätsparameter herangezogen werden, sofern sie Teilchenverschiebungen im Gewebe messen können, die Bilder im Verhältnis zu den Bewegungen und Verschiebungen schnell genug aufnehmen können und Bewegungen, die groß genug sind, um sichtbar gemacht zu werden, erlauben [14].

Die Elastizitätsverteilung eines Gewebes wurde erstmals 1991 von J. Ophir mit Hilfe eines Ultraschallbildes bestimmt. Er stellte die Deformation eines weichen Phantoms unter einer weichen Druckanwendung dar und rekonstruierte daraus die Elastizitätsverteilung [24]. Neben der Verwendung des Ultraschalls zur Bestimmung der Elastizitätsverteilung, der Ultraschallelastographie (siehe dazu [10, 19, 20, 29]), bietet es sich auch an, die Magnetresonanztomographie zur Messung der Verschiebung zu verwenden. In diesem Fall spricht man von der Magnetresonanzelastographie (siehe dazu [10, 14, 17, 24]). Der Vorteil der Magnetresonanzelastographie — im Vergleich zur Ultraschallelastographie — liegt darin, dass auch von Knochen abgeschirmtes Gewebe untersucht werden kann [14].

Um einen Überblick über die Elastizitätsbestimmung zu geben, soll die Vorgangsweise zusammengefasst werden [10]:

- Zunächst erfolgt eine mechanische Belastung des Gewebes. Die auf das Gewebe wirkenden Kräfte bewirken eine Bewegung und Deformation des Gewebes.
- Die auftretenden Gewebebewegungen und -deformationen werden mit einem bildgebenden Verfahren gemessen. Die mechanische Antwort des Gewebes wird beispielsweise bei der MRE — mit einem Tomographen gemessenen.
- Aus den gemessenen Deformationen werden andere physikalische Größen abgeleitet. Da die auftretenden Deformationen charakteristisch für die Materialeigenschaften sind, können sie zur Rekonstruktion, und damit auch zur indirekten Bestimmung der Elastitzitätsparameter, verwendet werden.
- Abschließend werden die mit dem Verfahren bestimmten Größen in einer für den Arzt verständlichen Weise dargestellt.

Die Elastographie bietet, gegenüber der Palpation, daher nicht nur die Möglichkeit, auch nicht-oberflächennahe Gewebe zu untersuchen, sondern auch die Visualisierung der Elastizitätsparameter und ermöglicht dadurch eine objektive Beurteilung des Gewebes durch den Arzt. Einsatzmöglichkeiten der Elastographie bieten sich daher beispielsweise beim Feststellen von Brusttumoren [2] und bei Untersuchungen der Leber oder des Gehirns [14].

Die Verschiebungen, die aus der Anregung des Gewebes resultieren, können gemessen werden und ermöglichen die Berechnung der Elastizitätsparameter durch das Lösen eines inverses Randwertproblems, das in der Literatur entweder mit den Navierschen Gleichungen [22] oder der Helmholtz-Gleichung [21] modelliert wird. Beim Lösen dieser Randwertprobleme muss beachtet werden, dass die Verschiebungsdaten Messdaten und daher fehlerbehaftet sind. Aufgrund der Schlechtgestelltheit des Problems können, bei einer unbedarften Rekonstruktion, die fehlerbehafteten Verschiebungsmessdaten zu großen Abweichungen von der exakten, zu rekonstruierenden, Elastizitätsparametern führen.

Diese Arbeit ist wie folgt gegliedert: Ausgehend von einem kurzen Überblick über den Aufbau der Magnetresonanzelastographie und den Grundlagen der Magnetresonanz, auf der die Magnetresonanzelastographie basiert, soll auf die Herleitung der Navierschen Gleichungen und der Reduzierung dieser auf die Helmholtz-Gleichung, eingegangen werden. Nach der Formulierung des bei der Magnetresonanzelastographie auftretenden inversen Problems mit den hergeleiteten Gleichungen soll das direkte Helmholtz-Randwertproblem, das beim Lösen des inversen Problems verwendet wird, der Wellenzahl bestimmt werden.

betrachtet werden. Anschließend wird auf das inverse Problem eingegangen. Es wird mit zwei verschiedenen Methoden, dem nichtlinearen Landweber-Verfahren und einem Ansatz aus [22], der auf das Helmholtz-Randwertproblem übertragen wurde, gelöst, wobei dabei sowohl über das gesamte Gebiet konstante Wellenzahlen, als auch eine Zerlegung des Gebietes in Teilgebiete mit jeweils konstanten Wellenzahlen, mit deren Hilfe eine Inklusion für akademische Beispiele simuliert werden kann, betrachtet werden. Die Wellenzahl steht dabei, wie im zweiten Kapitel angegeben, in direkter Be-

ziehung zu den Elastizitätsparametern. Die Elastizitätsparameter können daher aus

# **1 Beschreibung der Magnetresonanzelastographie**

In diesem Kapitel soll, ausgehend von [10, 14], die eine sehr ausführliche und genaue Beschreibung der Magnetresonanzelastographie bieten, und ausgehend von den kürzer gefassten Arbeiten [13, 32] zur Magnetresonanztomographie, ein Überblick über die Magnetresonanzelastographie gegeben werden.

## **1.1 Aufbau**

Bei der Magnetresonanzelastographie werden die mechanischen Eigenschaften des Gewebes genutzt, um Aussagen über seine Elastizität zu treffen. Dazu werden mechanische Vibrationen von außen auf inneres Körpergewebe übertragen und mit der Magnetresonanztomographie die Regeneration des Gewebes in die ursprüngliche Lage beobachtet.

Für die Einbringung mechanischer Vibrationen kann eine akustomechanische Anregungseinheit (siehe [14]), wie beispielsweise ein Lautsprecher verwendet werden, der mit einem ausziehbaren Gestänge gekoppelt ist, um die Vibrationen auf das Gewebe zu übertragen. In Abbildung 1.1 wird ein Lautsprecher als mechanische Anregungs-

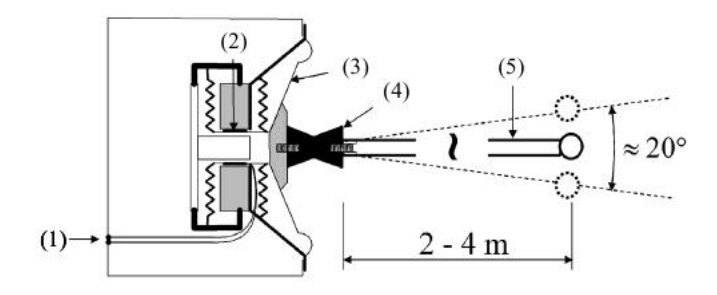

Abbildung 1.1: akustomechanische Anregungseinheit mit ihren wichtigsten Komponenten, wobei der Signaleingang (1), die Schwingspule (2), die Lautsprechermembran (3), das Gummigelenk (4) und das teleskopartige Übertragungsgestänge (5) dargestellt sind (aus [15]).

einheit verwendet. Um die Vibrationen an die zu untersuchende Person weiterzuleiten, ist der Lautsprecher über ein Gummigelenk mit einem Übertragungsgestänge, das die

Weitergabe des Signals sicherstellt, gekoppelt. Mit Hilfe des Gummigelenks, das eine Neigung des Gestänges innerhalb eines Kreiskegels mit einem Winkel von ungefähr 20° ermöglicht, kann die anzuregende Körperoberfläche der Untersuchungsperson genauer gewählt werden.

Der Aufbau der Geräte, die für die Magnetresonanzelastographie benötigt werden, ist in Abbildung 1.2 am Beispiel der Leber-MRE und der Gehirn-MRE bildlich dargestellt.

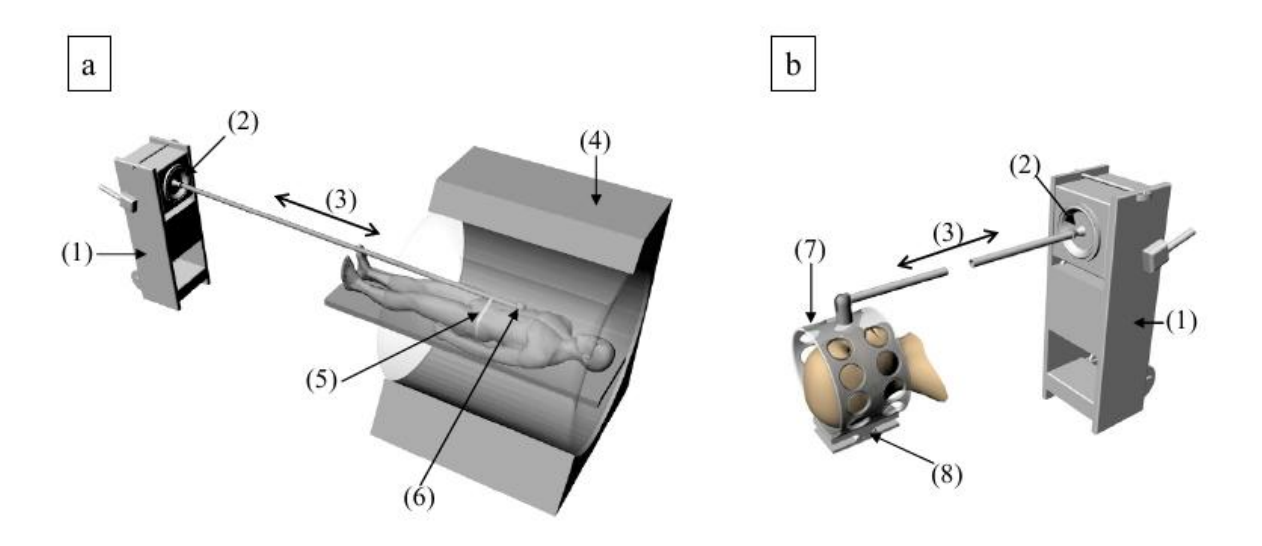

Abbildung 1.2: Einkoppelung der mechanischen Vibrationen am Beispiel der Leber-MRE (a) (aus [15]) und der Gehirn-MRE (b) (aus [25]). Die Ziffern stehen dabei für den Schallerzeuger (1), die Lautsprechermembran (2), die Schwingrichtung des Übertragungsgestänges (3), den MR-Tomographen (4), das Befestigungsband (5), den kugelförmigen Aufsatz des Übertragungsgestänges (6) mit einem Radius von 2 cm in der Leber-MRE und die für Kopfwippe (7) mit ihrer Drehachse (8) in der Gehirn-MRE.

Bei der Leber-MRE werden, wie in Abbildung 1.2 dargestellt, die Vibrationen der Lautsprechermembran mit Hilfe eines Übertragungsgestänges, an dessen Ende ein kugelförmiger Aufsatz steht, zur Leber geleitet. Der kugelförmige Aufsatz des Übertragungsgestänges wird dabei unterhalb der rechten Rippe der zu untersuchenden Person platziert.

Bei der Gehirn-MRE wird das Übertragungsgestänge, das die Vibrationen der Lautsprechermembran weitergibt, mit einer Kopfwippe verbunden. Mit Hilfe der Kopfwippe kann der zu untersuchenden Person eine Kipp-Bewegung um die Transversalachse, also eine "Nickbewegung", aufgezwungen werden.

In beiden Fällen wird die Untersuchungsperson so positioniert, dass das zu untersuchende Organ zentral im Tomographen liegt. Die Entfernung zwischen dem Schallerzeuger und dem Tomographen beträgt dabei jeweils ungefähr 2.5 m.

## **1.2 Grundlagen der Magnetresonanz**

Die Magnetresonanzelastographie basiert auf der Magnetresonanztomographie. Daher ist das Verständnis der Magnetresonanztomographie für das Studium der Magnetresonanzelastographie unerlässlich, weswegen hier kurz darauf eingegangen werden soll.

Bei der Magnetresonanztomographie, wie auch bei der Magnetresonanzelastographie, werden die Kernspins von Wasserstoffprotonen zur Bildgebung genutzt. Protonen, die gemeinsam mit Neutronen im Kern eines Atoms sind, besitzen einen sogenannten Spin, die Eigendrehung eines Protons. Der Spin, der immer gleich stark bleibt und nur in seiner Achsenrichtung variiert, besitzt ein magnetisches Moment, da eine rotierende Ladung eine magnetische Wirkung in Richtung der Drehachse hat. Zu beachten ist, dass bei der Magnetresonanz nur Atome mit Kernspin, also Atome mit ungerader Kernteilchenzahl, wie beispielsweise Wasserstoffatome, die über ein Proton im Kern verfügen, verwendet werden können. Der Grund hierfür liegt darin, dass zwei identische Teilchen im Atomkern nicht im gleichen Zustand sein können, da sie dann ihre Spinorientierung antiparallel ausrichten und sich damit paarweise aufheben. Das führt dazu, dass der Atomkern magnetisch neutral ist.

Das magnetische Moment eines Kernspins kann mit äußeren magnetischen Feldern und elektromagnetischen Wellen wechselwirken. Liegt kein äußeres Magnetfeld vor, befindet sich ein Objekt im thermischen Gleichgewicht und die Orientierungen der Kernspins sind zufällig gleichverteilt. In einem statischen (äußeren) Magnetfeld, wie es durch einen Tomographen erzeugt wird, richten sich die Kernspins aus. Wird bei Vorliegen eines statischen Magnetfeldes eine elektromagnetische Welle, die eine geeignete Frequenz aufweisen muss, eingestrahlt, können die Kernspins zur Energieaufnahme angeregt werden. Nach Beendigung der Energieaufnahme senden die Kernspins dann selbst elektromagnetische Strahlung aus, die mit einer empfindlichen Empfangsspule gemessen werden kann. Auf diesen Prozess soll im folgenden noch näher eingegangen werden, für eine exakte Beschreibung dieser Vorgänge soll jedoch auf [10, 14] verwiesen werden.

### **1.2.1 Signalerzeugung**

Bei der Magnetresonanztomographie werden die Wasserstoffatome im menschlichen Körper genutzt. Diese sind aufgrund der Tatsache, dass ein beträchtlicher Teil des menschlichen Körpers aus Wasser besteht, vorhanden und können zur Energieaufnahme angeregt werden. In weiterer Folge werden daher nur mehr Wasserstoffatome betrachtet. Sie verfügen, wie schon angesprochen, über einen Kernspin. Der Kernspin, also der Eigendrehimpuls von Protonen im Kern, soll mit *J~* bezeichnet werden. Zwischen dem von Null verschiedenen Kernspin  $\vec{J}$  und dem magnetischen Moment  $\vec{\mu}$  eines Atomkerns gilt die folgende Beziehung:

$$
\vec{\mu} = \gamma \vec{J} \tag{1.1}
$$

mit dem gyromanischen Verhältnis *γ >* 0.

Es ist zu beachten, dass bei der Magnetresonanzelastographie bzw. der Magnetresonanztomographie nicht die Wirkung eines einzelnen Kernspins gemessen wird, sondern die Wirkung eines Ensembles. Dazu wird das anzuregende Gebiet in gleich große Quader aufgeteilt, die so gewählt werden, dass sie genügend Wasserstoffatome enthalten, um eine makroskopische Magnetisierung messbar zu machen. Diese Quader werden auch als Voxel bezeichnet.

#### **Verhalten in einem stationären, homogenen Magnetfeld**

Liegt weder ein permanentes magnetisches Moment noch ein äußeres Magnetfeld vor, und befinden sich die Atomkerne im thermischen Gleichgewicht, so gibt es kein Magnetfeld um das zu betrachtende Objekt. Bei Vorliegen eines stationären, homogenen Magnetfeldes mit einer magnetischen Flussdichte  $\vec{B}_0$ , wie es beispielsweise durch einen Tomographen erzeugt wird, richten sich die Kernspins jedoch aus. Dabei ist zu beachten, dass die Kernspins der Wasserstoffatome sich nur entweder parallel oder antiparallel zu  $\vec{B}_0$  anordnen können, was jeweils einem Energieniveau entspricht. Die makroskopische Magnetisierung entsteht dadurch, dass eine geringfügige, jedoch messbare Tendenz besteht, das niedrigere Energieniveau, das der Ausrichtung parallel zu  $\vec{B}_0$  entspricht, zu bevorzugen. Bei klinischen Kernspintomographen mit Magnetfeldstärken zwischen 1*.*5 T und 3 T, die bei Raumtemperatur aufgestellt sind, beträgt der Besetzungsunterschied der Energieniveaus nur wenige Millionstel. Aufgrund der großen Anzahl von Kernspins in einer Probe und dem großen gyromanischen Verhältnis der Wasserstoffatomkerne ist er jedoch trotzdem messbar. Es ist zu beachten, dass sich die Orientierungen eines Kernspins nicht dadurch ergeben, dass sie permanent parallel oder antiparallel zu  $\vec{B}_0$  sind, sondern in die Richtung von  $\vec{B}_0$  bzw. antiparallel dazu, kreiseln. Die Geschwindigkeit dieser Präzessionsbewegung wird als Lamourfrequenz *ω* bezeichnet und ist abhängig vom Betrag  $B$  der magnetischen Flussdichte  $\vec{B}_0$ :

$$
\omega = \gamma B. \tag{1.2}
$$

Um die Schreibweise übersichtlicher zu halten, wird das Koordinatensystem im Allgemeinen so gewählt, dass seine *z*-Achse parallel zur magnetischen Flussdichte *B~* <sup>0</sup> des durch den Tomographen erzeugten Magnetfeldes ist.

Um das Verständnis zu erleichtern, kann die Magnetisierung zerlegt werden in einen Anteil  $\vec{M}_{\parallel}$ , der die Komponenten, die parallel zum äußeren Magnetfeld sind, umfasst und in einen Anteil  $M_{\perp}$ , der die Komponenten, die orthogonal auf dem äußeren Magnetfeld stehen, umfasst. Da das Koordinatensystem so gewählt wurde, dass seine *z*-Achse parallel zum äußeren Magnetfeld ausgerichtet ist, ist bei  $\vec{M}_{\parallel}$  nur die

*z*-Komponente ungleich Null und bei *M~* <sup>⊥</sup> nur die *x*- und die *y*- Komponente. Dabei ist zu beachten, dass  $\vec{M}_{\perp}$  im thermischen Gleichgewicht dem Nullvektor entspricht, da die Kernspins im thermischen Gleichgewicht in Richtung des äußeren Magnetfeldes kreiseln.

#### **Störung des thermischen Gleichgewichts**

Im nächsten Schritt wird betrachtet, was passiert, wenn das thermische Gleichgewicht der Kernspins durch Einstrahlen elektromagnetischer Wellen gestört wird. Um das thermische Gleichgewicht der Kernspins zu stören, wird in den meisten Fällen ein Radiofrequenz-Impulsverfahren eingesetzt. Das bedeutet, dass die Kernspins mit einem Hochfrequenzgenerator mit der Frequenz  $\omega_0$  — die im Bereich der Radiofrequenzen liegt — angeregt werden. Dabei ist zu beachten, dass für eine Auslenkung der Kernspins die Resonanzbedingung

 $\omega_0 = \omega$ ,

also dass  $\omega_0$  der Lamour-Frequenz entspricht, erfüllt sein muss. Es soll angemerkt werden, dass auch eine geringe Abweichung von der Resonanzbedingung zu einer Auslenkung des Gesamtmagnetisierungsvektors führt.

Um das Verhalten des Magnetisierungsvektors bei erfüllter oder unerfüllter Resonanzbedingung einfacher beschreiben zu können, wird ein rotierendes Koordinatensystem, das sich mit der Kreisfrequenz *ω* um die *z*-Achse des ruhenden Koordinatensystems dreht, verwendet. Bei einer erfüllten Resonanzbedingung führt das Einstrahlen des Radiofrequenzimpulses damit zu einem "Kippen" des Magnetisierungsvektors. Ein 180°- Impuls bewirkt beispielsweise das Kippen der Magnetisierung in die entgegengesetzte Richtung der *z*-Achse, ein 90°-Impuls das Kippen der Magnetisierung in die *x, y*-Ebene.

Üblicherweise wird für die Anregung ein 90°-Radiofrequenzimpuls verwendet. Dadurch wird der Magnetisierungsvektor *M~* aus dem Gleichgewicht gebracht und es entsteht eine makroskopisch messbare Quermagnetisierung *M~* <sup>⊥</sup>. Die Quermagnetisierung *M~* <sup>⊥</sup> rotiert nach dem Abschalten des Radiofrequenzimpulses mit der Lamour-Frequenz *ω*. Dieses Verhalten, das messbare Signale erzeugt, wird auch als freie Präzession bezeichnet. Zusätzlich fängt das System, nach Abschalten des Hochfrequenzimpulses, an, in seinen Gleichgewichtszustand zurückzukehren, was als Relaxation bezeichnet wird.

Bei der Relaxation unterscheidet man die zwei voneinander unabhängigen, zeitgleich und exponentiell ansteigenden bzw. abfallenden Prozesse, die Spin-Gitter-Relaxation und die Spin-Spin-Relaxation. Die Spin-Gitter-Relaxation beschreibt den Aufbau der Längsmagnetisierung, also den Aufbau der *z*-Komponente des Magnetisierungsvektors *M~* . Sie wird mit der Relaxationszeit *T*<sup>1</sup> dargestellt und ist abhängig von der Feldstärke als auch der Gewebeart. Die Ursache der Spin-Gitter-Relaxation liegt im Energieverlust der Kernspins durch Wechselwirkungen mit ihrer Umgebung. Die zweite Art der Relaxation, die Spin-Spin-Relaxation, wird durch die gewebeabhängige Relaxationszeit *T*<sup>2</sup> beschrieben. Sie stellt die Querrelaxation dar und läuft wesentlich schneller ab als die Spin-Gitter-Relaxation. Die Spin-Spin-Relaxation resultiert aus der Dephasierung der Spins. Als Dephasierung wird dabei die unterschiedliche Präzessionsgeschwindigkeit der Spins bezeichnet, deren Ursache in den Wechselwirkungen der Spins untereinander liegt. Sie führt zu einer Veränderung des Magnetfeldes und zum gegenseitigen Aufheben von einzelnen Magnetfeldvektoren der Spins.

### **1.2.2 Signalaufnahme**

Die Quermagnetisierung, die durch den Radiofrequenzimpuls entsteht, bewirkt eine rotierende makroskopisch messbare Magnetisierung. Bringt man eine Spule, die auch als Empfangsspule bezeichnet werden kann, in das rotierende Magnetfeld ein, wird eine elektrische Spannung in der Spule induziert. Die Frequenz der Spannung entspricht dabei der Lamourfrequenz *ω*. Der zeitliche Verlauf der aufgenommen Spannung ist das Magnetresonanzsignal. Es ist zu beachten, dass die Signalstärke von der Größe der Quermagnetisierung abhängt (je größer die Quermagnetisierung, desto stärker das MR-Signal) und relativ schnell abfällt.

Um dem schnellen Abfall der Quermagnetisierung, der auch FID (free induction decay) genannt wird, entgegenzuwirken um länger ein messbares MR-Signal zu erhalten, werden sogenannte Echos verwendet. Der Effekt der Dephasierung, der aufgrund von Magnetfeldimperfektionen auftritt, kann durch eine sogenannte Rephasierung kompensiert werden. Dabei wird nach der Hälfte der gewünschten Echozeit, ein zusätzlicher Radiofrequenzimpuls von 180° geschalten. Dies bewirkt ein Kippen der Kernspins und dadurch ein Umkehren. Bildlich gesprochen werden die Kernspins auf halbem Weg umgedreht, weswegen ihr Rückweg gleich lang ist wie der Hinweg. Dadurch werden die unterschiedlichen Geschwindigkeiten der Kernspins ausgeglichen und ein erneutes Zusammentreffen der Kernspins erzwungen. Beim Zusammentreffen der Kernspins entsteht ein erneutes Signal, welches wieder mit der Empfangsspule aufgenommen werden kann. Eine weitere Möglichkeit zur Herbeiführung von Echos wäre der Einsatz von Magnetfeldgradienten.

Es soll angemerkt werden, dass aufgrund der Ortskodierung, auf die im nächsten Abschnitt genauer eingegangen wird, nicht die sogenannten absoluten Frequenzen, sondern nur die Differenzenfrequenzen von Interesse sind. Um die Differenzenfrequenzen zu erhalten, wird das Signal geeignet gemischt beziehungweise gefiltert. Dadurch erhält man im Endeffekt zwei Signale, die zu einem komplexen Signal zusammengefasst werden können (siehe [10, 14]).

## **1.2.3 Signallokalisierung**

Die Signallokalisierung ist notwendig, weil sich das gesamte Magnetresonanzsignal aus den lokalen Einzelsignalen aller im Untersuchungsobjekt angeregten Kernspins zusammensetzt. Da die Elastizitätsparameter des Gewebes in einem bestimmten Bereich berechnet werden soll, müssen die Einzelsignale ihren Ursprungsorten zugeordnet werden können. Daher müssen geeignete Verfahren angewandt werden, die dies gewährleisten.

Ein geeignetes Mittel dafür ist die Verwendung von Magnetfeldgradienten (linear zunehmenden Magnetfeldern). Damit ist es möglich, nur bestimmte Bereiche anzuregen, da der Magnetfeldgradient unterschiedliche Lamourfrequenzen der Kernspins bewirkt und diese daher bei verschiedenen Frequenzen Resonanz zeigen.

#### **Zweidimensionale Bildgebung**

Bei der zweidimensionalen Bildgebung ist es ausreichend, Magnetfeldgradienten in die sogenannnte Schichtselektionsrichtung zu schalten und eine entsprechend dünne Schicht anzuregen. Da die Dicke der Schicht der Aufnahmeschicht entspricht, ist keine zusätzliche Ortskodierung notwendig.

#### **Dreidimensionale Bildgebung**

Bei der dreidimensionalen Bildgebung muss zusätzlich zur Schichtauswahl auch eine Ortskodierung vorgenommen werden. Das geschieht mit Hilfe der sogenannten Frequenz- bzw. der Phasenkodierung. Das Prinzip dieser Arten der Kodierung basiert darauf, dass das von den Kernspins ausgesendete MR-Signal die Form einer komplexen Exponentialfunktion hat. Dadurch ist es möglich, räumliche Informationen während der freien Präzession in das Signal zu kodieren. Dazu wird ein zusätzlicher Magnetfeldgradient in eine bestimmte Richtung geschalten. Dies führt dazu, dass die lokalen Einzelsignale des MR-Signals verschiedene Frequenzen besitzen. Abhängig von der Art und der Dauer des angewendeten Magnetfeldgradienten führt dies zu räumlich verschiedenen Phasenverschiebungsfrequenzen oder Prässezionsfrequenzen der Einzelsignale. Der Unterschied zwischen der Frequenz- und der Phasenkodierung besteht im Zeitpunkt, zu dem der Magnetfeldgradient geschalten wird.

Bei der Frequenzkodierung wird der Frequenzkodiergradient senkrecht zum Schichtselektionsgradienten geschalten, wodurch die Kernspins entlang der Achse mit steigender Frequenz präzedieren. Dadurch erhält man ein ganzes Frequenzspektrum und kann die einzelnen Spalten durch ihre Frequenz identifizieren.

Bei der Phasenkodierung wird der Phasenkodiergradient senkrecht zu den beiden anderen Gradienten, dem Schichtselektionsgradienten und dem Frequenzkodiergradienten, geschalten. Das bewirkt, dass die einzelnen Kernspins kurzzeitig verschieden schnell präzedieren, was unterschiedliche Phasenlagen bewirkt und dadurch eine Identifizierung jeder Zeile innerhalb einer Schicht ermöglicht.

#### **1.2.4 Bildrekonstruktion**

Berücksichtigt man bei der Signalaufnahme auch die Signallokalisierung, erhält man eine ortsabhängige Funktion *S*(*kx, ky*). *k* steht dabei für einen Punkt aus dem zweidimensionalen Raum, der abgetastet wird, und sich durch Frequenz- und Phasenkodierung ergibt. Für eine zweidimensionale Schichtselektion ist die Funktion *S*(*kx, ky*) dabei als zweidimensionale Fouriertransformierte gegeben. Bei der Aufnahme eines ausreichend großen Bereichs des *k*-Raumes kann, wenn der *k*-Raum bestimmte Bedingungen erfüllt, die als Abtastkriterien bezeichnet werden, die gesuchte Schichtbildfunktion des dreidimensionalen Objekts durch eine inverse Fouriertransformation berechnet werden.

Es ist zu beachten, dass der *k*-Raum im allgemeinen diskret abgetastet wird und daher zur Rekonstruktion der gesuchten Schichtbildfunktion die diskrete inverse Fouriertransformierte verwendet werden muss.

Mit Hilfe der inversen Fouriertransformation berechnet man aus den Rohdaten des *k*-Raumes die Grauwerteverteilung des Bildes. Der Kontrast des Bildes kann dabei mit bestimmten Verfahren, für die auf [10] verwiesen werden soll, beeinflusst werden.

## **1.3 Magnetresonanzelastographie**

Bei der Magnetresonanzelastographie wird zusätzlich zu den oben genannten Radiofrequenzimpulsen bzw. der Schaltung diverser Gradienten noch ein sogenannter Bewegungskodiergradient eingesetzt. Er wird verwendet, um die mechanischen Anregungen, die durch Vibrationen eingebracht werden, aufzunehmen (siehe Abbildung 1.3).

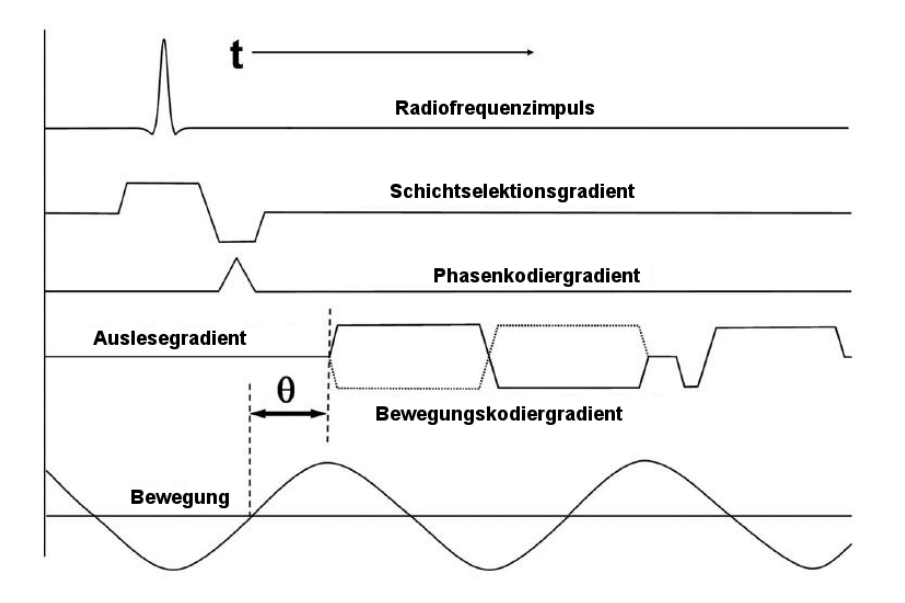

Abbildung 1.3: Dargestellt ist der Radiofrequenzimpuls, der Schichtselektionsgradient, der Phasenkodierungsgradient und der Bewegungsgradient (aus [17]).

Das Einbringen der Vibration und das Anregen des zu untersuchenden Bereichs mit der Magnetresonanztomographie führt zu einem Betrags- und einem Phasenbild. Aus dem Betragsbild kann die Struktur des Gewebes des aufgenommenen Körperteils herausgelesen werden. Aus dem Phasenbild lässt sich ablesen, was sich bewegt hat. In weiterer Folge ist es möglich, aus dem Phasenbild die Verschiebungsdaten herauszurechnen, die dann in einem weiteren Bild, dem sogenannten Wellenbild dargestellt werden können.

Mit Hilfe der Verschiebungsdaten können nun die Elastizitätsparameter des Gewebes bestimmt werden. Dabei wird berücksichtigt, dass sich, bei Betrachtung eines hinreichend kleinen Bereichs, je nach Voraussetzungen das Verhalten des Gewebes mit den Navierschen Gleichungen bzw. der Helmholtz-Gleichung beschrieben werden kann. Auf die Herleitung dieser Gleichungen soll im nächsten Kapitel eingegangen werden.

# **2 Modellierung**

In der Literatur wird das aus der Magnetresonanzelastographie resultierende mathematische Problem entweder mit Hilfe der Navierschen Gleichungen [22] oder mit der Helmholtz-Gleichung [21] beschrieben. In diesem Kapitel soll, ausgehend von [16, Abschnitt 3.2], ein Überblick über die Herleitung der Navierschen Gleichungen, die auch als Grundgleichungen der Elastodynamik bekannt sind, gegeben werden. Anschließend sollen die Grundgleichungen der Elastodynamik auf die Helmholtz-Gleichung, unter Berücksichtung der dafür notwendigen Voraussetzungen, reduziert werden.

### **2.1 Herleitung der Navierschen Gleichungen**

Die Bewegung eines linear-elastischen und isotropen Körpers kann mit den Navierschen Gleichungen beschrieben werden. Für die Beschreibung dieser Bewegung wird ein Verschiebungsvektor *ū* verwendet, der Auskunft über die Abweichung der zur Zeit *t* vorliegenden Position *x* zur Position *X* in der Referenzkonfiguration zum Zeitpunkt *t* = 0 gibt. Um die Deformation des Körpers durch die Verschiebung zu beschreiben, wird der sogenannte linearisierte Verzerrungstensor *εij* eingeführt. *εij* wird, unter der Annahme von sehr kleinen Verformungen und der daraus resultierenden Vernachlässigung der quadratischen Terme, aus dem endlichen Lagrangeschen Verzerrungstensor *Eij* gewonnen. Der linearisierte Verzerrungstensor ist symmetrisch und gegeben durch:

$$
\varepsilon_{ij}(\vec{u},x) = \frac{1}{2} \left( \frac{\partial u_i(x,t)}{\partial x_j} + \frac{\partial u_j(x,t)}{\partial x_i} \right), \qquad i,j = 1,\ldots,3.
$$

Körper verformen sich, weil Kräfte auf sie wirken. Dabei unterscheidet man zwischen äußeren und inneren Kräften. Äußere Kräfte wirken am Rand Γ = *∂*Ω des Volumens Ω. Innere Kräfte wirken innerhalb des Körpers. Berücksichtigung dieser Kräfte führt, unter Zuhilfenahme des dritten Newtonschen Gesetzes (actio = reactio) und mit der Einsteinschen Summenkonvention, die in dieser Arbeit verwendet werden soll, auf die Cauchysche Formel

$$
t_i(x,t) = \sigma_{ji}(\vec{u},x)n_j(x). \tag{2.1}
$$

*ti*(*x, t*) bezeichnet dabei den Transportvektor, der die äußeren Kräfte im Punkt *x* ∈ Γ zur Zeit *t* beschreibt.  $\sigma_{ji}(\vec{u},x)$  steht für den Spannungstensor und  $n_j(x)$  für die *j*-te Komponente des Normalvektors in *x* ∈ Γ.

Die Berücksichtigung von Erhaltungsgesetzen der Physik führt zu weiteren Beziehungen, die für die Herleitung der Navierschen Gleichungen benötigt werden. Um die gesuchten Beziehungen in Differentialform aus den in Integralform gegebenen physikalischen Erhaltungsgesetzen herzuleiten, wird der Reynoldsche Transportsatz verwendet:

**Satz 2.1.** *(Reynoldscher Transportsatz)* [16]. Die Änderungsrate  $\dot{\Phi}(t)$  einer Zu*standsvariablen* Φ*, die gegeben ist durch*

$$
\Phi(t) = \int_{\Omega(t)} \phi(x, t) dx,
$$

*kann dargestellt werden durch*

$$
\dot{\Phi}(t) = \int_{\Omega(t)} \left( \dot{\phi}(x, t) + \phi(x, t) \frac{\partial v_i(x, t)}{\partial x_i} \right) dx.
$$

Ω(*t*) *steht dabei für ein beliebiges zeitabhängiges Kontrollvolumen, v<sup>i</sup> für die i-te Komponente der Geschwindigkeit.*

Als erstes physikalisches Erhaltungsgesetz wird das Masseerhaltungsgesetz betrachtet. Es besagt, dass die Gesamtmasse eines Körpers

$$
m(t) = \int_{\Omega(t)} \rho(x, t) dx
$$

auch während einer Deformation konstant bleibt. Das bedeutet, dass die Zeitableitung der Masse verschwindet:

$$
\dot{m}(t)=0.
$$

Anwenden des Reynoldschen Transportsatzes (Satz 2.1) auf das Masseerhaltungsgesetz führt auf die Bilanzgleichung

$$
\int_{\Omega(t)} \left( \dot{\rho} + \rho \frac{\partial v_i}{\partial x_i} \right) dx = 0.
$$

Da dies für alle beliebigen Kontrollvolumen Ω(*t*) erfüllt ist, erhält man daraus die Kontinuitätsgleichung in Differentialform

$$
\dot{\rho} + \rho \frac{\partial v_i}{\partial x_i} = 0,\tag{2.2}
$$

beziehungsweise

$$
\dot{\rho} + \rho \nabla \cdot \vec{v} = 0.
$$

**Bemerkung 2.1.** Die Änderungsrate einer Zustandsvariablen Φ(t) kann bei Anwen*dung des Reynoldschen Transportsatzes auf*  $\phi(x,t) = \rho(x,t)\varphi(x,t)$  *mit Hilfe der Kontinuitätsgleichung* (2.2) *dargestellt werden durch*

$$
\dot{\Phi}(t) = \frac{d}{dt} \int_{\Omega(t)} \rho(x, t) \varphi(x, t) dx = \int_{\Omega(t)} \rho(x, t) \dot{\varphi}(x, t) dx.
$$
\n(2.3)

Ein weiteres Gesetz, das für die Herleitung der Navierschen Gleichungen benötigt wird, ist das Cauchysche Bewegungsgesetz. Es kann über den Impulssatz erhalten werden. Der Impuls *I*(*t*) eines Materialkörpers mit dem Volumen Ω(*t*) zum Zeitpunkt *t* ist definiert durch

$$
I_i(t) := \int_{\Omega(t)} \rho(x, t) v_i(x, t) dx, \qquad i = 1, \dots, 3.
$$

Der Impulssatz besagt, dass die zeitliche Änderung des Impulses  $\dot{I}(t)$  gleich der auf den Massepunkt wirkenden Kraft ist. Damit erhält man die Bilanzgleichung:

$$
\frac{d}{dt}\int_{\Omega(t)}\rho(x,t)v_i(x,t)dx = \int_{\Omega(t)}\rho(x,t)b_i(x,t)dx + \int_{\Gamma(t)}t_i(x,t)ds_x, \qquad i = 1,\ldots,3.
$$

*bi*(*x, t*) steht dabei für die Körperkräfte, die im Inneren des Körpers wirken, Γ(*t*) = *∂*Ω(*t*) für den Rand von Ω(*t*). Anwendung der Änderungsrate (2.3), der Cauchyschen Formel, des Satzes von Gauß, der Kontinuitätsgleichung (2.2) und Variation von Ω(*t*) liefert das Cauchysche Bewegungsgesetz:

$$
\frac{\partial \sigma_{ji}}{\partial x_j} + \rho b_i = \rho \dot{v}_i, \quad i = 1, \dots, 3. \tag{2.4}
$$

Im nächsten Schritt soll die Symmetrie des Spannungstensors *σji* gezeigt werden. Sie kann über den Drallsatz hergeleitet werden. Der Drehimuls oder Drall *L~* für ein gegebenes Gebiet Ω(*t*) ist definiert durch

$$
L_i(t) := \int_{\Omega(t)} \varepsilon_{ijk} r_j(x) \rho(x,t) v_k(x,t) dx,
$$

wobei *r* = *x*−*x* <sup>0</sup> der Distanzvektor ist. *x* entspricht dem Feldpunkt, *x* <sup>0</sup> dem Referenzpunkt, *εijk* ist das Permutationssymbol und gegeben durch

$$
\varepsilon_{ijk} = \begin{cases}\n1 & i, j, k \text{ gerade Permutation,} \\
-1 & i, j, k \text{ ungerade Permutation,} \\
0 & \text{mindestens zwei Indizes gleich.}\n\end{cases}
$$

Der Drallsatz sagt aus, dass die zeitliche Änderung des Dralls *L*˙ dem resultierenden Moment der äußeren und inneren Kräfte entspricht. Das führt zur Bilanzgleichung:

$$
\frac{d}{dt} \int_{\Omega(t)} \varepsilon_{ijk} r_j(x) \rho(x, t) v_k(x, t) dx = \int_{\Omega(t)} \varepsilon_{ijk} r_j(x) \rho(x, t) b_k(x, t) dx \n+ \int_{\Gamma(t)} \varepsilon_{ijk} r_j(x) t_k(x, t) ds_x.
$$
\n(2.5)

Wie zuvor bei der Herleitung der Cauchyschen Bewegungsgleichung wird wieder die Änderungsrate (2.3), die Cauchysche Formel und der Satz von Gauß angewandt, um das Randintegral in der Bilanzgleichung als Volumenintegral darzustellen. Bei Beachtung der Definition des Permutationssymbols *εijk* lässt sich das erhaltene Integral weiter reduzieren und führt letztendlich auf die Symmetrie des Spannungstensors:

$$
\sigma_{ji}(\vec{u},x) = \sigma_{ij}(\vec{u},x) \quad \text{für } i,j = 1,\ldots,3.
$$

Das letzte Gesetz, das noch für die Herleitung der Grundgleichungen der Elastodynamik benötigt wird, ist das Hookesche Gesetz. Es kann mit dem Energieerhaltungsgesetz hergeleitet werden. Die Aussage des Energieerhaltungsgesetzes ist, dass die zeitliche Änderung der Gesamtenergie eines Systems der Energie entspricht, die durch innere und äußere Kräfte aufgenommen wird. Die Gesamtenergie eines Systems setzt sich dabei zusammen aus der kinetischen Energie

$$
T := \frac{1}{2} \int_{\Omega(t)} \rho(x, t) v_i(x, t) v_i(x, t) dx
$$

und der inneren Energie

$$
U:=\int_{\Omega(t)}\rho(x,t)u(x,t)dx,
$$

wobei *u* die spezifische innere Energie ist, die mit dem Masseteilchen  $dm = \rho(x, t)dx$ in Beziehung steht. Damit erhält man die Energiebilanz

$$
\frac{d}{dt}(T+U) = \int_{\Omega(t)} \rho(x,t)b_i(x,t)v_i(x,t)dx + \int_{\Gamma(t)} t_i(x,t)v_i(x,t)ds_x.
$$
 (2.6)

Anwendung der Cauchyschen Formel (2.1), des Satzes von Gauß, der Beziehung (2.3), partielle Integration und Variation von Ω(*t*) führen auf

$$
\rho(x,t)\dot{u}(x,t) = \sigma_{ij}(\vec{u},x)\frac{\partial v_i(x,t)}{\partial x_j}.
$$

Der dabei auftretende Geschwindigkeitsgradient kann aufgespalten werden in die Zeitableitung des Verzerrungstensors  $\dot{\varepsilon}_{ij}$  und den asymmetrischen Verwirbelungstensor  $W_{ij}$ :

$$
\frac{\partial v_i(x,t)}{\partial x_j} = \dot{\varepsilon}_{ij}(\vec{u},x) + W_{ij}(\vec{u},x).
$$

Mit  $\sigma_{ij}W_{ij} \equiv 0$  folgt damit für die Änderungsrate der inneren Energie  $\dot{u}(x,t)$  eines elastischen Körpers

$$
\rho(x,t)\dot{u}(x,t) = \sigma_{ij}(\vec{u},x)\dot{\varepsilon}_{ij}(\vec{u},x). \tag{2.7}
$$

Stellt man die Spannung als Funktion der Verzerrung dar, also  $\sigma_{ij} = \sigma_{ij}(\varepsilon_{kl})$  und betrachtet das totale Differential

$$
d\sigma_{ij} = \frac{\partial \sigma_{ij}(\varepsilon_{kl})}{\partial \varepsilon_{kl}} d\varepsilon_{kl} =: C_{ijkl}(\varepsilon_{kl}) d\varepsilon_{kl}
$$

mit einem nichtlinearen Tensor *Cijkl*, führt das bei Vorliegen von elastischem Material, für das die Beziehung

$$
\sigma_{ij}(\varepsilon_{kl}) = \frac{\partial w(\varepsilon_{kl})}{\partial \varepsilon_{ij}}
$$

gilt, mit der Änderungsrate der inneren Energie (2.7) auf

$$
w(\varepsilon_{kl}) = \rho(x,t)u(x,t).
$$

*w* wird dabei als Verzerrungsenergiefunktion bezeichnet. Entwickelt man die Verzerrungsenergiefunktion *w* in eine Taylorreihe, leitet diese nach  $\varepsilon_{ii}$  ab und nimmt an, dass im Entwicklungspunkt keine Spannung vorliegt, erhält man das Hookesche Gesetz

$$
\sigma_{ij}(\vec{u},x) = C_{ijkl} \varepsilon_{kl}(\vec{u},x). \tag{2.8}
$$

Das Hookesche Gesetz stellt eine Beziehung zwischen der Spannung  $\sigma_{ij}(\vec{u},x)$  und der Verzerrung  $\varepsilon_{kl}(\vec{u},x)$  für ein linear-elastisches Material her.  $C_{ijkl}$  steht dabei für den elastischen Tensor, der materialabhängig ist, und für isotropes Material gegeben ist durch

$$
C_{ijkl} = \lambda \delta_{ij} \delta_{kl} + \mu (\delta_{ik} \delta_{jl} + \delta_{il} \delta_{jk}). \tag{2.9}
$$

Dabei treten nur zwei unabhängige Konstanten, die Lameschen Konstanten *λ* und *µ*, auf. Einsetzen dieser Darstellung für den elastischen Tensor *Cijkl* in das Hookesche Gesetz (2.8) liefert das Hookesche Gesetz für isotrope Materialien:

$$
\sigma_{ij}(\vec{u},x) = \lambda \delta_{ij} \varepsilon_{kk}(\vec{u},x) + 2\mu \varepsilon_{ij}(\vec{u},x). \tag{2.10}
$$

Mit den aus den physikalischen Erhaltungsgesetzen hergeleiteten Gleichungen sollen nun die Navierschen Gleichungen erhalten werden. *λ* und *µ* sollen dabei ortsabhängig sein. Der Einfachheit halber wird im folgenden eine konstante Dichte *ρ* angenommen. Das Cauchysche Bewegungsgesetz (2.4) kann, unter Miteinbeziehung der Symmetrie des Spannungstensors  $\sigma_{ij}$ , in der Form

$$
\frac{\partial \sigma_{ij}(\vec{u},x)}{\partial x_j} + \rho b_i(x,t) = \rho \dot{v}_i(x,t), \qquad i = 1, \ldots, 3,
$$

geschrieben werden. Einsetzen des Hookeschen Gesetzes (2.9) für isotropes Material und  $v_i = \dot{u}_i$  liefert:

$$
\frac{\partial}{\partial x_j} \left( \lambda(x) \delta_{ij} \varepsilon_{kk}(\vec{u}, x) + 2\mu(x) \varepsilon_{ij}(\vec{u}, x) \right) + \rho b_i(x, t) = \rho \ddot{u}_i(x, t).
$$

Das führt auf

$$
\frac{\partial}{\partial x_i} (\lambda(x)\varepsilon_{kk}(\vec{u},x)) + \frac{\partial}{\partial x_j} (2\mu(x)\varepsilon_{ij}(\vec{u},x)) + \rho b_i(x,t) = \rho \ddot{u}_i(x,t)
$$

und bei Berücksichtigung des linearisierten Verzerrungstensors *εij* ergibt sich die ortsund zeitabhängige Formulierung

$$
\frac{\partial}{\partial x_i} \left( \lambda(x) \frac{\partial u_k(x, t)}{\partial x_k} \right) + \frac{\partial}{\partial x_j} \left( \mu(x) \left( \frac{\partial u_i(x, t)}{\partial x_j} + \frac{\partial u_j(x, t)}{\partial x_i} \right) \right) + \rho b_i(x, t) = \rho \ddot{u}_i(x, t). \tag{2.11}
$$

**Bemerkung 2.2.** *Für (stückweise) konstante Materialparameter λ und µ, vereinfacht sich Gleichung* (2.11) *zu*

$$
\mu \Delta u_i + (\lambda + \mu) \frac{\partial^2 u_j(x, t)}{\partial x_i \partial x_j} + \rho b_i(x, t) = \rho \ddot{u}_i(x, t) \qquad \text{für } i = 1, \dots, 3.
$$

Im nächsten Abschnitt sollen nun die Navierschen Gleichungen auf die Helmholtz-Gleichung reduziert werden.

### **2.2 Reduzierung auf die Helmholtz-Gleichung**

Für die vom Ort *x* abhängigen Laméschen Konstanten  $\lambda = \lambda(x)$  bzw.  $\mu = \mu(x)$  und für eine konstante Dichte *ρ* haben die Navierschen Gleichungen die Form

$$
\frac{\partial}{\partial x_j} \left( \mu(x) \left( \frac{\partial u_i(x,t)}{\partial x_j} + \frac{\partial u_j(x,t)}{\partial x_i} \right) \right) + \frac{\partial}{\partial x_i} \left( \lambda(x) \frac{\partial u_k(x,t)}{\partial x_k} \right) + \rho b_i(x,t) = \rho \ddot{u}_i(x,t).
$$

Bei Vernachlässigung der Körperkräfte *b<sup>i</sup>* und für eine harmonische Anregung

$$
u_i(x,t) = u_i(x)e^{i\omega t}
$$

mit der Winkelfrequenz *ω* erhält man

$$
\frac{\partial}{\partial x_j} \left( \mu(x) \left( \frac{\partial u_i(x)}{\partial x_j} + \frac{\partial u_j(x)}{\partial x_i} \right) \right) + \frac{\partial}{\partial x_i} \left( \lambda(x) \frac{\partial u_k(x)}{\partial x_k} \right) = -\rho \omega^2 u_i(x). \tag{2.12}
$$

Gleichung (2.12) soll nun weiter vereinfacht werden. Dabei soll vorausgesetzt werden, dass *λ* und *µ* stückweise konstant sind. Das Gebiet Ω wird in *K* offene Teilgebiete Ω*<sup>k</sup>* zerlegt, wobei

$$
\overline{\Omega} = \bigcup_{k=1}^{K} \overline{\Omega_k},
$$

und für *k* ≠ *l* ist  $Ω<sub>k</sub> ∩ Ω<sub>l</sub> ≠ ∅$  und

$$
\Gamma_{kl} := \begin{cases} \Gamma_k \cap \Gamma_l & \text{für benachbarte Teilgebiete,} \\ \emptyset & \text{falls die Teilgebiete } \Omega_k \text{ und } \Omega_l \text{ nicht benachbart sind.} \end{cases}
$$

Bezeichne  $u_i^k$  die *i*-te Komponente des Verschiebungsfeldes im Teilgebiet  $\Omega_k$  und  $\lambda_k$ bzw. *µ<sup>k</sup>* die Laméschen Konstanten im Teilgebiet Ω*k*, dann kann Gleichung (2.12) für  $x \in \Omega_k$  dargestellt werden durch

$$
\mu_k \frac{\partial^2 u_i^k(x)}{\partial x_j \partial x_j} + (\lambda_k + \mu_k) \frac{\partial^2 u_j^k(x)}{\partial x_i \partial x_j} = -\rho \omega^2 u_i^k(x) \qquad \text{für } x \in \Omega_k. \tag{2.13}
$$

Weiters müssen die lokalen Felder gekoppelt werden. Die Kopplungsbedingungen für die benachbarten Teilgebiete  $\Omega_k$  und  $\Omega_l$  mit  $k \neq l$  haben die Gestalt

$$
u_i^k(x) = u_i^l(x) \qquad \text{für } x \in \Gamma_{kl}, \tag{2.14}
$$

$$
\sigma_{ij}(\vec{u}^k, x)n_j^k(x) + \sigma_{ij}(\vec{u}^l, x)n_j^l(x) = 0 \qquad \text{für } x \in \Gamma_{kl}. \tag{2.15}
$$

*n k j* steht dabei für die *j*-te Komponente des Normalvektors am Rand Γ*k*. Es ist zu beachten, dass für den Normalvektor gilt:

$$
\vec{n}^k = -\vec{n}^l \quad \text{auf } \Gamma_{kl}.
$$

Die Kopplungsbedingung (2.15) enthält dabei aufgrund des Hookeschen Gesetzes (2.10) für isotropes Material die Laméschen Konstanten *λ<sup>k</sup>* und *µk*. Mit Hilfe des Helmholtzschen Satzes, der im folgenden angegeben wird, können die Navierschen Gleichungen auf Helmholtz-Gleichungen reduziert werden.

**Satz 2.2.** *(Helmholtzscher Satz) [3]. Zu jedem stetig differenzierbaren Vektorfeld <sup>* $*α*$ *<i>existiert ein Skalarfeld <i>und ein Vektorfeld <i>, sodass*</sup>

$$
\vec{w} = \nabla \phi + \nabla \times \vec{v}.
$$

Im nächsten Schritt soll der Helmholtzsche Satz angewandt werden. Um die Übersichtlichkeit zu gewährleisten, wird zuerst ein allgemeiner Verschiebungsvektor *u* betrachtet und erst danach wieder auf die Teilgebiete Ω*<sup>k</sup>* übergegangen.

Mit  $\vec{u}^R = \nabla \varphi$  und  $\vec{u}^D = \nabla \times \vec{\psi}$  kann das Verschiebungsfeld dargestellt werden als Summe des Schubfeldes  $\vec{u}^D$  und des Druckfeldes  $\vec{u}^R$  (vgl. [21]):

$$
\vec{u} = \vec{u}^D + \vec{u}^R. \tag{2.16}
$$

Dabei ist das Schubfeld  $\vec{u}^D$  wegen

$$
\nabla \cdot \vec{u}^D = \nabla \cdot (\nabla \times \vec{\psi}) = 0 \tag{2.17}
$$

divergenzfrei und das Druckfeld  $\vec{u}^R$  wegen

$$
\nabla \times \vec{u}^R = \nabla \times \nabla \varphi = \vec{0}
$$
\n(2.18)

wirbelfrei. Zu beachten ist dabei, dass aufgrund von  $\nabla \times \nabla \chi = \vec{0}$  zwar das Schubfeld  $\vec{u}^D$ , nicht aber das Vektorpotential  $\vec{\psi}$  eindeutig bestimmt ist, da

$$
\vec{u}^D = \nabla \times \vec{\psi} = \nabla \times (\vec{\psi} + \nabla \chi).
$$

Aus der lokalen Darstellung  $\vec{u}^k = \vec{u}^{k} + \vec{u}^{k}$  für das Teilgebiet  $\Omega_k$  erhält man mit den Grundgleichungen der Elastodynamik (2.13) mit harmonischer Anregung

$$
\mu_k \Delta u_i^{kD} + (\lambda_k + \mu_k) \frac{\partial^2 u_j^{kD}}{\partial x_i \partial x_j} + \mu_k \Delta u_i^{kR} + (\lambda_k + \mu_k) \frac{\partial^2 u_j^{kR}}{\partial x_i \partial x_j} = -\rho \omega^2 u_i^{kD} - \rho \omega^2 u_i^{kR}.
$$

Da das Schubfeld  $\vec{u}^{kD}$  und das Druckfeld  $\vec{u}^{kR}$  auf ein Vektor- bzw. ein Skalarpotential zurückgehen, sind sie unabhängig voneinander. Obige Gleichung kann daher, bei Beachtung der Quellenfreiheit des Schubfeldes (2.17), aufgeteilt werden in die zwei Gleichungen:

$$
\mu_k \Delta u_i^{kD} = -\rho \omega^2 u_i^{kD},\qquad(2.19)
$$

$$
\mu_k \Delta u_i^{kR} + (\lambda_k + \mu_k) \frac{\partial^2 u_j^{kR}}{\partial x_i \partial x_j} = -\rho \omega^2 u_i^{kR}.
$$
\n(2.20)

Gleichung (2.19) entspricht dabei der Helmholtz-Gleichung

$$
-\Delta u_i^{kD} - k_D^2 u_i^{kD} = 0
$$

mit der Wellenzahl

$$
k_D^2 = \frac{\rho \omega^2}{\mu_k}
$$

*.*

Auch Gleichung (2.20) kann auf eine Helmholtz-Gleichung reduziert werden. Dazu wird die Bedingung

$$
\nabla \times (\nabla \times \vec{g}) = \nabla (\nabla \cdot \vec{g}) - \Delta \vec{g}
$$

verwendet, die bei einem rotationsfreien  $\vec{q}$  wegen (2.18)

$$
\nabla(\nabla \cdot \vec{g}) = \Delta \vec{g}
$$

entspricht. Verwendet man diese Relation in Gleichung (2.20), so erhält man

$$
\mu_k \Delta u_i^{kR} + (\lambda_k + \mu_k) \Delta u_i^{kR} = -\rho \omega^2 u_i^{kR},
$$
  

$$
-\Delta u_i^{kR} - k_R^2 u_i^{kR} = 0,
$$

wobei die Wellenzahl *k<sup>R</sup>* gegeben ist durch

$$
k_R^2 = \frac{\rho \omega^2}{\lambda_k + 2\mu_k}
$$

Die Kopplungsbedingungen vereinfachen sich, da das Schubfeld  $\vec{u}^{kD}$  und das Druckfeld  $\vec{u}^{kR}$  linear unabhängig sind, zu:

$$
u_i^{kD}(x) = u_i^{lD}(x) \qquad \text{für } x \in \Gamma_{kl},
$$

$$
u_i^{kR}(x) = u_i^{lR}(x) \qquad \text{für } x \in \Gamma_{kl},
$$

$$
\sigma_{ij}(\vec{u}^{kD}, x)n_j^k + \sigma_{ij}(\vec{u}^{lD}, x)n_j^l = 0 \qquad \text{für } x \in \Gamma_{kl},
$$

$$
\sigma_{ij}(\vec{u}^{kR}, x)n_j^k + \sigma_{ij}(\vec{u}^{lR}, x)n_j^l = 0 \qquad \text{für } x \in \Gamma_{kl}.
$$

$$
(2.22)
$$

*.*

Mit dem Hookeschen Gesetz (2.10) vereinfachen sich die Kopplungsbedingungen (2.21) und (2.22) aufgrund der Divergenzfreiheit des Schubfeldes zu

$$
2\mu_k \varepsilon_{ij}(\vec{u}^k, x)n_j^k + 2\mu_l \varepsilon_{ij}(\vec{u}^l, x)n_j^l = 0.
$$

Das erhaltene Gleichungssystem kann weiter reduziert werden, da das menschliche Weichgewebe aufgrund seines hohen Wassergehalts fast inkompressibel ist. Das Verschiebungsfeld  $\vec{u}$  wird somit vom Schubfeld  $\vec{u}^D$  dominiert. Das Druckfeld  $\vec{u}^R$ , das im Vergleich zum Schubfeld eine vergleichsweise kleine Amplitude hat, wird daher in weiterer Folge vernachlässigt (siehe [21]).

Mit den zuvor hergeleiteten Gleichungen, den Grundgleichungen der Elastodynamik und der Helmholtz-Gleichung kann jetzt jeweils, abhängig von den getroffenen Voraussetzungen, das inverse Randwertproblem, das bei der Magentresonanzelastographie auftritt, beschrieben werden.

### **2.3 Modellierung mit den Navierschen Gleichungen**

Eine Möglichkeit, das durch die Magnetresonanzelastographie erhaltene Randwertproblem darzustellen, ist mit Hilfe der Navierschen Gleichungen. Für stückweise konstante  $\lambda_k$  bzw.  $\mu_k$  hat man, bei zeitharmonischer Anregung, die lokale Darstellung

$$
\mu_k \Delta u_i^k(x) + (\lambda_k + \mu_k) \frac{\partial^2 u_j^k(x)}{\partial x_i \partial x_j} = -\rho \omega^2 u_i^k(x) \quad \text{für } x \in \Omega_k
$$

mit den Kopplungsbedingungen

$$
u_i^k(x) = u_i^l(x) \qquad \text{für } x \in \Gamma_{kl},
$$
  

$$
\sigma_{ij}(\vec{u}^k, x)n_j^k(x) + \sigma_{ij}(\vec{u}^l, x)n_j^l(x) = 0 \qquad \text{für } x \in \Gamma_{kl}.
$$

Bei der vorliegenden Problemstellung ist jedoch zu beachten, dass das menschliche Weichgewebe aufgrund seines hohen Wassergehalts fast imkompressibel ist und daher  $\lambda_k \gg \mu_k$ . Um dieses inkompressible Problem geeignet zu stabilisieren, wird der hydrostatische Druck $p^k = \lambda_k \frac{\partial u_j^k}{\partial x_j}$ eingeführt, und das Randwertproblem

$$
\mu_k \Delta u_i^k(x) + (\lambda_k + \mu_k) \frac{\partial p^k(x)}{\partial x_i} = -\rho \omega^2 u_i^k(x) \qquad \text{für } x \in \Omega_k,
$$

$$
p^k(x) = \lambda_k \frac{\partial u_j^k(x)}{\partial x_j} \qquad \text{für } x \in \Omega_k
$$

mit den Kopplungsbedingungen

$$
u_i^k(x) = u_i^l(x) \qquad \text{für } x \in \Gamma_{kl},
$$
  

$$
\sigma_{ij}(\vec{u}^k, x)n_j^k(x) + \sigma_{ij}(\vec{u}^l, x)n_j^l(x) = 0 \qquad \text{für } x \in \Gamma_{kl}
$$

betrachtet. Bekannt sind dabei die fehlerbehafteten Verschiebungsmessdaten  $u_i^k$ , die Anregungsfrequenz  $\omega$ , die Dichte  $\rho$  und  $\lambda_k$ . Gesucht wird der hydrostatische Druck  $p$ und das Schubmodul  $\mu_k$ . Ein Ansatz, um dieses Problem zu lösen, wurde in [22] vorgestellt und soll im vierten Kapitel dieser Arbeit auf die Helmholtz-Gleichung übertragen werden.

## **2.4 Modellierung mit der Helmholtz-Gleichung**

Eine andere Möglichkeit, das durch die Magnetresonanzelastographie enstehende Randwertproblem darzustellen, erfolgt über die Helmholtz-Gleichung. Dabei wird zusätzlich zu den Materialannahmen, die für die Herleitung der Navierschen Gleichungen getroffen werden müssen, angenommen, dass Quellenfreiheit gegeben ist und das Druckfeld vernachlässigt werden kann.

Damit kann das Problem formuliert werden als

$$
-\Delta u_i^k(x) - k_D^2(x)u_i^k(x) = 0 \quad \text{für } x \in \Omega_k
$$

wobei  $k_D^2(x) = \frac{\rho \omega^2}{\mu_k}$  und zusätzlich die Kopplungsbedingungen

$$
u_i^k(x) = u_i^l(x) \qquad \text{für } x \in \Gamma_{kl},
$$
  

$$
2\mu\varepsilon_{ij}(\vec{u}^k, x)n_j^k(x) + 2\mu\varepsilon_{ij}(\vec{u}^l, x)n_j^l(x) = 0 \qquad \text{für } x \in \Gamma_{kl}
$$

gelten. Bekannt sind dabei die fehlerbehafteten Verschiebungsmessdaten  $u_i^k$ , die Dichte *ρ*, und die Anregungsfrequenz *ω*. Gesucht wird das Schubmodul *µk*. Ein Ansatz, um dieses Problem mit Hilfe der finiten Differenzenmethode zu lösen, wurde in [21] vorgestellt.

## **3 Direktes Problem**

Im vierten Kapitel soll die Lösung des inversen Helmholtz-Randwertproblems mit Hilfe des direkten Problems hergeleitet werden. Deswegen soll in diesem Kapitel genauer auf das direkte Helmholtz-Randwertproblem eingegangen werden.

Als Modellproblem wird dabei ein Helmholtz-Randwertproblem mit homogenen Dirichletranddaten betrachtet:

$$
-\Delta u(x) - k^2(x)u(x) = f(x) \qquad \text{für } x \in \Omega,
$$
\n(3.1)

$$
\gamma_0^{int} u(x) = 0 \qquad \text{für } x \in \Gamma = \partial \Omega. \tag{3.2}
$$

*γ int* <sup>0</sup> *u* steht dabei für die innere Spur der Funktion *u*. Beim direkten Problem sind sowohl die Funktion *k* 2 , als auch die rechte Seite *f* bekannt. Gesucht wird das Verschiebungsfeld *u*.

Bevor die Variationsformulierung des Helmholtz-Randwertproblems mit homogenen Dirichletdaten hergeleitet und auf dessen Lösbarkeit eingegangen wird, sollen die wichtigsten Begriffe aus der Funktionalanalysis angegeben werden.

## **3.1 Funktionenräume und Funktionalanalysis**

Ausgehend von [18, 26, 30] soll in diesem Abschnitt ein kurzer Überblick über die benötigten Funktionenräume, kompakte Operatoren und Koerzivität gegeben werden. Damit soll in weiterer Folge die eindeutige Lösbarkeit des vorliegenden Modellproblems unter gewissen Voraussetzungen gezeigt werden.

Zuvor sollen noch einige später benötigte Definitionen angegeben werden.

**Definition 3.1.** *Sei*  $d \geq 2$ . *Kann der Rand*  $\Gamma = \partial \Omega$  *des Gebietes*  $\Omega \subset \mathbb{R}^d$  *bezüglich einer beliebigen Zerlegung stückweise durch eine Lipschitz-stetige Funktion dargestellt werden, d.h. es gilt*

$$
\Gamma = \bigcup_{i=1}^{p} \Gamma_i, \quad \text{mit } \Gamma_i := \{ x \in \mathbb{R}^d : x = \gamma_i(\xi) \text{ für } \xi \in \tau_i \subset \mathbb{R}^{d-1} \}
$$
 (3.3)

*mit*

$$
|\gamma_i(\xi) - \gamma_i(\eta)| \le L_i |\xi - \eta| \quad \text{für alle } \xi, \eta \in \tau_i, \ i = 1, \dots, p,
$$

*so spricht man von einem Lipschitz-Gebiet. Die Parameterbereiche τ<sup>i</sup> , und damit die Randstücke* Γ*<sup>i</sup> , werden als offen vorausgesetzt.*

**Bemerkung 3.1.** *Die lokale Darstellung* (3.3) *des Lipschitz-Randes* Γ = *∂*Ω *ist im Allgemeinen nicht eindeutig.*

**Bemerkung 3.2.** *Die Randkurve eines Lipschitz-Gebietes wird als k-mal stetig differenzierbar bezeichnet, wenn die lokalen Parameterdarstellungen γ<sup>i</sup> für i* = 1*, . . . , p aus dem Raum der k-mal stetig differenzierbaren Funktionen C k* (*τi*) *sind. Sind die lokalen Parameterdarstellungen*  $\gamma_i$  *für*  $i = 1, \ldots, p$  *aus dem Raum*  $C^{k, \kappa}(\tau_i)$ *, also aus der Raum der Hölder-stetigen Funktionen, heißt die Randkurve Hölder-stetig. Das Gebiet* Ω *heißt stückweise glatt berandet, wenn die höhere Regularität der Randkurve nur lokal gilt.*

Die partielle Ableitung einer Funktion  $u(x_1, \ldots, x_d)$  mit den Veränderlichen  $x_1, \ldots, x_d$ für *d* ∈ N kann definiert werden durch:

**Definition 3.2.** *Ein Vektor*  $\alpha = (\alpha_1, \alpha_2, \ldots, \alpha_d)$ ,  $\alpha_i \in \mathbb{N}_0$  *mit dem Betrag*  $|\alpha| = \alpha_1 + \alpha_2$ *α*<sup>2</sup> + *. . .* + *α<sup>d</sup> heißt Multiindex. Für eine hinreichend oft differenzierbare reellwertige Funktion u*(*x*) *ist die partielle Ableitung der Ordnung α gegeben durch*

$$
D^{\alpha}u(x):=\left(\frac{\partial}{\partial x_1}\right)^{\alpha_1}\ldots\left(\frac{\partial}{\partial x_d}\right)^{\alpha_d}u(x_1,\ldots,x_d).
$$

#### **3.1.1** *Lp***-Räume**

**Definition 3.3.** *Der Raum*  $L_p(\Omega)$  *für*  $p \in \mathbb{N}$  *mit*  $1 \leq p < \infty$  *ist definiert durch* 

$$
L_p(\Omega) = \{ v : ||v||_{L_p(\Omega)} < \infty \},
$$

*wobei die Norm gegeben ist durch*

$$
||u||_{L_p(\Omega)} := \left(\int_{\Omega} |u(x)|^p dx\right)^{1/p}.
$$

 $L_p(\Omega)$  entspricht dem Raum von Äquivalenzklassen aller auf Ω definierten messbaren Funktionen, deren *p*-te Potenz integrierbar ist. Zwei Elemente dieses Raumes werden miteinander identifiziert, wenn sie sich nur auf einer Menge *K* vom Maß Null unterscheiden. Daher wird in der weiteren Arbeit immer ein Repräsentant dieses Raumes betrachtet. Für  $p = \infty$  ist:

**Definition 3.4.** *Der Raum L*∞(Ω) *ist definiert durch*

$$
L_{\infty}(\Omega) := \{ v : ||v||_{L_{\infty}(\Omega)} < \infty \}
$$

*mit der Norm*

$$
L_{\infty}(\Omega):=ess\,\sup_{x\in\Omega}\{|u(x)|\}=\inf_{K\subset\Omega,\mu(K)=0}\sup_{x\in\Omega\backslash K}|u(x)|.
$$

 $L_{\infty}(\Omega)$  bezeichnet den Raum der auf  $\Omega$  messbaren und fast überall beschränkten Funktionen. Es ist zu beachten, dass die Räume  $L_p(\Omega)$  bezüglich der Norm  $\|.\|_{L_p(\Omega)}$  vollständig und daher **Banach-Räume** sind.

**Bemerkung 3.3.** *Die Funktion u kann* auch komplexwertig sein, also  $u : \Omega \to \mathbb{C}$ .

Nun soll auf den Dualraum von  $L_p(\Omega)$  eingegangen werden.

**Bemerkung 3.4.** *[8] Sei X ein normierter, linearer Raum über* R*. Als Dualraum X*<sup>0</sup> *wird der Raum aller beschränkten, linearen Abbildungen von X auf* R *bezeichnet:*

$$
X' := L(X, \mathbb{R}).
$$

Der Dualraum *Lq*(Ω) zu *Lp*(Ω) kann mit dem konjungierten Paar *p* und *q* mit 1 ≤ *p <* ∞ und

$$
\frac{1}{p} + \frac{1}{q} = 1
$$

mit Hilfe des Dualitätsproduktes

$$
\langle u, v \rangle_{\Omega} := \int_{\Omega} u(x) \overline{v(x)} dx
$$

mit der Norm

$$
||v||_{L_q(\Omega)} = \sup_{0 \neq u \in L_p(\Omega)} \frac{|\langle u, v \rangle_{\Omega}|}{||u||_{L_p(\Omega)}} \quad \text{für } 1 \leq p < \infty
$$

erhalten werden.

**Bemerkung 3.5.** *Der Raum*  $L_2(\Omega)$  *mit dem Skalarprodukt in*  $L_2(\Omega)$ 

$$
\langle u, v \rangle_{L_2(\Omega)} := \int_{\Omega} u(x) \overline{v(x)} dx
$$

*und*

$$
\langle u, u \rangle_{L_2(\Omega)} = ||u||^2_{L_2(\Omega)} \qquad \forall u \in L_2(\Omega)
$$

*ist ein Hilbertraum.*

Abschließend soll noch der Raum  $L_p(\Gamma)$  für  $\Gamma = \partial\Omega$  angegeben werden. Er wird später bei der Definition der Sobolev-Räume am Rand Γ verwendet werden.

**Definition 3.5.** *Der Raum Lp*(Γ) *ist definiert durch*

$$
L_p(\Gamma) := \{v : ||v||_{L_p(\Gamma)} < \infty\},\
$$

*wobei die Norm gegeben ist durch*

$$
||u||_{L_p(\Gamma)} := \left(\int_{\Gamma} |u(x)|^p ds_x\right)^{1/p}
$$

*für*  $p \in \mathbb{N}$  *mit*  $1 \leq p < \infty$ *.* 

#### **3.1.2 Sobolev-Räume**

In diesem Abschnitt sollen die später verwendeten Sobolev-Räume eingeführt werden. Durch

$$
||u||_{W_p^k(\Omega)} := \begin{cases} \left(\sum_{|\alpha| \le k} ||D^{\alpha}u||_{L_p(\Omega)}^p\right)^{1/p} & \text{für } 1 \le p < \infty, \\ \max_{|\alpha| \le k} ||D^{\alpha}u||_{L_\infty(\Omega)} & \text{für } p = \infty \end{cases}
$$

wird für  $k \in \mathbb{N}_0$  eine Norm definiert. Damit kann der Sobolev-Raum  $W_p^k(\Omega)$  eingeführt werden durch:

**Definition 3.6.** *Die Vervollständigung des Raumes C* <sup>∞</sup>(Ω) *der unendlich oft stetig differenzierbaren Funktionen bezüglich der Norm* k*.*k*W<sup>k</sup> p* (Ω) *definiert den Sobolev-Raum*

$$
W_p^k(\Omega) := \overline{C^\infty(\Omega)}^{\|\cdot\|_{W_p^k(\Omega)}}.
$$

**Bemerkung 3.6.** [30] Da der Raum  $W_p^k(\Omega)$  als Vervollständigung von  $C^{\infty}(\Omega)$  be*züglich der Norm*  $\Vert \cdot \Vert_{W_p^k(\Omega)}$  *definiert wurde, existiert für jedes*  $u \in W_p^k(\Omega)$  *eine Folge* {*ϕj*}*j*∈<sup>N</sup> ⊂ *C* <sup>∞</sup>(Ω)*, sodass*

$$
\lim_{j \to \infty} \|u - \varphi_j\|_{W_p^k(\Omega)} = 0
$$

*gilt.*

Der Sobolev-Raum  $\mathring{W}_p^k(\Omega)$  kann analog zum Raum  $W_p^k(\Omega)$  eingeführt werden:

**Definition 3.7.** *Die Vervollständigung des Raumes*  $C_0^{\infty}(\Omega)$  *der unendlich oft differenzierbaren Funktionen mit kompakten Träger bezüglich der Norm*  $\Vert .\Vert_{W_p^k(\Omega)}$  definiert *den Sobolev-Raum*

$$
\mathring{W}_p^k(\Omega) := \overline{C_0^{\infty}(\Omega)}^{\|\cdot\|_{W_p^k(\Omega)}}.
$$

Es ist nicht nur möglich, für  $k \in \mathbb{N}_0$  Sobolev-Räume zu definieren, sondern es ist auch möglich, allgemeinere Sobolev-Räume für ein beliebiges  $s \in \mathbb{R}$  zu definieren.

**Definition 3.8.** *Für*  $s \in \mathbb{R}^+$  *ist der Raum*  $W_p^s(\Omega)$  *definiert durch* 

$$
W^s_p(\Omega):=\overline{C^\infty(\Omega)}^{\|.\|_{W^s_p(\Omega)}},
$$

 $wobei s = k + \kappa$  *für*  $k \in \mathbb{N}_0$ ,  $\kappa \in (0,1)$ , *und die Norm gegeben ist durch:* 

$$
||u||_{W_p^s(\Omega)} := \{ ||u||^p_{W_p^k(\Omega)} + |u|^p_{W_p^k(\Omega)} \}^{1/p},
$$

*mit der Halbnorm*

$$
|u|_{W_p^k(\Omega)}^p=\sum_{|\alpha|=k}\int_{\Omega}\int_{\Omega}\frac{|D^{\alpha}u(x)-D^{\alpha}u(y)|^p}{|x-y|^{d+ps}}dxdy.
$$
Die Norm ∥.∥<sub>*W<sub>β</sub>*(Ω)</sub> wird dabei auch als **Sobolev-Slobodeckii-Norm** bezeichnet.

**Bemerkung 3.7.** *Mit dem Skalarprodukt*

$$
\langle u, v \rangle_{W_2^k(\Omega)} := \sum_{|\alpha| \le k} \int_{\Omega} D^{\alpha} u(x) \overline{D^{\alpha} v(x)} dx
$$

 $f\ddot{u}r s = k \in \mathbb{N}_0$  *bzw. dem Skalarprodukt* 

$$
\langle u, v \rangle_{W_2^s(\Omega)} := \langle u, v \rangle_{W_2^k(\Omega)} + \sum_{|\alpha|=k} \int_{\Omega} \int_{\Omega} \frac{(D^{\alpha}u(x) - D^{\alpha}u(y))\overline{(D^{\alpha}v(x) - D^{\alpha}v(y))}}{|x - y|^{d + 2\kappa}} dx dy
$$

 $f$ ür  $s = k + \kappa$  *mit*  $k \in \mathbb{N}_0$  *und*  $\kappa \in (0,1)$  *ist*  $W_2^s(\Omega)$  *ein* **Hilbertraum**.

Für negative *s* erhält man den Sobolev-Raum  $W_p^s(\Omega)$  über den Dualraum. Sei  $s < 0$ ,  $1 < p < \infty$  sowie  $1/p + 1/q = 1$ . Dann ist

$$
W_p^s(\Omega) = [\mathring{W}_q^{-s}(\Omega)]'
$$

mit der Norm

$$
||u||_{W_p^s(\Omega)} := \sup_{0 \neq v \in \mathring{W}_q^{-s}(\Omega)} \frac{|\langle u, v \rangle_{\Omega}|}{||v||_{W_q^{-s}(\Omega)}}.
$$

Analog dazu ist der Sobolev-Raum $\mathring{W}^s_p(\Omega)$ gegeben durch

$$
\mathring{W}_p^s(\Omega) = [W_q^{-s}(\Omega)]'.
$$

Alternativ dazu können auch Sobolev-Räume *H<sup>s</sup>* (Ω) über die Fourier-Transformation eingeführt werden (siehe [18, 30, 33]). Dabei gilt der Zusammenhang:

**Satz 3.9.** *[33, Satz 5.4]*  $\text{Sei } \Omega \subset \mathbb{R}^d$  ein Lipschitz-Gebiet. Dann gilt

$$
H^s(\Omega) = W_2^s(\Omega) \qquad \forall s > 0.
$$

**Bemerkung 3.8.** *Hinreichend für die Äquivalenz der Sobolevräume*  $H^s(\Omega)$  *und*  $W^s_2(\Omega)$ *ist die Existenz eines linearen und beschränkten Fortsetzungsoperators*

$$
E_{\Omega}: W_2^s(\Omega) \to W_2^s(\mathbb{R}^d).
$$

*Für ein beschränktes Gebiet* Ω*, das der gleichmäßigen Kegelbedingung genügt, ist dies erfüllt (siehe [33]).*

Weiters können Sobolev-Räume auf dem Rand Γ = *∂*Ω definiert werden.

#### **Sobolev-Räume am Rand** Γ

Analog zur Sobolev-Slobodekii-Norm (Definition 3.8) im Gebiet  $\Omega$  ist die Sobolev-Slobodekii-Norm am Rand  $\Gamma = \partial \Omega$  für  $s \in (0,1)$  definiert durch

$$
||u||_{H^{s}(\Gamma)} := \left\{ ||u||_{L_2(\Gamma)}^2 + \int_{\Gamma} \int_{\Gamma} \frac{|u(x) - u(y)|^2}{|x - y|^{d - 1 + 2s}} ds_x ds_y \right\}^{1/2}.
$$

Damit ist es möglich, den Raum *H<sup>s</sup>* (Γ) einzuführen, der alle Funktionen *u* enthält, für die die *H<sup>s</sup>* (Γ)-Norm endlich ist.

Für *s <* 0, erhält man den Sobolev-Raum *H<sup>s</sup>* (Γ), wie schon bei den Sobolev-Räumen  $H^s(\Omega)$ , über den Dualraum:

$$
H^s(\Gamma) = [H^{-s}(\Gamma)]' \qquad \text{für } s < 0,
$$

wobei die Norm mit dem Dualitätsprodukt

$$
\langle u, v \rangle_{\Gamma} := \int_{\Gamma} u(x) \overline{v(x)} ds_x
$$

gegeben ist durch

$$
||u||_{H^s(\Gamma)} = \sup_{0 \neq v \in H^{-s}(\Gamma)} \frac{|\langle u, v \rangle_{\Gamma}|}{||v||_{H^{-s}(\Gamma)}}.
$$

Abschließend sollen noch zwei wichtige Sätze, die einen Zusammenhang zwischen den Sobolev-Räumen *H<sup>s</sup>* (Ω) und *H<sup>s</sup>* (Γ) herstellen, angegeben werden (siehe dazu auch  $[1, 18, 30]$ .

**Satz 3.10** (**Spursatz**). *Sei*  $\Omega \subset \mathbb{R}^d$  *ein*  $C^{k-1,1}$ -*Gebiet. Für*  $\frac{1}{2} < s \leq k$  *ist* 

$$
\gamma_0^{int}: H^s(\Omega) \to H^{s-1/2}(\Gamma)
$$

*ein beschränkter linearer Operator, mit*

$$
\|\gamma_0^{int}v\|_{H^{s-1/2}(\Gamma)} \le c_T \|v\|_{H^s(\Gamma)} \qquad \text{für } v \in H^s(\Omega).
$$

**Bemerkung 3.9.** *Sei* Ω *ein Lipschitz-Gebiet. Für k* = 1 *folgt dann mit Satz 3.10 die Stetigkeit des Spuroperators*  $\gamma_0^{int}: H^s(\Omega) \to H^{s-1/2}(\Gamma)$  *für*  $s \in (\frac{1}{2})$  $\frac{1}{2}$ , 1]*. Nach* [4] *bleibt das gültig für*  $s \in (\frac{1}{2})$  $\frac{1}{2}$ ,  $\frac{3}{2}$  $\frac{3}{2}$ .

**Satz 3.11** (Inverser Spursatz). *Sei*  $\Omega$  *ein*  $C^{k-1,1}$ -Gebiet. Für  $\frac{1}{2} < s \leq k$  besitzt der  $Spuroperator \gamma_0^{int}: H^s(\Omega) \to H^{s-1/2}(\Gamma)$  *eine stetige Rechtsinverse* 

$$
\varepsilon: H^{s-1/2}(\Gamma) \to H^s(\Omega)
$$

 $mit \gamma_0^{int} \varepsilon \omega = \omega$  *für alle*  $\omega \in H^{s-1/2}(\Gamma)$  *und* 

$$
\|\varepsilon\omega\|_{H^s(\Omega)} \le c_{IT} \|\omega\|_{H^{s-1/2}(\Gamma)} \qquad \text{für alle } \omega \in H^{s-1/2}(\Gamma).
$$

Damit können die Sobolev-Räume *H<sup>s</sup>* (Γ) für *s >* 0 als Spurräume von *H<sup>s</sup>*+1*/*<sup>2</sup> (Ω) erklärt werden. Für |*s*|*<* 1 ist die Norm dabei definiert durch

$$
||v||_{H^s(\Gamma),\gamma_0}:=\inf_{V\in H^{s+1/2}(\Omega),\gamma_0^{int}V=v}||V||_{H^{1/2+s}(\Omega)}.
$$

Für Lipschitz-Gebiete  $\Omega \subset \mathbb{R}^d$  ist  $||v||_{H^s(\Gamma),\gamma_0}$  jedoch nur für  $|s| \leq 1$  eine zu  $||v||_{H^s(\Gamma)}$ äquivalente Norm.

Im nächsten Abschnitt soll auf den Begriff der Kompaktheit eingegangen werden, die in späteren Abschnitten benötigt wird, um die eindeutige Lösbarkeit des Helmholtz-Randwertproblems mit Dirichletdaten unter gewissen Voraussetzungen zu zeigen.

#### **3.1.3 Kompaktheit**

Die Sätze und Definitionen zur Kompaktheit wurden aus [8, 26] entnommen.

In diesem Abschnitt bezeichnen die Räume *X* und *Y* Banachräume. Der Raum *L*(*X, Y* ) stehe dabei für den Raum der linearen und beschränkten Abbildungen von *X* nach *Y* .

**Definition 3.12.** *Sei X* ⊂ *Y. Ist die lineare Abbildung I* : *X* → *Y, die auch als Inklusion bezeichnet wird, beschränkt, d.h.*

$$
I \in L(X, Y) \quad \text{oder} \quad ||x||_Y \le c||x||_X \quad \forall x \in X,
$$

*nennt man X* **stetig eingebettet in** *Y . Liegt X* darüberhinaus dicht in  $(Y, \|\cdot\|_Y)$  so *heißt X dicht und stetig eingebettet in Y .*

Die nächste Definition wird für die dann nachfolgende Definition einer kompakten Abbildung benötigt.

**Definition 3.13.** *Eine Teilmenge*  $A ⊂ X$  *eines Banachraumes*  $X$  *wird als relativ kompakt bezeichnet, wenn jede Folge in A mindestens eine konvergente Teilfolge besitzt.*

**Definition 3.14.** *Ein linearer Operator*  $T : X \rightarrow Y$  *ist kompakt*, *wenn jede beschränkte Teilmenge von X in eine relativ kompakte Teilmenge von Y abgebildet wird.*

Für kompakte Abbildungen gelten die folgenden Beziehungen:

**Lemma 3.15.** *[8, Lemma 6.4.5] Seien X, Y und Z Banachräume.*

- *1. Sei eine der beiden Abbildungen T*<sup>1</sup> ∈ *L*(*X, Y* )*, T*<sup>2</sup> ∈ *L*(*Y, Z*) *kompakt. Dann ist auch die Abbildung*  $T_2T_1 \in L(X, Z)$  *kompakt.*
- 2. Die Abbildung  $T \in L(X, Y)$  ist genau dann kompakt, wenn  $T' \in L(Y', X')$  kom*pakt ist.*

Im Folgenden sollen weitere Definitionen und Beziehungen angeben werden, um die Bedingung in Definition 3.14 nicht direkt überprüfen zu müssen.

**Definition 3.16.** *Sei X* ⊂ *Y eine stetige Einbettung. X heißt kompakt eingebettet in Y, falls die Inklusion*  $I \in L(X, Y)$ *,*  $Ix = x$ *, kompakt ist.* 

Für Hilberträume gilt darüberhinaus:

**Lemma 3.17.** *[26, Präposition 2.1.22] Seien V, U Hilberträume. Ist U* ⊂ *V , dann ist*  $U' \subset V'$  stetig und dicht eingebettet.

**Bemerkung 3.10.** *Ein beliebiger Hilbertraum V kann mit Hilfe der Rieszschen Abbildung mit seinem dualen Raum V* 0 *identifiziert werden.*

Betrachte man nun die beiden Hilberträume *V* und *U* wobei *V* ⊂ *U* sei. Mit Lemma 3.17 und Bemerkung 3.10 erhält man durch Identifizierung des Hilbertraumes *U* mit seinem Dualraum  $U'$  den Gelfand-Dreier

$$
V\subset U\subset V'.
$$

Für einen Gelfand-Dreier gilt:

**Satz 3.18.** *[8, Satz 6.4.10] Sei*  $V \subset U \subset V'$  *ein Gelfand-Dreier und*  $T \in L(V', V)$ *. Weiters sei*  $V \subset U$  *eine kompakte Einbettung. Dann sind*  $T \in L(V', V')$ ,  $T \in L(U, U)$ ,  $T \in L(V, V)$ ,  $T \in L(V', U)$  *und*  $T \in L(U, V)$  *kompakt.* 

Im nächsten Abschnitt soll auf Begriffe zur eindeutigen Lösbarkeit von Variationsformulierungen eingegangen werden.

#### **3.1.4 Begriffe zur eindeutigen Lösbarkeit**

In diesem Abschnitt soll auf Sätze, die Aussagen über die Lösbarkeit bzw. die eindeutige Lösbarkeit der Helmholtz-Gleichung ermöglichen und die dafür notwendigen Voraussetzungen, eingegangen werden. Als erstes soll die Defintion des Kerns und des Bildes einer Abbildung betrachtet werden.

**Definition 3.19.** *Seien X*, *Y komplexe Vektorräume und*  $A: X \rightarrow Y$  *eine lineare Abbildung. Der Kern von A ist ein Unterraum von X und definiert durch*

$$
ker(A) = \{u \in X : Au = 0\}.
$$

*Das Bild von A ist ein Unterraum von Y und definiert durch*

Im(*A*) = {*f* ∈ *Y* : *es existiert ein u* ∈ *X sodass f* = *Au*}*.*

Für ein gegebenes *f* ∈ *Y* kann damit das zugehörige *u* ∈ *X*, das die Gleichung *Au* = *f* erfüllt, gesucht werden. Die Existenz der Lösung *u* ∈ *X* ist dabei gewährleistet, wenn die rechte Seite *f* im Bild von *A* liegt, d.h. *f* ∈ Im(*A*) ist. Setzt sich *u* zusammen aus *u*<sub>1</sub> und *u*<sub>2</sub> wobei *u* = *u*<sub>1</sub> + *u*<sub>2</sub> und *Au*<sub>2</sub> = 0, also *u*<sub>2</sub> ∈ ker(*A*), ist

$$
f = Au = A(u_1 + u_2)
$$
  
=  $Au_1 + Au_2 = Au_1$ .

Die Lösung *u* ist daher nur genau dann eindeutig bestimmt, wenn der Kern von *A* nur das Nullelement enthält. Um die Eindeutigkeit einer Lösung *u* gewährleisten zu können, müssen daher die folgenden Bedingungen erfüllt sein:

$$
\ker(A) = \{0\},\tag{3.4}
$$

$$
\operatorname{Im}(A) = Y. \tag{3.5}
$$

Die Existenz einer eindeutigen Lösung entspricht dabei der Existenz einer inversen Abbildung *A*<sup>−</sup><sup>1</sup> . Sind die Bedingungen (3.5) und (3.4) erfüllt, wird die Abbildung  $A: X \rightarrow Y$  auch als bijektiv bezeichnet.

Bei den Sätzen, die verwendet werden, um Aussagen über die Lösbarkeit der Helmholtz-Gleichung zu treffen, werden noch der Begriff der Koerzivität und auch der Begriff positiv und nach unten beschränkt eingeführt. Sie sind im folgenden angegeben.

**Definition 3.20.** [5] Sei X ein Banach-Raum. Ein Operator  $A: X \rightarrow X'$  heißt  $k$ oerziv, wenn ein kompakter Operator  $C: X \to X'$  existiert, sodass die Gårdingsche *Ungleichung*

$$
Re\langle (A+C)v, v \rangle \ge c_1^A ||v||_X^2 \qquad \forall \, v \in X, c_1^A > 0
$$

*erfüllt ist.*

**Definition 3.21.** *Sei V ein Hilbert-Raum. Ein Operator*  $A: V \rightarrow V'$  *heißt positiv und nach unten beschränkt (positive and bounded below), wenn ein*  $c_1^A > 0$  *existiert, sodass die Ungleichung*

$$
Re\langle Av, v \rangle \ge c_1^A ||v||_V^2 \qquad \forall \, v \in V
$$

*erfüllt ist.*

**Bemerkung 3.11.** *Bildet die Funktion*  $u : \Omega \to \mathbb{R}$  *in die Menge der reellen Zahlen ab*, *kann der Begriff positiv und nach unten beschränkt ersetzt werden durch den Begriff der V -Elliptizität, wobei*

$$
\langle Au, u \rangle \ge c_1^A \|u\|_V^2 \qquad \forall \, u \in V.
$$

**Satz 3.22.** *(Lemma von Lax-Milgram)* $[18, \text{Lemma } 2.32]$ . Der Operator  $A: V \rightarrow V'$ *sei beschränkt und positiv und nach unten beschränkt. Dann besitzt die Gleichung*

$$
Au = f
$$

*für jedes f* ∈ *V*<sup> $\prime$ </sup> eine eindeutig bestimmte Lösung  $u \in V$ . Weiters gilt die Abschätzung

$$
||u||_V \le \frac{1}{c_1^A} ||f||_{V'}.
$$

Bevor nun die Fredholmsche Alternative angegeben wird, sollen noch die Begriffe Fredholm und index eingeführt werden.

Ein beschränkter, linearer Operator  $A: X \rightarrow Y$ , der vom Banachraum X in den Banachraum *Y* abbildet, wird als **Fredholm** bezeichnet, wenn

- 1. Der Teilraum Im(*A*) abgeschlossen in *Y* ist.
- 2. Die Teilräume ker(*A*) und *Y/*Im(*A*) endlichdimensional sind.

Ist ein Operator Fredholm, ist der **index** von *A* definiert als

 $index A = dim(ker(A)) - dim(Y/Im(A)).$ 

Setzt sich der Operator *A* aus der Identität und einem kompakten Operator zusammen, gilt:

**Satz 3.23.** [18, Theorem 2.22] Sei  $A = I + K$  wobei  $K : X \rightarrow X$  kompakt ist, dann *ist*  $A: X \to X$  *Fredholm und index*  $A = 0$ *.* 

Damit kann die Fredholmsche Alternative angegeben werden.

**Satz 3.24** (**Fredholmsche Alternative**). [18, Theorem 2.27] Sei  $A: X \rightarrow Y$  Fred*holm mit index A* = 0*. Dann gibt es zwei, sich ausschließende Möglichkeiten:*

- *1. Die homogene Gleichung Au* = 0 *hat nur die triviale Lösung u* = 0*. In diesem Fall:*
	- *a) die inhomogene Gleichung Au* = *f hat für jedes f* ∈ *Y eine eindeutige Lösung u* ∈ *X und es existiert ein c* > 0 *sodass die Abschätzung*  $||u||_X ≤ c||f||_Y$  *gilt.*
	- *b) die adjungierte Gleichung A*<sup>∗</sup> *v* = *g hat für jedes g* ∈ *X eine eindeutige Lösung*  $v \in Y^*$ .
- 2. Die homogene Gleichung  $Au = 0$  hat exakt *p* linear unabhängige Lösungen  $u_1, \ldots, u_p$ *für ein endliches*  $p \geq 1$ *. In diesem Fall:* 
	- *a) die homogene adjungierte Gleichung A*<sup>∗</sup> *v* = 0 *hat genau p linear unabhängige Lösungen*  $v_1, \ldots, v_p$ .
	- *b) die inhomogene Gleichung Au* = *f ist genau dann lösbar, wenn die rechte Seite f die Bedingung*

$$
\langle v_j, f \rangle = 0 \quad \text{für } j = 1, \dots, p
$$

*erfüllt.*

*c) die inhomogene adjungierte Gleichung ist genau dann lösbar, wenn die rechte Seite g die Bedingung*

$$
\langle g, u_j \rangle = 0 \quad \text{für } j = 1, \dots, p
$$

*erfüllt.*

Damit kann der wichtigste Satz in diesem Abschnitt, der später herangezogen werden wird, um die eindeutige Lösbarkeit des Helmholtz-Randwertproblems unter gewissen Voraussetzungen zu zeigen, formuliert werden.

**Satz 3.25.** [31] Der Operator  $A: V \to V'$  sei beschränkt und koerziv. Weiters sei A  $\mathbf{A}$ *injektiv, d.h. aus*  $\mathbf{A}w = 0$  *folgt*  $w = 0$ *. Dann hat die Gleichung*  $\mathbf{A}u = f$  *eine eindeutige Lösung*  $u \in V$ *, die* 

$$
||u||_V \le c||f||_{V'}
$$

*erfüllt.*

*Beweis.* Man betrachte einen Operator  $D = A + C : V \rightarrow V'$ . Der Operator *D* ist linear und beschränkt. Da *A* koerziv ist, ist

$$
Re\langle Dv, v \rangle \ge c_1^A \|v\|_V^2 \qquad \forall \, v \in V.
$$

Der Operator *D* ist also positiv und nach unten beschränkt. Da der Operator *D* auch beschränkt ist, folgt mit Lemma 3.22 von Lax-Milgram die Existenz des inversen Operators *D*<sup>−</sup><sup>1</sup> .

Um zu zeigen, dass die Gleichung *Au* = *f* unter den Voraussetzungen des Satzes eine eindeutige Lösung hat, soll die Fredholmsche Alternative verwendet werden. Dazu betrachtet man die zu *Au* = *f* äquivalente Gleichung

$$
Bu = D^{-1}Au = D^{-1}f =: g
$$

mit dem beschränkten Operator  $B = D^{-1}A$ . Der Operator *B* lässt sich dabei zerlegen in

$$
B = D^{-1}A = D^{-1}(D - C) = I - D^{-1}C : V \to V.
$$

Aufgrund der Kompaktheit des Operators *C* folgt aus Lemma 3.15 die Kompaktheit des Operators *D*<sup>−</sup><sup>1</sup>*C*. Damit kann die Fredholmsche Alternative (Satz 3.24) auf die Gleichung *Bu* = *f* angewandt werden. Aus der Injektivität der Operatoren *A* und *D* folgt die Injektivität des Operators *B* = *D*<sup>−</sup><sup>1</sup>*A*. Da *A* injektiv ist, folgt damit aus der Fredholmschen Alternative die Existenz und Eindeutigkeit der Lösung *u*. Dabei gilt die Abschätzung

$$
||u||_V \le c||D^{-1}f||_V \le \tilde{c}||f||_{V'},
$$

wobei der erste Teil der Abschätzung aus der Fredholmschen Alternative und der zweite Teil aus dem Lemma von Lax-Milgram folgt.  $\Box$ 

In den nächsten Abschnitten soll auf die Variationsformulierung der Helmholtz-Gleichung eingangen werden und ihre Lösbarkeit untersucht werden.

# **3.2 Variationsformulierung**

Betrachtet wird das direkte Problem der Helmholtz-Gleichung (3.1) und (3.2) mit homogenen Dirichletrandbedingungen. Multipliziert man die partielle Differentialgleichung mit einer Testfunktion *v* und integriert über Ω, erhält man nach Anwendung des Satzes von Gauß:

$$
-\int_{\Gamma} \gamma_1^{int} u(x) \overline{\gamma_0^{int} v(x)} ds_x + \int_{\Omega} \nabla u(x) \cdot \overline{\nabla v(x)} dx - \int_{\Omega} k^2(x) u(x) \overline{v(x)} dx = \int_{\Omega} f(x) \overline{v(x)} dx
$$
\n(3.6)

mit der inneren Konormalenableitung  $\gamma_1^{int}u$  der Funktion *u*. Aufgrund der homogenen Dirichletdaten wählt man  $v \in H_0^1(\Omega)$  und erhält damit aus Gleichung (3.6)

$$
\int_{\Omega} \nabla u(x) \cdot \overline{\nabla v(x)} dx - \int_{\Omega} k^2(x) u(x) \overline{v(x)} dx = \int_{\Omega} f(x) \overline{v(x)} dx \tag{3.7}
$$

zur Bestimmung von  $u \in H_0^1(\Omega)$ . Abstrakt lässt sich das darstellen mit

$$
a(u, v) = \langle f, v \rangle,
$$
\n(3.8)

wobei *a*(*u, v*) eine Sesquilinearform ist, die gegeben ist durch

$$
a(u,v) = \int_{\Omega} \nabla u(x) \cdot \overline{\nabla v(x)} dx - \int_{\Omega} k^2(x) u(x) \overline{v(x)} dx
$$

und  $\langle f, v \rangle$  für die Linearform

$$
\langle f, v \rangle = \int_{\Omega} f(x) \overline{v(x)} dx.
$$

steht.

Im nächsten Abschnitt soll auf die eindeutige Lösbarkeit des Variationsproblems (3.8) eingegangen werden.

## **3.3 Eindeutige Lösbarkeit**

Um die Lösbarkeit des Helmholtz-Randwertproblems zu zeigen, soll Satz 3.25 angewandt werden. Daher müssen die Voraussetzungen dieses Satzes überprüft werden, also die Koerzivität und die Injektivität des Operators  $A: H_0^1(\Omega) \to H^{-1}(\Omega)$ , der induziert wird durch

$$
\langle Au, v \rangle := a(u, v)
$$
 für alle  $u, v \in H_0^1(\Omega)$ .

Dazu betrachtet man die Operatoren  $C: H_0^1(\Omega) \to H^{-1}(\Omega)$  und  $B: H_0^1(\Omega) \to H^{-1}(\Omega)$ , die durch die Sesquilinearformen

$$
\langle Cu, v \rangle := c(u, v) = \int_{\Omega} k^2(x)u(x)\overline{v(x)}dx + \int_{\Omega} u(x)\overline{v(x)}dx = \int_{\Omega} (k^2(x) + 1)u(x)\overline{v(x)}dx,
$$
  

$$
\langle Bu, v \rangle := b(u, v) = \int_{\Omega} \nabla u(x) \cdot \overline{\nabla v(x)}dx + \int_{\Omega} u(x)\overline{v(x)}dx
$$

für alle  $u, v \in H_0^1(\Omega)$  induziert werden. Beide Sesquilinearformen sind beschränkt:

$$
|c(u, v)| \leq \beta_1 \|u\|_{H^1(\Omega)} \|v\|_{H^1(\Omega)} \qquad \forall u, v \in H_0^1(\Omega),
$$
  

$$
|b(u, v)| \leq \beta_2 \|u\|_{H^1(\Omega)} \|v\|_{H^1(\Omega)} \qquad \forall u, v \in H_0^1(\Omega).
$$

**Bemerkung 3.12.** *Die Sesquilinearform a*(*., .*) *des Helmholtz-Randwertproblems lässt sich aus den Sesquilinearformen b*(*., .*) *und c*(*., .*) *zusammensetzen durch:*

$$
a(u, v) = b(u, v) - c(u, v).
$$

#### **3.3.1 Koerzivität**

Für die Koerzivität eines Operators muss Definition 3.20 erfüllt sein. Im ersten Schritt soll die Gårdingsche Ungleichung gezeigt werden. Man betrachte:

$$
Re\langle (A+C)v, v \rangle = Re [a(v, v) + c(v, v)]
$$
  
= Re [b(v, v) - c(v, v) + c(v, v)]  
= Re [b(v, v)]  
= Re [||v||<sup>2</sup><sub>H<sup>1</sup>(\Omega)</sub>]  
= ||v||<sup>2</sup><sub>H<sup>1</sup>(\Omega)</sub> für  $v \in H_0^1(\Omega)$ .

Der Operator *A* erfüllt damit eine Gårdingsche Ungleichung.

Für die Koerzivität des Operators *A* muss damit nur noch die Kompaktheit des Operators *C* gezeigt werden. Dazu beachte man, dass die Einbettung

$$
H_0^1(\Omega) \subset L_2(\Omega)
$$

unter der Voraussetzung  $\Omega \subseteq \mathbb{R}^d$ ,  $\Omega$  offen und beschränkt, kompakt ist [8]. Gezeigt werden soll nun, dass der Operator  $C \in L(H_0^1(\Omega), H^{-1}(\Omega))$  kompakt ist. Dazu betrachte man den Gelfand-Dreier

$$
H_0^1(\Omega) \subset L^2(\Omega) \subset H^{-1}(\Omega)
$$

mit der Abbildung  $\hat{C} \in L(H^{-1}(\Omega), H_0^1(\Omega))$ . Mit Satz 3.18 folgt, dass die Abbildung *C*˜ ∈ *L*(*H*<sup>−</sup><sup>1</sup> (Ω)*, L*2(Ω)) kompakt ist. Anwendung von Lemma 3.15 liefert die Kompaktheit der Abbildung  $\tilde{C}' \in L(H_0^1(\Omega), L_2(\Omega)).$ 

Der Operator *C* lässt sich nun zusammensetzen aus den zwei Abbildungen *D* ∈  $L(L_2(\Omega), H^{-1}(\Omega))$  und  $\tilde{C}'$  durch:

$$
C=D\tilde{C}'.
$$

Da die Abbildung  $\tilde{C}'$  kompakt ist, folgt mit dem ersten Teil von Lemma 3.15 die Kompaktheit des Operators *C* und damit die Koerzivität des Operators *A*.

**Bemerkung 3.13.** *Der Operator*  $D \in L(L_2(\Omega), H^{-1}(\Omega))$  *ist kompakt. Dies kann mit Satz 3.18, aus dem folgt, dass*  $D_1 \in L(L^2(\Omega), H_0^1(\Omega))$  *kompakt ist, und durch Anwen* $d$ *ung von Lemma 3.15, das besagt, dass*  $D = D'_1 \in L(L^2(\Omega), H^{-1}(\Omega))$  *kompakt ist, gezeigt werden.*

#### **3.3.2 Injektivität**

Um Satz 3.25 anwenden zu können, muss noch die Injektivität des Operators *A* gezeigt werden. Die Variationsformulierung lautet:

$$
u \in H_0^1(\Omega) : \int_{\Omega} \nabla u(x) \cdot \overline{\nabla v(x)} dx - \int_{\Omega} k^2(x) u(x) \overline{v(x)} dx = \int_{\Omega} f(x) \overline{v(x)} dx \quad \forall v \in H_0^1(\Omega).
$$
\n(3.9)

Um die Schreibweise übersichtlicher zu gestalten, setzt man:

$$
\langle Ku, v \rangle := \int_{\Omega} \nabla u(x) \cdot \overline{\nabla v(x)} dx,
$$

$$
\langle M_k u, v \rangle := \int_{\Omega} k^2(x) u(x) \overline{v(x)} dx,
$$

$$
\langle f, v \rangle = \int_{\Omega} f(x) \overline{v(x)} dx.
$$

Die Variationsformulierung (3.9) lässt sich mit *A<sup>k</sup>* := *K* − *M<sup>k</sup>* daher darstellen durch:

 $A_k u = f$ .

Um die eindeutige Lösbarkeit zu garantieren, muss der Operator *A<sup>k</sup>* injektiv sein, also ker( $A_k$ ) = ker( $K - M_k$ ) = {0} erfüllt sein. Um genauere Aussagen über die Eindeutigkeit der Lösung treffen zu können, soll der Fall, in dem keine Injektivität vorliegt, genauer betrachtet werden. Dann gilt:

$$
A_k u = (K - M_k)u = 0.
$$

**Satz 3.26.** *[5] Das innere Helmholtz-Randwertproblem mit homogenen Dirichletdaten ist genau dann eindeutig lösbar, wenn der Operator A<sup>k</sup> injektiv ist, also aus*

$$
A_k u = (K - M_k)u = 0
$$

*stets u* = 0 *folgt. Die Lösung u hängt stetig von der rechten Seite f ab mit*

$$
||u||_{H^1(\Omega)} \le c||f||_{H^{-1}(\Omega)}.
$$

*Beweis.* Anwendung von Satz 3.25.

Ist  $k^2 = \lambda =$  konst. ein Eigenwert des inneren Dirichletrandwertproblems, liegt keine Injektivität vor. Daher gilt:

**Satz 3.27.** *Das innere Helmholtz-Randwertproblem mit homogenen Dirichletdaten ist genau dann eindeutig lösbar, wenn die Wellenzahl*  $k^2 \neq \lambda$  *kein Eigenwert des inneren Dirichletrandwertproblems*

$$
-\Delta u(x) = \lambda u(x), \qquad \text{für } x \in \Omega,
$$
  

$$
\gamma_0^{int} u(x) = 0, \qquad \text{für } x \in \Gamma = \partial \Omega
$$

*ist. Weiters hängen die Daten u*(*x*) *stetig von der rechten Seite f*(*x*) *ab mit*

$$
||u||_{H^1(\Omega)} \le c||f||_{H^{-1}(\Omega)}.
$$

 $\Box$ 

## **3.4 Numerische Beispiele**

Betrachtet wird das Helmholtz-Randwertproblem mit homogenen Dirichletdaten:

$$
-\Delta u(x) - k^2(x)u(x) = f(x), \t x \in \Omega,
$$
  

$$
\gamma_0^{int}u(x) = 0, \t x \in \Gamma,
$$

wobei Ω für das Einheitsquadrat  $(0, 1) \times (0, 1)$  steht. Beim direkten Problem sind sowohl die rechte Seite *f* als auch die Wellenzahl *k* <sup>2</sup> bekannt, gesucht ist das Verschiebungsfeld *u*. Für die numerischen Berechnungen wird die Funktion

 $u(x) = 16x_1(x_1 - 1)x_2(x_2 - 1)$ 

die in Abbildung 3.1 graphisch dargestellt ist, als exakte Lösung vorgegeben, um ge-

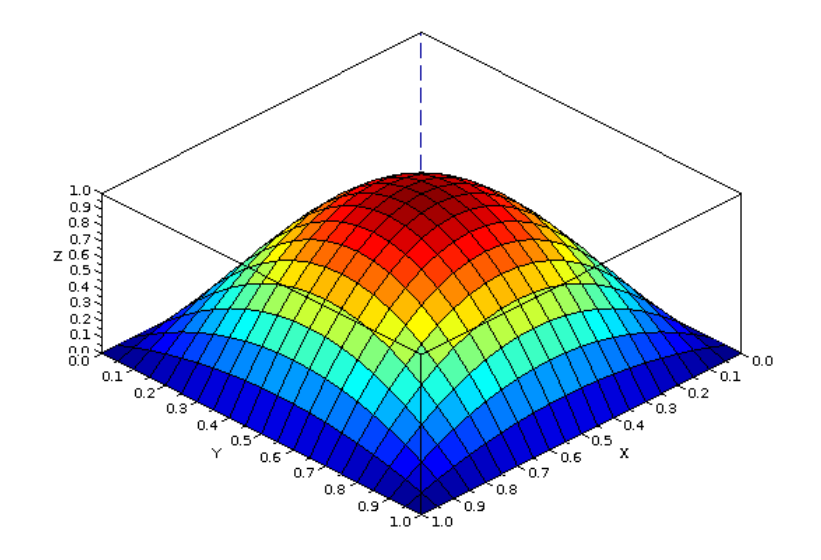

Abbildung 3.1: Exakte Lösung  $u(x) = 16x_1(x_1 - 1)x_2(x_2 - 1)$ .

meinsam mit der Vorgabe der Wellenzahl *k* <sup>2</sup> die Berechnung der rechten Seite *f* zu ermöglichen. Nach Berechnung der Näherungslösung *u<sup>h</sup>* kann dann der Fehler zur exakten Lösung *u* berechnet werden.

Die kritischen Frequenzen (siehe Satz 3.27), bei denen die eindeutige Lösbarkeit des vorgegeben Modellproblems nicht erfüllt ist, können durch Betrachtung des Eigenwertproblems

$$
-\Delta u(x) = \lambda u(x), \qquad x \in \Omega = (0, 1) \times (0, 1),
$$
  

$$
\gamma_0^{int} u(x) = 0, \qquad x \in \Gamma = \partial \Omega
$$

mit dem Separationsansatz

$$
u(x_1, x_2) = U(x_1)V(x_2)
$$

berechnet werden. Dabei erhält man die Eigenwerte

$$
\lambda_{kl} = (k^2 + l^2)\pi^2,
$$

mit den zugehörigen Eigenfunktionen

$$
u_{kl}(x) = \sin(k\pi x_1)\sin(l\pi x_2)
$$

für  $k, l \in \mathbb{Z}$ . Der kleinste Eigenwert beträgt daher  $\lambda_{11} = 2\pi^2$ .

**Bemerkung 3.14.** *Im folgenden werden nur Wellenzahlen betrachtet die kleiner als der minimale Eigenwert λ*<sup>11</sup> *sind, daher ist stets die eindeutige Lösbarkeit des Helmholtz-Randwertproblems mit homogenen Dirichletranddaten erfüllt.*

#### **3.4.1 Diskretisierung**

Um das vorliegende Randwertproblem mit der Variationsformulierung (3.9) numerisch zu lösen, wird diese diskretisiert. Dazu wird das Gebiet Ω in Dreieckselemente *τ<sup>i</sup>* für *i* = 1*, . . . , M* zerlegt, wobei *M* für die Anzahl der Dreiecke steht und das Gebiet  $\overline{\Omega} = \bigcup_{i=1}^{M} \overline{\tau_i}$  ist.

Für die Diskretisierung der Wellenzahl *k* 2 (*x*) werden stückweise konstante Basisfunktionen,

$$
\psi_i(x) = \begin{cases} 1 & \text{für } x \in \tau_i, \\ 0 & \text{sonst} \end{cases}
$$

verwendet. Damit kann  $k^2(x)$  approximiert werden durch die Funktion  $k^2_h(x)$ , die gegeben ist durch

$$
k_h^2(x) = \sum_{i=1}^M k_i \psi_i(x).
$$

Das Verschiebungsfeld *u*(*x*) wird mit stückweise linearen Basisfunktionen

$$
\varphi_i(x) = \begin{cases} 1 & \text{für } x = x_i, \\ 0 & \text{für } x = x_j \neq x_i, \\ \text{linear} & \text{sonst} \end{cases}
$$

diskretisiert und approximiert durch

$$
u_h(x) = \sum_{i=1}^N u_i \varphi_i(x).
$$

*N* steht dabei für die Anzahl der inneren Knoten.

Die diskrete Variationsformulierung ist damit gegeben durch

$$
\int_{\Omega} \nabla u_h(x) \cdot \nabla v_h(x) dx - \int_{\Omega} k_h^2(x) u_h(x) v_h(x) dx = \int_{\Omega} f(x) v_h(x) dx,
$$

wobei die Testfunktion  $v(x) = v_h(x) = \sum_{j=1}^{N} v_j \varphi_j(x)$  gewählt wurde. Koeffizientenvergleich nach *v<sup>j</sup>* führt auf das Gleichungssystem

$$
\sum_{i=1}^{N} u_i \left( \int_{\Omega} \nabla \varphi_i(x) \cdot \nabla \varphi_j(x) dx - \int_{\Omega} \sum_{m=1}^{M} k_m \psi_m(x) \varphi_i(x) \varphi_j(x) dx \right) = \int_{\Omega} f(x) \varphi_j(x) dx
$$

für  $j = 1, \ldots, N$ . Da die Basisfunktionen  $\psi_m(x)$  stückweise konstant sind, kann dies vereinfacht werden zu

$$
\sum_{i=1}^{N} u_i \left( \int_{\Omega} \nabla \varphi_i(x) \cdot \nabla \varphi_j(x) dx - \sum_{m=1}^{M} k_m \int_{\tau_m} \varphi_i(x) \varphi_j(x) dx \right) = \int_{\Omega} f(x) \varphi_j(x) dx \quad (3.10)
$$

für  $j = 1, \ldots, N$ . Setzt man

$$
K[j, i] = \int_{\Omega} \nabla \varphi_i(x) \cdot \nabla \varphi_j(x) dx,
$$
  

$$
M_k[j, i] = \sum_{m=1}^{M} k_m \int_{\tau_m} \varphi_i(x) \varphi_j(x) dx,
$$
  

$$
f[j] = \int_{\Omega} f(x) \varphi_j(x) dx,
$$

kann das Gleichungssystem (3.10) dargestellt werden durch

$$
(K - M_k)\vec{u} = \vec{f}.
$$

Die *i*-te Wert des Lösungvektors  $\vec{u}$  dieses Gleichungssystems entspricht dabei dem Knotenwert *u<sup>i</sup>* .

Die berechnete Näherungslösung *u<sup>h</sup>* kann mit der exakten Lösung *u* verglichen werden. Dazu wird der Fehler in der *L*2-Norm

$$
||u - u_h||_{L_2(\Omega)} = \left(\int_{\Omega} |u(x) - u_h(x)|^2 dx\right)^{1/2}
$$

betrachtet. In den Tabellen wird der relative *L*2-Fehler

$$
\frac{||u - u_h||_{L_2(\Omega)}}{||u||_{L_2(\Omega)}}
$$

angegeben. Bevor auf die optimale theoretische Fehlerabschätzung eingegangen wird, soll die Maschenweite definiert werden.

**Definition 3.28.** *Die lokale Maschenweite eines finiten Elements*  $\tau_i$  *für*  $i =$ 1*, . . . , M ist im Zweidimensionalen gegeben durch*

$$
h_i := \left(\int_{\tau_i} dx\right)^{1/2}.
$$

*Die globale Maschenweite ist definiert durch*

$$
h = h_{max} := \max_{i=1,\dots,M} h_i.
$$

Die optimale theoretische Fehlerabschätzung für den  $L_2$ -Fehler ist in folgendem Satz angegeben.

**Satz 3.29.** *[12, 30] Sei das Gebiet* Ω *entweder glatt berandet oder konvex, die rechte Seite f* ∈ *L*2(Ω)*, der durch die Sesquilinearform a*(*u, v*) *induzierte Operator A injektiv,*  $u \in H_0^1(\Omega)$  *die eindeutige Lösung von* 

$$
a(u, v) = \langle f, v \rangle \qquad \forall \, v \in H_0^1(\Omega),
$$

*und es gelte*

$$
||u||_{H^2(\Omega)} \le c||f||_{L_2(\Omega)}.
$$

*Dann gilt für die Näherungslösung u<sup>h</sup>*

$$
||u - u_h||_{L_2(\Omega)} \le ch^2 ||f||_{L_2(\Omega)}.
$$
\n(3.11)

**Bemerkung 3.15.** *[12] Bei den numerischen Beispielen wurde beachtet, dass die Bedingung*

$$
k^2h \ll 1\tag{3.12}
$$

*erfüllt ist. k* 2 *steht dabei für die Wellenzahl. Bedingung* (3.12) *stellt sicher, dass das verwendete Netz fein genug ist, um die Oszillationen der Lösung darzustellen.*

#### **3.4.2 Ergebnisse**

Im Folgenden sollen numerische Ergebnisse für verschiedene Wellenzahlen präsentiert werden. Angegeben sind die relativen *L*2-Fehler und die Konvergenzordnungen für Netze mit 32, 128, 512 und 2048 Elementen.

In Tabelle 3.1 wurde die Fehlerentwicklung für konstante Wellenzahlen betrachtet. Aus der Tabelle ist ersichtlich, dass die Konvergenzordnung gegen die in der optimalen theoretischen Fehlerabschätzung (3.11) angegebene strebt. Die berechnete Näherungslösung *u<sup>h</sup>* für 2048 Elemente wurde in Abbildung 3.2 grafisch dargestellt.

Da im vierten Kapitel das inverse Problem für verschiedene Unterteilungen des Gebietes, mit in den Teilgebieten stückweise konstanten Wellenzahlen, betrachtet wird,

| $k^2$ | 0.5             |      | 1.0                   |      | 2.0           |      | 5.0           |      |
|-------|-----------------|------|-----------------------|------|---------------|------|---------------|------|
| М     | $L_2$ -Fehler   | Ko.  | $L_2$ -Fehler         | Ko.  | $L_2$ -Fehler | Ko.  | $L_2$ -Fehler | Ko.  |
| 32    | 0.132924        |      | 0.135161              |      | 0.139994      |      | 0.15811       |      |
| 128   | 0.0352596       | 3.77 | $0.035962 \quad 3.76$ |      | 0.037491      | 3.73 | 0.0433655     | 3.65 |
| 512   | 0.0089496       | 3.94 | 0.00913558            | 3.94 | 0.00954125    | 3.93 | 0.011111      | 3.9  |
| 2048  | 0.00224596 3.98 |      | $0.00229313$ 3.98     |      | 0.0023967     | 3.98 | 0.00279515    | 3.98 |

Tabelle 3.1: *L*2-Fehler und Konvergenzordnung (Ko.) für konstante Wellenzahlen.

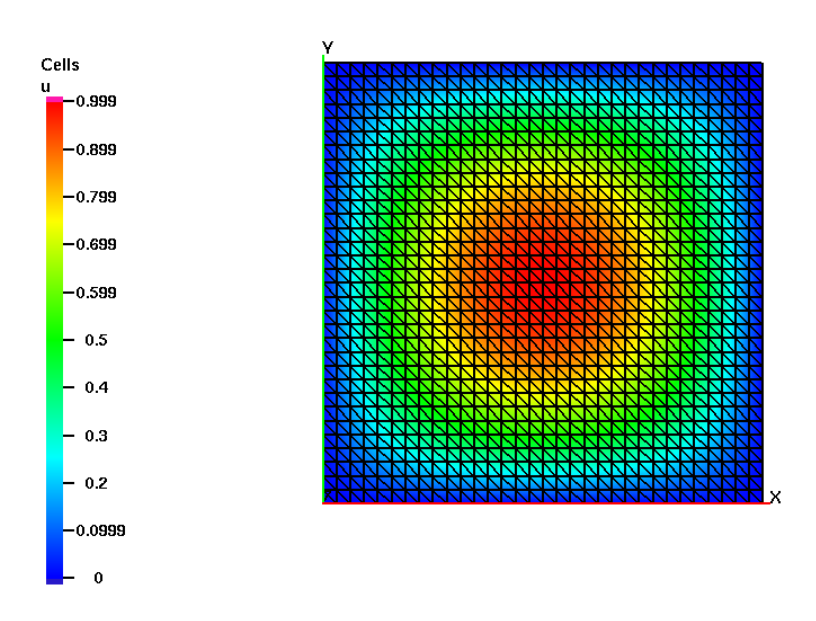

Abbildung 3.2: Näherungslösung *u<sup>h</sup>* für 2048 Elemente.

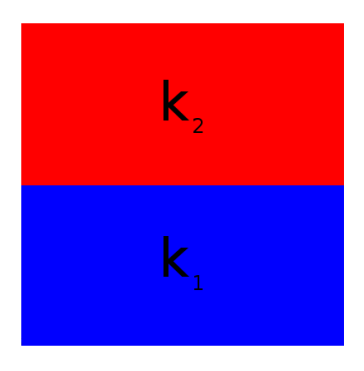

Abbildung 3.3: Aufteilung des Gebietes Ω in zwei Teilgebiete mit den konstanten Wellenzahlen  $k_1$  und  $k_1$ .

| $k^2$<br>$\overline{x}$ | $k_1^2 = 1.0$ , | $k_2^2 = 2.0$ | $k_1^2 = 1.0$ , | $k_2^2 = 5.0$ | $k_1^2 = 0.5$ , | $k_2^2 = 3.0$ |
|-------------------------|-----------------|---------------|-----------------|---------------|-----------------|---------------|
| М                       | $L_2$ -Fehler   | Ko.           | $L_2$ -Fehler   | Ko.           | $L_2$ -Fehler   | Ko.           |
| 32                      | 0.13753         |               | 0.145663        |               | 0.138838        |               |
| 128                     | 0.0367117       | 3.75          | 0.0393445       | 3.7           | 0.0371369       | 3.74          |
| 512                     | 0.00933449      | 3.93          | 0.0100378       | 3.92          | 0.00944822      | 3.93          |
| 2048                    | 0.0023436       | 3.98          | 0.00252239      | 3.98          | 0.00237252      | 3.98          |

Tabelle 3.2: *L*<sub>2</sub>-Fehler und Konvergenzordnung (vgl. Abbildung 3.3).

soll hier eine erste solche Aufteilung betrachtet werden.

Bei der in Abbildung 3.3 dargestellten Halbierung des Gebietes und der Wahl von zwei konstanten Wellenzahlen *k*<sup>1</sup> und *k*<sup>2</sup> erhält man beim Lösen des direkten Problems die in Tabelle 3.2 angeführten *L*2-Fehler und deren Konvergenzordnungen. Auch hier strebt die Konvergenzordnung gegen die theoretisch optimale Abschätzung (3.11). Für Aufteilungen des Gebietes in Teilgebiete mit vier bzw. sechzehn verschiedenen, jedoch konstanten Wellenzahlen sind sehr ähnliche Konvergenzordnungen feststellbar, weswegen sie hier nicht angeführt werden.

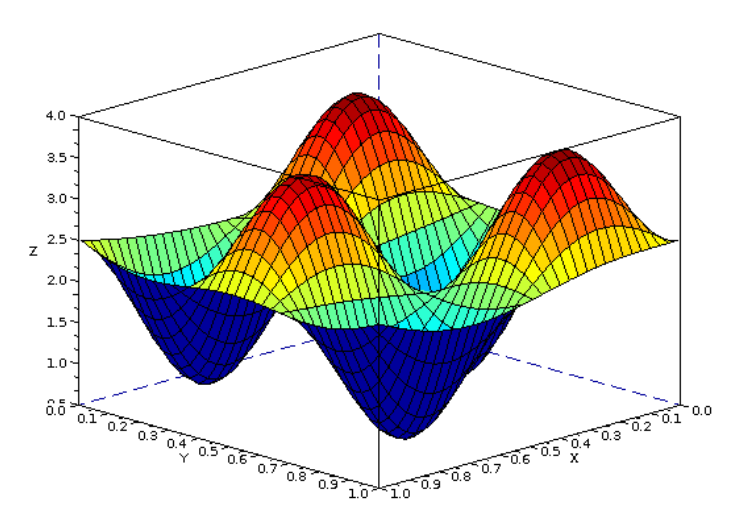

Abbildung 3.4: Exakte Wellenzahl  $k^2(x)$  gegeben durch (3.13).

Abschließend soll noch der *L*2-Fehler als auch die Konvergenzordnung bei Wahl der

Wellenzahl

$$
k^{2}(x) = 1.5\sin(2\pi x_{1})\sin(3\pi x_{2}) + ((x_{1} - 0.5)^{2} + (x_{2} - 0.5)^{2}) + 2,
$$
\n(3.13)

die in Abbildung 3.4 dargestellt wurde, angegeben werden. Die Wellenzahl *k* 2 (*x*), die

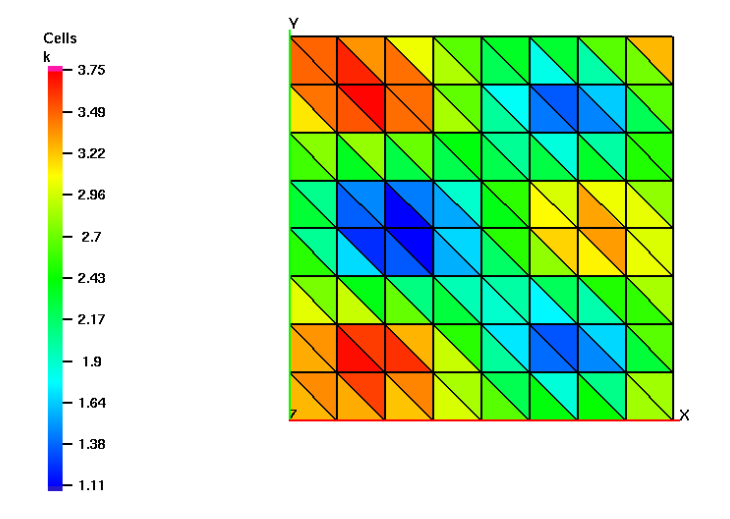

Abbildung 3.5: Approximation der vorgegeben Wellenzahl (3.13) für 128 Elemente.

zur Berechnung der Verschiebungsdaten mit stückweise konstanten Basisfunktionen approximiert wird, ist in Abbildung 3.5 für 128 Elemente bzw. in Abbildung 3.6 für 2048 Elemente dargestellt. Die Koeffizienten  $k_m$  der Approximation  $k_h^2(x)$  wurden dabei als Mittelwert der Knotenwerte des *m*-ten Dreiecks berechnet. Das entspricht einer *L*2-Projektion.

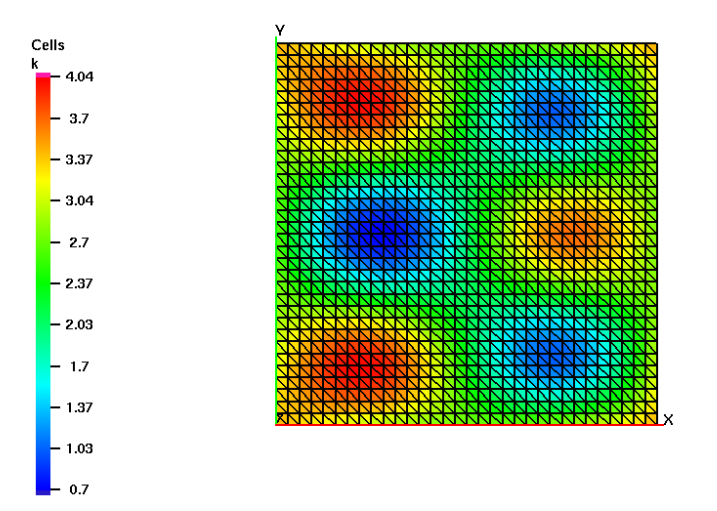

Abbildung 3.6: Approximation der vorgegebenen Wellenzahl (3.13) für 2048 Elemente.

| $k^2(x)$ | siehe $(3.13)$ |      |
|----------|----------------|------|
| М        | $L_2$ -Fehler  | Ko.  |
| 32       | 0.138075       |      |
| 128      | 0.036952       | 3.74 |
| 512      | 0.0094092      | 3.93 |
| 2048     | 0.00236348     | 3.98 |

Tabelle 3.3: *L*2-Fehler und Konvergenzordnung zur Wellenzahl (3.13).

Aus Tabelle 3.3 ist ersichtlich, dass auch hier die aus den *L*2-Fehlern berechnete Konvergenzordnung, gegen die aus der optimalen theoretischen Fehlerabschätzung (3.11) folgende Konvergenzordnungen, strebt.

# **4 Inverses Problem**

Dieses Kapitel beschäftigt sich mit einem inversen Problem der Helmholtz-Gleichung und verwendet als Ausgangspunkt [23]. Im ersten Abschnitt soll der Begriff des "inversen Problems" geklärt werden. Anschließend sollen, basierend auf [23], die wichtigsten theoretischen Begriffe zum Lösen des vorliegenden inversen Problems angegeben werden. Darauf aufbauend werden zwei iterative Verfahren, ein Verfahren vom Newton-Typ und ein Verfahren, das aus einem Minimierungsproblem resultiert, betrachtet werden. Abschließend werden numerische Ergebnisse präsentiert.

Im Gegensatz zum vorherigen Kapitel, wo ein direktes Problem betrachtet wurde, soll in diesem Kapitel ein inverses Problem gelöst werden. Beim direkten Problem wird von der Ursache eines Problems, im Modellbeispiel die Wellenzahl *k* 2 , auf die Wirkung, die Verschiebungsmessdaten *u* geschlossen. Beim inversen Problem wird der umgekehrte Weg gegangen - man beobachtet die Wirkung, im Modellbeispiel die Verschiebungsdaten *u*, und möchte daraus auf die Ursache, die Wellenzahl *k* 2 schließen. Formal kann dies beschrieben werden durch:

**Definition 4.1.** *Ein mathematisches Modell ist eine Abbildung*

$$
A:X\to Y
$$

*von der Menge der Ursachen (Parameter) X in die Menge der Wirkungen (Daten) Y . Beim direkten Problem wird die Wirkung aus der Ursache ermittelt, d.h. Ax für x* ∈ *X. Im umgekehrten Fall wird von einem inversen Problem gesprochen: zur Wirkung*  $y \in Y$  *wird die Ursache*  $x \in X$  *gesucht, so dass*  $Ax = y$  *erfüllt ist.* 

Ein Begriff, der bei inversen Problemen eine große Rolle spielt, ist die *Schlechtgestelltheit* eines Problems. Die Schlechtgestelltheit eines Problems wurde von Hadamard [9] eingeführt und ist in Definition 4.2 angegeben. Im Abschnitt 4.2 soll auf diesen Begriff noch näher eingegangen werden.

**Definition 4.2.** *Sei*  $A: X \rightarrow Y$  *eine Abbildung zwischen den topologischen Räumen X und Y . Das Problem* (*A, X, Y* ) *heißt gut gestellt (well-posed), wenn die folgenden Eigenschaften erfüllt sind:*

- *• Die Gleichung Ax* = *y hat für jedes y* ∈ *Y eine Lösung.*
- *• Diese Lösung ist eindeutig bestimmt.*
- *• Die inverse Abbildung A*<sup>−</sup><sup>1</sup> : *Y* → *X ist stetig, d.h. die Lösung x hängt stetig von den Daten y ab (kleine Störungen in y bewirken kleinen Störungen in x).*

*Ist eine der Bedingungen verletzt, so heißt das Problem schlecht gestellt (ill-posed).*

Hadamard war der Ansicht, dass mathematische Modelle, die physikalische Vorgänge beschreiben, immer auf gut gestellte Probleme führen und schlecht gestellte Probleme nur bei unvollständig formulierten oder fehlerbehafteten Modellen auftreten würden. Tatsache ist jedoch, dass bei inversen Problemen meist die dritte Bedingung aus Definition 4.2 verletzt ist und sie daher schlecht gestellt sind. Liegen nun die Daten nicht exakt vor, sondern resultieren aus Messreihen — und sind daher fehlerbehaftet kann das Messrauschen aufgrund der Schlechtgestelltheit des Problems zu großen Rekonstruktionsfehlern und damit zu einem Ergebnis, das weit weg vom tatsächlichen liegt, führen.

Da die dritte Bedingung aus Definition 4.2 wesentlich von den Topologien auf *X* und *Y* beeinflusst wird und die Stetigkeit des Operators *A* durch Verfeinern der Topologie auf *Y* oder durch Vergröbern der Topologie *X* erzwungen werden kann, wäre es theoretisch möglich, die Topologien geeignet zu wählen. In praktischen Anwendungen ist dies jedoch oftmals nicht möglich, da die zu verwendenden Topologien durch die Problemstellung vorgegeben sind.

# **4.1 Modellproblem**

Betrachtet wird das inverse Problem zur Bestimmung von *k* 2 :

$$
-\Delta u(x) - k^2(x)u(x) = f(x), \qquad x \in \Omega \subset \mathbb{R}^2
$$
  

$$
\gamma_0^{int} u(x) = 0, \qquad x \in \Gamma = \partial \Omega.
$$
 (4.1)

Als bekannt werden die fehlerbehafteten Verschiebungsmessdaten *u* und die rechte Seite *f* vorausgesetzt.

Beim Lösen des Modellproblems müssen zwei Punkte beachtet werden: Erstens muss berücksichtigt werden, dass die Verschiebungsmessdaten *u* fehlerbehaftet und nicht im Kontinuierlichen sondern nur in Messpunkten *x<sup>m</sup>* bekannt sind, weswegen Gleichung (4.1) zur Berechung von *k* <sup>2</sup> nicht mit

$$
k^{2}(x) = -\frac{f(x) + \Delta u(x)}{u(x)}
$$

für  $u \neq 0$  direkt invertiert werden kann. Weiters ist anzumerken, dass hier ein nichtlineares Problem vorliegt. Im folgenden Abschnitt soll daher auf die Theorie zu nichtlinearen schlecht gestellten Problemen kurz eingegangen werden (vgl. [23]).

**Bemerkung 4.1.** *Mit*  $\kappa = k^2$  *wird durch das Modellproblem 4.1 bei vorgegebener rechter Seite und erfüllter Dirichletrandbedingung eine Abbildung* Φ : *X* → *Y mit*  $\Phi(\kappa) = u$  *definiert.* 

## **4.2 Theorie zu schlecht gestellten Problemen**

Bevor auf die Theorie schlecht gestellter nichtlinearer Probleme eingegangen wird, sollen kurz die wichtigsten Resultate der Schlechtgestelltheit von linearen Problemen zusammengefasst werden. Für eine genauere Analyse siehe [23].

In der weiteren Arbeit bezeichnen *X* und *Y* Hilberträume, sofern nicht anders angegeben. Betrachtet wird die lineare Abbildung *A* : *X* → *Y* mit

$$
Ax = y \tag{4.2}
$$

für  $x \in X$  und  $y \in Y$ . In weiterer Folge soll das Problem (4.2) mit  $(A, X, Y)$  geschrieben werden. Der Begriff des gut gestellten Problems, eingeführt von Hadamard (siehe Definition 4.2), kann auch formuliert werden mit:

**Definition 4.3.** *Das Problem* (*A, X, Y* ) *heißt schlecht gestellt nach Nashed, wenn das Bild von A nicht abgeschlossen ist in Y . Ansonsten heißt das Problem*  $(A, X, Y)$  *qut gestellt nach Nashed.* 

Für das lineare Problem (4.2) gelten dabei die folgenden Äquivalenzen (siehe [23, Abschnitt 7.3]):

- $Ax = y$  schlecht gestellt.
- Im(*A*) nicht abgeschlossen in *Y* .
- $A^+$  unstetig.

*A*<sup>+</sup> steht dabei für die verallgemeinerte Inverse und ist definiert durch:

**Definition 4.4.** *Sei*  $A^+$  *eine Abbildung von*  $\mathbb{D}(A^+)$  ⊂ *Y* → *X. Der Definitionsbereich* D(*A*<sup>+</sup>) *ist dabei gegeben durch* D(*A*<sup>+</sup>) = Im(*A*)⊕Im(*A*) <sup>⊥</sup>*. Die Abbildung A*<sup>+</sup>*, die jedem y* ∈ D(*A*<sup>+</sup>) *das eindeutig bestimmte Element x* <sup>+</sup> *minimaler Norm aus*

$$
\mathbb{L}(y) := \{ v \in X | A^* A v = A^* y \}
$$

*zuordnet, wird als verallgemeinerte Inverse oder auch Moore-Penrose-Inverse von*  $A \in L(X, Y)$  *bezeichnet. Das Element*  $x^+$ *, für das gilt:*  $A^+x^+ = y$ *, wird als Minimum-Norm-Lösung von Ax* = *y bezeichnet.*

Insbesondere lineare Gleichungen mit kompakten Operatoren sind immer schlecht gestellt (siehe [23]). Bei nichtlinearen Problemen ist, im Gegensatz zu linearen Problemen, der Begriff der *lokalen* Schlechtgestelltheit gebräuchlich. Bevor die zugehörige Definition angegeben wird, soll die dabei betrachtete nichtlineare Operatorgleichung

$$
\Phi(\kappa) = u \tag{4.3}
$$

mit  $\Phi : \mathbb{D}(\Phi) \subset X \to Y$  eingeführt werden. Die eindeutige Lösbarkeit von (4.3) werde dabei vorausgesetzt, und die Lösung der Gleichung mit *κ*ˆ ∈ D(Φ) notiert.

**Definition 4.5.** *Seien X und Y Banachräume und*  $B_r(\hat{\kappa}) = \{ \kappa \in X : ||\kappa - \hat{\kappa}||_X < r \}.$ *Die nichtlineare Operatorgleichung* (4.3) *wird als lokal schlecht gestellt in*  $\hat{\kappa} \in \mathbb{D}(\Phi)$ *bezeichnet, falls die folgende Bedingung erfüllt ist:*

*Es existiert zu jedem*  $r > 0$  *eine Folge*  $\{ \kappa_k^r \}_{k \in \mathbb{N}} \subset B_r(\hat{\kappa}) \cap \mathbb{D}(\Phi)$ , die nicht gegen  $\hat{\kappa}$  $k$ *onvergiert, deren Bildfolge*  $\{\Phi(\kappa_k^r)\}_{k \in \mathbb{N}}$  *aber gegen*  $\Phi(\hat{\kappa})$  *konvergiert:* 

$$
\lim_{k \to \infty} \|\Phi(\kappa_k^r) - \Phi(\hat{\kappa})\|_{Y} = 0, \text{ aber } \kappa_k^r \to \hat{\kappa} \text{ für } k \to \infty.
$$

*Ansonsten wird die nichtlineare Operatorgleichung* (4.3) *als lokal gut gestellt in κ*ˆ ∈ D(Φ) *bezeichnet. Das bedeutet:*

$$
\exists r > 0: \quad \forall \, \{ \kappa_k^r \}_{k \in \mathbb{N}} \subset B_r(\hat{\kappa}) \cap \mathbb{D}(\Phi)
$$

*und es gilt*

$$
\lim_{k \to \infty} \|\Phi(\kappa_k^r) - \Phi(\hat{\kappa})\|_Y = 0 \quad \Rightarrow \quad \lim_{k \to \infty} \|\kappa_k^r - \hat{\kappa}\|_X = 0.
$$

Obige Definition sagt aus, dass die Gleichung (4.3) als schlecht gestellt bezeichnet wird, falls mindestens einer der beiden folgenden Punkte erfüllt ist:

• *κ*ˆ stellt keine isolierte Lösung von (4.3) dar, also

$$
\forall r > 0 \quad \exists \kappa^r \neq \hat{\kappa} \in B_r(\hat{\kappa}) \cap \mathbb{D}(\Phi) \quad \text{mit } \Phi(\kappa^r) = u.
$$

In diesem Fall kann *κ*ˆ nicht eindeutig aus den Daten rekonstruiert werden.

• *κ*ˆ hängt nicht stetig von den Daten *u* ab.

Der Unterschied der Schlechtgestelltheit beim linearen Problem (4.2) und der lokalen Schlechtgestelltheit beim nichtlinearen Problem (4.3) besteht darin, dass erstere global, zweitere nur lokal gilt. Das lineare Problem ist entweder in allen Punkten aus *X* gut gestellt oder schlecht gestellt.

Lineare Gleichungen mit kompakten Operatoren sind schlecht gestellt. Bei nichtlinearen Gleichungen kann kein so übersichtliches Kriterium angegeben werden, da die Kompaktheit nichtlinearer Operatoren nicht deren Stetigkeit impliziert. Jedoch kann ein ähnlicher Zusammenhang zwischen der lokalen Schlechtgestelltheit und der Kompaktheit festgestellt werden. Dazu sollen die folgenden Definitionen angeführt werden.

**Definition 4.6.** *Seien X und Y normierte Räume. Der Operator*  $\Phi : \mathbb{D}(\Phi) \subset X \to Y$ *wird als vollstetig bezeichnet, wenn er kompakt und stetig ist.*

**Definition 4.7.** *Seien X und Y Hilberträume. Der Operator*  $\Phi : \mathbb{D}(\Phi) \subset X \to Y$  *wird als schwach folgenabgeschlossen bezeichnet, wenn für alle Folgen* { $x_n$ }<sub>*n*∈N</sub> ⊂  $\mathbb{D}(\Phi)$ *die schwache Konvergenz der Folgen*

 $x_n \to x \in X$  *und*  $\Phi(x_n) \to y \in Y$ 

*impliziert, dass*

 $x \in \mathbb{D}(\Phi)$  *sowie*  $\Phi(x) = y$ .

Für vollstetige und schwach folgenabgeschlossene Operatoren gilt:

**Lemma 4.8.** *[23, Lemma 7.3.3] Ein vollstetiger und schwach folgenabgeschlossener*  $Operator \Phi : \mathbb{D}(\Phi) \subset X \to Y$  *transformiert eine schwach konvergente Folge*  $\{x_n\}_{n\in\mathbb{N}} \subset Y$  $\mathbb{D}(\Phi)$  *in die stark konvergente Folge*  $\{\Phi(x_n)\}_{n\in\mathbb{N}}$ *, also* 

$$
x_n \rightharpoonup x \quad \Rightarrow \quad \lim_{n \to \infty} \|\Phi(x_n) - \Phi(x)\|_{Y} = 0.
$$

**Satz 4.9.** [23, *Satz 7.3.4] Sei*  $\Phi : \mathbb{D}(\Phi) \subset X \to Y$  *vollstetig und schwach folgenabgeschlossen. Zusätzlich sei X separabel und unendlichdimensional. Dann ist die Operatorgleichung*

$$
\Phi(\kappa) = u
$$

*lokal schlecht gestellt in*  $\hat{\kappa} \in Int(\mathbb{D}(\Phi))$ , also im Inneren von  $\mathbb{D}(\Phi)$ .

Der Nachteil, der bei einem nichtlinearen Problem nun auftritt, ist, dass nur lokale Aussagen über die Schlechtgestelltheit des Problems getroffen werden können. Da der Begriff der Schlechtgestelltheit beim linearen Problem — im Gegensatz zum nichtlinearen — global gilt, erscheint es sinnvoll, die nichtlineare Funktion mit einer linearen Abbildung zu approximieren. In der nächsten Definition soll daher die Fréchet-Ableitung, eine Linearsierung, angegeben werden.

**Definition 4.10.** *Seien X und Y Banachräume. Eine Abbildung*  $\Phi : \mathbb{D}(\Phi) \subset X \to Y$ *wird als Fréchet-differenzierbar in einem inneren Punkt x aus dem Definitionsbereich* D(Φ) *bezeichnet, falls es eine offene Kugel Br*(*x*) ⊂ D(Φ) *und einen linearen Operator*  $A \in L(X, Y)$  *gibt, der die folgende Bedingung erfüllt:* 

$$
\lim_{B_r(0)\ni h, ||h||_X\to 0} \frac{\|\Phi(x+h) - \Phi(x) - Ah\|_Y}{\|h\|_X} = 0.
$$

 $Der$  *Operator*  $\Phi'(x) := A$  *heißt* **Fréchet-Ableitung** *oder* **Linearisierung** von  $\Phi$  *in x. Besitzt die Abbildung* Φ *in allen Punkten x aus der Menge M* ∈ D(Φ) *eine Fréchet-Ableitung, bezeichnet man sie als Fréchet-differenzierbar in der offenen Menge M. Wenn die Abbildung*  $\Phi' : M \to L(X, Y)$  *stetig ist, heißt*  $\Phi$  *stetig Fréchet-differenzierbar in M.*

Nun stellt sich die Frage, wie die lokale Schlechtgestelltheit der nichtlinearen Gleichung (4.3) in  $\hat{\kappa}$  und die Schlechtgestelltheit ihrer Linearisierung  $\Phi'(\hat{\kappa})$  zusammenhängen. Die folgenden zwei Sätze geben darüber Auskunft.

**Satz 4.11.** [23, Satz 7.3.5] Seien *X* and *Y* Hilberträume. Die Abbildung  $\Phi : \mathbb{D}(\Phi) \subset$ *X* → *Y sei Fréchet-differenzierbar mit einer lokal Lipschitz-stetigen Ableitung im inneren Punkt κ*ˆ ∈ *Int*(D(Φ))*, d.h. es gibt eine Konstante L >* 0 *und einen Radius r<sup>L</sup> >* 0 *mit*

$$
\|\Phi'(\kappa) - \Phi'(\hat{\kappa})\|_{X \to Y} \le L \|\kappa - \hat{\kappa}\|_{X} \qquad \forall \, \kappa \in B_{r_L}(\hat{\kappa}) \subset \mathbb{D}(\Phi).
$$

*Falls die nichtlineare Gleichung* Φ(*κ*) = *u lokal schlecht gestellt ist in κ*ˆ*, dann ist die Linearisierung*

$$
\Phi'(\hat{\kappa})\kappa = z
$$

*lokal schlecht gestellt in jedem*  $\kappa \in X$ , *d.h.* Im( $\Phi'(\hat{\kappa})$ ) *ist nicht abgeschlossen in Y oder* Φ 0 (ˆ*κ*) *ist nicht injektiv.*

**Bemerkung 4.2.** *Satz 4.11 kann nicht umgekehrt werden, die lokale Schlechtgestelltheit von* Φ(*κ*) = *u in κ*ˆ *lässt sich also nicht von der lokalen Schlechtgestelltheit der Linearisierung ablesen.*

Der Grund, warum der Zusammenhang zwischen der lokalen Schlechtgestelltheit einer nichtlinearen Gleichung in *κ*ˆ und der lokalen Schlechtgestelltheit ihrer Linearisierung so schwach ist, liegt darin, dass die Taylorentwicklung von Φ um den Entwicklungspunkt *κ*ˆ,

$$
\Phi(\kappa) - \Phi(\hat{\kappa}) = \Phi'(\hat{\kappa})(\kappa - \hat{\kappa}) + R_2(\kappa, \hat{\kappa})
$$

das lokale Verhalten eines schlecht gestellten Problems nicht geeignet wiedergibt, da zwar das Restglied das Abklingverhalten

$$
R_2(\kappa, \hat{\kappa}) = o(||\kappa - \hat{\kappa}||_X) \quad \text{für } \kappa \to \hat{\kappa},
$$

erfüllt, verglichem mit dem Residuum

$$
r := \Phi(\kappa) - \Phi(\hat{\kappa})
$$

oder dem linearisierten Residuum

$$
r_{lin} := \Phi'(\kappa)(\kappa - \hat{\kappa})
$$

jedoch nicht klein sein muss. Ist beispielsweise Φ vollstetig, und  $\Phi'(\hat{\kappa})$  damit kompakt (siehe [34, Prop. 7.33]), kann das linearisierte Residuum *rlin* sehr viel kleiner sein als *R*2(*κ, κ*ˆ) oder das Residuum *r* kann signifikant kleiner sein als *κ* − *κ*ˆ bzw. als das Restglied  $R_2(\kappa, \hat{\kappa})$ .

Erfüllt das Restglied  $R_2(\kappa, \hat{\kappa})$  die Bedingung:

$$
\exists r > 0, \omega > 0: \quad ||R_2(\alpha, \beta)||_Y = ||\Phi(\alpha) - \Phi(\beta) - \Phi'(\beta)(\alpha - \beta)||_Y
$$
  
\n
$$
\leq \omega ||\Phi(\alpha) - \Phi(\beta)||_Y \quad \forall \alpha, \beta \in B_r(\hat{\kappa}) \subset \mathbb{D}(\Phi),
$$
\n(4.4)

wird der Linearisierungsfehler *R*<sup>2</sup> durch das nichtlineare Residuum *rlin* kontrolliert. Das nichtlineare und das linearisierte Residuum kontrollieren sich damit gegenseitig.

**Bemerkung 4.3.** *Für*  $\omega < 1$  *impliziert die Bedingung* (4.4):

$$
1 - \omega \le \frac{\|\Phi'(\beta)(\alpha - \beta)\|_Y}{\|\Phi(\alpha) - \Phi(\beta)\|_Y} \le 1 + \omega.
$$

**Satz 4.12.** *[23, Satz 7.3.7] Seien X und Y Hilberträume und erfülle der stetige Operator*  $\Phi : \mathbb{D}(\Phi) \subset X \to Y$  *die Bedingung* (4.4) *mit*  $\omega < 1$ *. Dann ist das Problem*  $\Phi(\kappa) = u$  *genau dann lokal gut gestellt in*  $\hat{\kappa} \in \mathbb{D}(\Phi)$ , wenn  $\Phi'(\hat{\kappa})$  *injektiv ist und* Im(Φ'(κ<sup>λ</sup>)) *abgeschlossen ist. Das bedeutet, das Problem ist genau dann lokal gut gestellt, wenn die Linearisierung lokal gut gestellt ist.*

*Das Problem*  $\Phi(\kappa) = u$  *ist genau dann lokal schlecht gestellt in*  $\hat{\kappa} \in \mathbb{D}(\Phi)$ *, wenn*  $\Phi'(\hat{\kappa})$  $\vec{e}$ *einen nichttrivialen Kern hat, oder* Im $(\Phi'(\hat{\kappa}))$  *nicht abgeschlossen ist.* 

Bei der Konvergenzanalyse Newton-artiger Iterationsverfahren wird, zur stabilen Lösung nichtlinearer schlecht gestellter Gleichungen, eine weitere Voraussetzung benötigt. Zur Abbildung  $\Phi : \mathbb{D}(\Phi) \subset X \to Y$  muss eine Abbildung  $Q : X \times X \to L(Y, Y)$ existieren, die die Bedingung

$$
\Phi'(\alpha) = Q(\alpha, \beta)\Phi'(\beta) \quad \text{und}
$$
  

$$
||I - Q(\alpha, \beta)|| \le C_Q ||\alpha - \beta||_X \quad \forall \alpha, \beta \in B_r(\hat{\kappa}) \subset \mathbb{D}(\Phi)
$$
(4.5)

erfüllt. Es ist anzumerken, dass die Gültigkeit oder Ungültigkeit dieser Bedingung, als auch der Bedingung (4.4) für konkrete nichtlineare Probleme oftmals sehr schwierig zu überprüfen ist.

Bevor ein abschließender Satz zur lokalen Eindeutigkeit der Minimum-Norm-Lösung angegeben wird, soll der Begriff der Minimum-Norm-Lösung, der zuvor schon für lineare Probleme angegeben wurde, noch auf nichtlineare Probleme übertragen werden.

**Definition 4.13.** *Die nichtlineare Abbildung*  $\Phi : \mathbb{D}(\Phi) \subset X \to Y$  *sei stetig. Für ein*  $u \in Im(\Phi)$  *und*  $\kappa^* \in X$  *wird*  $\hat{\kappa} \in \mathbb{D}(\Phi)$ *, als Minimum-Norm-Lösung bezüglich u bezeichnet, wenn die Minimaleigenschaft*

$$
\|\hat{\kappa} - \kappa^*\|_X = \min\{\|\kappa - \kappa^*\|_X \mid \Phi(\kappa) = u\}
$$

*erfüllt ist.*

**Bemerkung 4.4.** *Bei linearen Operatoren ist die Minimum-Norm-Lösung eindeutig bestimmt [23].*

Weiters soll die Definition eines Regularisierungsverfahrens, das verwendet wird, um die Schlechtgestelltheit eines Problems etwas auszugleichen, angegeben werden.

**Definition 4.14.** *Die nichtlineare Abbildung*  $\Phi : \mathbb{D}(\Phi) \subset X \rightarrow Y$  *sei stetig. Ein Regularisierungsverfahren für* Φ *ist ein Paar* ({*Rt*}*t>*0*, γ*)*, bestehend aus einer Familie stetiger Operatoren*  $R_t: X \times Y \to X$  *sowie einer Abbildung*  $\gamma: ]0, \infty[ \times Y \to Y]$ ]0*,*∞[*, sodass gilt*

$$
\sup\{\|\hat{\kappa} - R_{\gamma(\varepsilon, u^{\varepsilon})}(\kappa^*, u^{\varepsilon})\|_X \mid u^{\varepsilon} \in Y, \|u - u^{\varepsilon}\|_Y \le \varepsilon\} \to 0 \quad \text{ für } \varepsilon \to 0,
$$

*wobei κ*ˆ *eine κ* ∗ *-Minimum-Norm-Lösung bezüglich u* ∈ Im(Φ) *ist. Die Parameterwahl γ sei so orientiert, dass*

$$
\lim_{\varepsilon \to 0} \sup \{ \gamma(\varepsilon, u^{\varepsilon}) \mid u^{\varepsilon} \in Y, \| u - u^{\varepsilon} \|_{Y} \le \varepsilon \} = 0
$$

*ist.*

Ein weiterer Begriff, der eingeführt werden soll, ist der Begriff ordnungsoptimal.

**Definition 4.15.** *Sei*  $\hat{\kappa}$  *eine*  $\kappa^*$ -*Minimum-Norm-Lösung* bezüglich  $u \in Im(\Phi)$ .  $\Phi$  *sei stetig, weiters sei* Φ *Fréchet-differenzierbar in κ*ˆ *und es gelte*

$$
\hat{\kappa} - \kappa^* = |\Phi'(\hat{\kappa})|^\mu \alpha \quad \text{ für ein } \alpha \in X \text{ und ein } \mu > 0.
$$

*Dann wird* ({*Rt*}*t>*0*, γ*) *ordnungsoptimal genannt, wenn für ε hinreichend klein mit einer positiven Konstanten C<sup>µ</sup> gilt*

$$
\sup\{\|\hat{\kappa} - R_{\gamma(\varepsilon, u^{\varepsilon})}(\kappa^*, u^{\varepsilon})\|_X \mid u^{\varepsilon} \in Y, \|u - u^{\varepsilon}\|_Y \le \varepsilon\} \le C_{\mu} \|\alpha\|_X^{1/(\mu+1)} \varepsilon^{\mu/(\mu+1)}.
$$

Abschließend soll noch ein Satz angegeben werden, der auf die lokale Eindeutigkeit der Minimum-Norm-Lösung unter gewissen Voraussetzungen eingeht.

**Satz 4.16.** *[23, Lemma 7.3.12]* Sei  $\Phi : \mathbb{D}(\Phi) \subset X \to Y$  *Fréchet-differenzierbar in*  $\hat{\kappa}$ *. Zu*  $u = \Phi(\hat{\kappa})$  *bezeichne*  $\mathbb{U}(u) = {\kappa \in \mathbb{D}(\Phi) \mid \Phi(\kappa) = u}$  *das Urbild. Es gelte die Bedingung* (4.4) *in*  $B_r(\hat{\kappa})$  *und es gebe ein*  $\kappa^* \in X$  *mit*  $\hat{\kappa} - \kappa^* \in \ker(\Phi'(\hat{\kappa}))^{\perp}$ *. Dann ist κ*ˆ *eindeutige κ* ∗ *-Minimum-Norm-Lösung in Br*(ˆ*κ*) *bezüglich u:*

$$
\|\hat{\kappa} - \kappa^*\|_X < \|\kappa - \kappa^*\|_X \qquad \forall \,\kappa \in \mathbb{U}(u) \cap B_r(\hat{\kappa}) \setminus \{\hat{\kappa}\}.
$$

Im nächsten Abschnitt sollen zwei iterative Verfahren zum Lösen von inversen Problemen angegeben werden. Das erste angegebene Verfahren ist das Landweber-Verfahren [11, 23]. Es ist ein iteratives Verfahren vom Newton-Typ, das heißt, es basiert auf dem Newton-Verfahren und geht damit von einer Operatorgleichung und dem zugehörigen Fixpunktproblem aus. Beim zweiten Verfahren, einem Gradientenverfahren, wird der Iterationsschritt über die Lösung eines Minimierungsproblems bestimmt.

### **4.3 Iterative Verfahren**

In diesem Abschnitt soll, ausgehend von [23], kurz auf den allgemeinen Ansatz von iterativen Verfahren eingegangen werden.

Betrachtet wird die Operatorgleichung (vgl. Bemerkung 4.1)

$$
\Phi(\kappa) = u \tag{4.6}
$$

mit der exakten Lösung *κ*ˆ. Da in vielen Fällen, wie auch bei der Magnetresonanzelastographie, die Daten *u* nicht exakt sondern nur fehlerbehaftet vorliegen, wird die Lösung *κ* von

$$
\Phi(\kappa) = u^{\varepsilon},
$$

wobei *u <sup>ε</sup>* die fehlerbehafteten Daten bezeichnet, gesucht. Vorausgesetzt wird dabei, dass die Abbildung Φ : D(Φ) ⊂ *X* → *Y* stetig differenzierbar zwischen den Hilberträumen *X* und *Y* ist, die Lösung *κ*ˆ der Operatorgleichung (4.6) im Definitionsbereich von Φ liegt, d.h. *κ*ˆ ∈ D(Φ). Weiters wird vorausgesetzt, dass die fehlerbehafteten Messdaten *u ε* im Hilbertraum *Y* liegen, also *u <sup>ε</sup>* ∈ *Y* , wobei die Abschätzung

$$
||u - u^{\varepsilon}||_Y \le \varepsilon
$$

gelten soll.

Betrachtet wird nun die Iteration

$$
\kappa_{n+1}^{\varepsilon} = \kappa_n^{\varepsilon} + s_n^{\varepsilon}, \qquad n \in \mathbb{N}, \tag{4.7}
$$

wobei der Iterationsschritt $s_n^\varepsilon$ geeignet bestimmt werden soll. Als Startwert der Iteration (4.7) wird ein Wert  $\kappa_0^{\varepsilon} \in \mathbb{D}(\Phi)$  gewählt. Ein geeigneter Iterationsschritt  $s_n^{\varepsilon}$  kann gewonnen werden, indem der exakte Iterationsschritt $s_n^e,$ der gegeben ist durch

$$
s_n^e = \hat{\kappa} - \kappa_n^\varepsilon,\tag{4.8}
$$

approximiert wird.

Die Wahl des Iterationsschrittes erfolgt beim nichtlinearen Landweber-Verfahren [11, 23] und dem Gradientenverfahren [22] mit unterschiedlichen Ansätzen. Sie sollen in den folgenden zwei Unterabschnitten behandelt werden.

#### **4.3.1 Wahl des Iterationsschrittes beim Landweber-Verfahren**

Das Landweber-Verfahren zählt zu den iterativen Verfahren vom Newton-Typ. Das Newton-Verfahren wird oftmals zur Lösung gut gestellter nichtlinearer Gleichungen eingesetzt, und eignet sich auch als Regularisierung von schlecht gestellten Gleichungen [23].

Bei Iterationsverfahren vom Newton-Typ wird die Approximation  $s_n^ε$  durch Linearisierung gewonnen. Dabei wird die Fréchet-Differenzierbarkeit von Φ vorausgesetzt. Mit der Taylorentwicklung um den Entwicklungspunkt $\kappa_n^\varepsilon\colon$ 

$$
\Phi(\hat{\kappa}) = \Phi(\kappa_n^{\varepsilon}) + \Phi'(\kappa_n^{\varepsilon}) (\hat{\kappa} - \kappa_n^{\varepsilon}) + R_2(\hat{\kappa}, \kappa_n^{\varepsilon}),
$$

wobei $R_2(\hat{\kappa},\kappa_n^\varepsilon)$ den Linearisierungsfehler bezeichnet, erhält man bei Berücksichtigung von (4.6) und (4.8)

$$
\Phi'(\kappa_n^\varepsilon) s_n^\varepsilon = u - \Phi(\kappa_n^\varepsilon) - R_2(\hat\kappa,\kappa_n^\varepsilon) =: b_n.
$$

Da sowohl die exakten Daten *u*, als auch der Linearisierungsfehler  $R_2(\hat{\kappa}, \kappa_n^{\varepsilon})$  unbekannt sind, ist nur eine verrauschte Version von  $b_n$ , bezeichnet mit  $b_n^{\delta}$  bekannt:

$$
b_n^{\delta} = u^{\varepsilon} - \Phi(\kappa_n^{\varepsilon}),
$$

wobei die Abschätzung

$$
||b_n^{\delta} - b_n|| \leq \varepsilon + ||R_2(\hat{\kappa}, \kappa_n^{\varepsilon})||_Y
$$

aus den Voraussetzungen an die fehlerbehafteten Daten mit Hilfe der Dreiecksungleichung folgt.

Der Iterationsschritt $s_n^\varepsilon$  wird daher als Lösung von

$$
\Phi'(\kappa_n^{\varepsilon})s_n^{\varepsilon} = b_n^{\delta} \tag{4.9}
$$

gewählt. Zu beachten ist dabei, dass sich die Schlechtgestelltheit der Operatorgleichung (4.6) auf (4.9) vererbt, wenn Φ und damit auch die Fréchet-Ableitung vollstetig sind (siehe Satz 4.12). Daher muss die Iteration (4.7) rechtzeitig abgebrochen werden, wobei dazu das Diskrepanzprinzip

$$
\|\Phi(\kappa_n^{\varepsilon}) - u^{\varepsilon}\|_{Y} \leq \tau \varepsilon < \|\Phi(\kappa_n^{\varepsilon}) - u^{\varepsilon}\|_{Y}, \qquad n = 0, 1, \dots, n^* - 1,\tag{4.10}
$$

mit einer fest gewählten Konstanten *τ >* 1, herangezogen werden kann. Abhängig davon, wie der Iterationsschritt $s_n^{\varepsilon}$ aus (4.9) berechnet wird, ergeben sich verschiedene Iterationsverfahren vom Newton-Typ.

Beim einfachsten iterativen Verfahren, dem Landweber-Verfahren, wird der approximierte Iterationsschritt $s_n^\varepsilon$ als

$$
s_n^{\varepsilon} = A_n^* b_n^{\delta} \tag{4.11}
$$

gewählt, wobei  $A_n = \Phi'(\kappa_n^{\varepsilon})$  bezeichnet.

**Bemerkung 4.5.** *Beim Vorliegen einer linearen Gleichung*

 $Ax = y$ 

*kann das lineare Landweber-Verfahren (siehe auch [23]) aus der Normalgleichung*

 $A^*Ax = A^*y,$ 

*die in die Fixpunktgleichung*

$$
x = x + \omega A^*(y - Ax) \tag{4.12}
$$

*mit einem Dämpfungsparameter ω >* 0 *überführt werden kann, hergeleitet werden. Die Anwendung von Fixpunktiterationen liefert aus der Fixpunktgleichung* (4.12) *die Iterationsvorschrift:*

$$
x_{m+1} = x_m + \omega A^*(y - Ax_m).
$$

Bei Wahl des Iterationsschrittes (4.11) für das nichtlineare Landweber-Verfahren, erhält man die Iterationsvorschrift

$$
\kappa_{n+1}^{\varepsilon} = \kappa_n^{\varepsilon} + A_n^*(u^{\varepsilon} - \Phi(\kappa_n^{\varepsilon})), \qquad n \in \mathbb{N}_0,
$$
\n(4.13)

wobei vorausgesetzt wird, dass die Operatoren *A<sup>n</sup>* skaliert seien durch

$$
||A_n||_{X\to Y} \le 1 \qquad \forall n \in \mathbb{N}_0.
$$

Das nichtlineare Landweber-Verfahren entspricht dabei einem linearen Landweber-Verfahren mit *ω* = 1, in dem der lineare Operator *A*<sup>∗</sup> durch die adjungierte Fréchet-Ableitung  $(\Phi')^*$  ersetzt wurde.

Eine Analyse des nichtlinearen Landweber-Verfahrens findet sich in [11]. Hier sollen nur die zwei wichtigsten Sätze dazu angegeben werden.

**Satz 4.17.** [11, Theorem 2.4] Sei die Bedingung (4.4)  $\text{mit } \omega < 1/2$  and  $r > 0$  erfüllt. *Liegt der Startwert κ*<sup>0</sup> *hinreichend nahe bei κ*ˆ*, ist die nichtlineare Landweber-Iteration, die gegeben ist durch* (4.13)*, zusammen mit dem Diskrepanzprinzip* (4.10) *für*

$$
\tau > \frac{2(1+\omega)}{1-2\omega} > 2
$$

*wohldefiniert und konvergent:*

$$
\{\kappa_0,\ldots,\kappa_{n^*}^{\varepsilon}\}\subset B_r(\hat{\kappa})\quad \text{sowe} \quad \kappa_{n^*}^{\varepsilon}\to\tilde{\kappa} \text{ für } \varepsilon\to 0,
$$

 $wobei \tilde{\kappa} \in B_r(\hat{\kappa})$  *ebenfalls die Operatorgleichung* (4.6) *löst.* 

**Satz 4.18.** *[11, Theorem 3.2] Es seien die Voraussetzungen von Satz 4.17 erfüllt, wobei die Bedingung* (4.4) *durch die stärkere Bedingung* (4.5) *in Br*(ˆ*κ*) *mit CQr <* 1*/*3 *ersetzt werde. (Das impliziert Bedingung* (4.4) *in*  $B_{2r}(\kappa_0)$  *mit*  $\omega < 1/2$ *.) Weiters wird vorausgesetzt, dass der Startwert*  $\kappa_0 \in B_r(\hat{\kappa})$  *der Bedingung* 

$$
\hat{\kappa} - \kappa_0 = |\Phi'(\hat{\kappa})|^\mu \alpha
$$

*für ein*  $\alpha \in X$  *und ein*  $\mu \in (0,1]$  *genüge. Falls*  $\|\alpha\|_X$  *hinreichend klein ist, gilt die Abschätzung*

$$
\|\kappa_{n^*}^\varepsilon - \hat{\kappa}\|_X \leq C_{nlLand} \varepsilon^{\frac{\mu}{\mu+1}} \|\alpha\|_X^{\frac{\mu}{\mu+1}}.
$$

*Das nichtlineare Landweber-Verfahren zusammen mit dem Diskrepanzprinzip ist damit ein ordnungsoptimales Regularisierungsverfahren.*

Wie auch das lineare Landweber-Verfahren, konvergiert das nichtlineare Landweber-Verfahren sehr langsam (siehe auch Abschnitt 4.5). Der numerische Aufwand bis zum Erreichen des Stoppkriteriums ist daher im Allgemeinen beträchtlich.

#### **4.3.2 Wahl des Iterationsschrittes beim Gradientenverfahren**

Eine weitere Möglichkeit, den Iterationsschritt $s_n^\varepsilon$ zu bestimmen, besteht in der Lösung eines Minimierungsproblems. Das bekannteste Verfahren, das von einem Minimierungsproblem ausgeht, ist die Tikhonov-Phillips-Regularisierung (siehe [23]). Hier soll jedoch ein Ansatz von Park und Maniatty (siehe [22]), die das bei der Magnetresonanzelastographie auftretende Randwertproblem mit den Grundgleichungen der Elastodynamik beschreiben, verfolgt, und auf die Helmholtz-Gleichung übertragen werden.

Der Iterationsschritt $s_n^\varepsilon$ soll so bestimmt werden, dass das Funktional

$$
F(\kappa) = \int_{\Omega} \alpha |\Phi(\kappa) - u^{\varepsilon}|^2 dx \tag{4.14}
$$

minimiert wird.  $\alpha$  ist dabei eine Gewichtungsfunktion,  $\Phi(\kappa)$  wurde in Bemerkung 4.1 eingeführt. Um das Minimum der Funktion *F*(*κ*) zu bestimmen, wird die Fréchet-Ableitung

$$
F'(\kappa) = dF(\kappa, \Delta \psi) = \lim_{t \to 0} \frac{1}{t} \left( F(\kappa + t\psi) - F(\kappa) \right)
$$

mit  $\psi \in X$  und  $t \in \mathbb{R}$  betrachtet. Dabei ist

$$
\frac{1}{t}\left(F(\kappa+t\psi)-F(\kappa)\right) = \frac{1}{t}\left(\int_{\Omega}\alpha|\Phi(\kappa+t\psi)-u^{\varepsilon}|^{2}dx-\int_{\Omega}\alpha|\Phi(\kappa)-u^{\varepsilon}|^{2}dx\right)
$$
\n
$$
=\frac{1}{t}\left(\int_{\Omega}\alpha(\Phi(\kappa+t\psi)-u^{\varepsilon})^{2}dx-\int_{\Omega}\alpha(\Phi(\kappa)-u^{\varepsilon})^{2}dx\right)
$$
\n
$$
=\frac{1}{t}\int_{\Omega}\alpha\left((\Phi(\kappa+t\psi)-\Phi(\kappa))(\Phi(\kappa+t\psi)+\Phi(\kappa)-2u^{\varepsilon}\right)dx.
$$

Setzt man

$$
\lim_{t \to 0} \frac{1}{t} \left( \Phi(\kappa + t\psi) - \Phi(\kappa) \right) = \Phi'(\kappa) = \frac{\partial}{\partial \kappa} u^{\kappa}(x) =: \dot{u}^{\kappa},\tag{4.15}
$$

erhält man die Fréchet-Ableitung des Funktionals *F*

$$
F'(\kappa) = \int_{\Omega} 2\alpha (\Phi(\kappa) - u^{\varepsilon}) \Phi'(\kappa) dx.
$$

Zur Veranschaulichung wurden sowohl das Funktional *F*(*κ*) als auch die Fréchet-Ableitung  $F'(\kappa)$  in den Abbildungen 4.1 beziehungsweise 4.2 dargestellt. Die Abbildungsvorschrift Φ beschreibt dabei die in Bemerkung 4.1 angegebene Abbildung mit  $\Omega = (0,1) \times (0,1)$ , wobei die Wellenzahl  $\kappa = k^2$  konstant gewählt wurde. Das Funktional wurde, wie in den numerischen Beispielen in Abschnitt 3.4, diskretisiert. Es ist zu beachten, dass  $F'(\kappa)$  immer in Richtung des steilsten Anstieges zeigt, was auch aus Abbildung 4.2 abzulesen ist. Die Eigenschaft, dass  $F'(\kappa)$  immer in Richtung des steilsten Anstieges zeigt, kann nun bei der Berechnung des Minimums der Funktion  $F(\kappa)$  ausgenutzt werden. Wählt man den Iterationsschritt

$$
s_n^\varepsilon = -F'(\kappa_n^\varepsilon),
$$

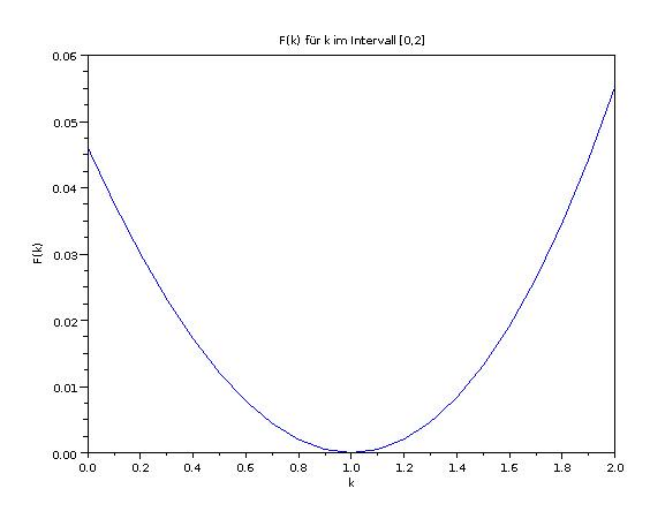

Abbildung 4.1: Funktion  $F(\kappa)$  für  $\kappa \in [0,2]$ . Als exakte Lösung wurde die Funktion  $u(x) = 16x_1(x_1 - 1)x_2(x_2 - 1)$  gewählt mit  $\hat{\kappa} = 1.0$ .

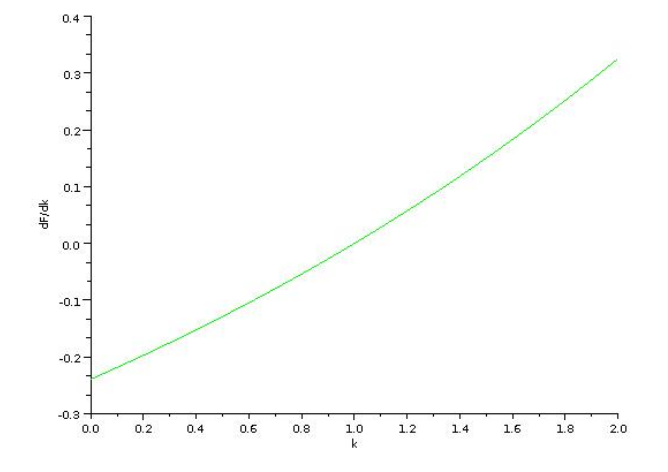

Abbildung 4.2: Funktion  $dF/d\kappa$  für  $\kappa \in [0,2]$ . Als exakte Lösung wurde die Funktion  $u(x) = 16x_1(x_1 - 1)x_2(x_2 - 1)$  mit  $\hat{\kappa} = 1.0$  vorgegeben.

und erhält damit

$$
\kappa_{n+1}^\varepsilon = \kappa_n^\varepsilon - F'(\kappa_n^\varepsilon),
$$

dann wird in jeder Iteration der Wert  $F'(\kappa_n^{\varepsilon})$  subtrahiert, wobei  $s_n^{\varepsilon}$  in Richtung des stärksten Abstieges zeigt. Damit kann das Minimum des Funktionals *F*(*κ*) iterativ berechnet werden.

Die Beschränktheit von *F*(*κ*) nach oben, erhält man durch Betrachtung der Taylorentwicklung

$$
F(\hat{\kappa}) = F(\kappa + s) = F(\kappa) + F'(\tilde{\kappa})s
$$

und damit bei Wahl von

$$
s = -F'(\tilde{\kappa})
$$

die obere Schranke

$$
F(\hat{\kappa}) = F(\kappa) - (F'(\tilde{\kappa}))^{2} \le F(\kappa).
$$

Mit den Beträgen in (4.14) folgt die Beschränktheit nach unten durch

$$
F(\hat{\kappa}) \geq 0.
$$

Der genaue Algorithmus sowie Ergebnisse zu diesem Gradientenverfahren, als auch Ergebnisse des vorher vorgestellten nichtlinearen Landweber-Verfahrens, sind im nächsten Abschnitt angeführt.

## **4.4 Diskretisierung und Angabe der Algorithmen**

Bevor die numerischen Ergebnisse zum nichtlinearen Landweber-Verfahren und dem Gradientenverfahren präsentiert werden, sollen die Algorithmen dieser Verfahren angegeben werden. Dafür wird die Fréchetableitung Φ 0 (*κ*) benötigt. Sie wird im kontinuierlichen mit Hilfe der Differenz  $\Phi(\kappa + t\psi) - \Phi(\kappa)$  erhalten, wobei der Operator  $\Phi(\kappa)$ die Lösung des Randwertproblems (vgl. Bemerkung 4.1)

$$
-\Delta u^{\kappa}(x) - \kappa(x)u^{\kappa}(x) = f(x) \quad \text{für } x \in \Omega,
$$
  

$$
\gamma_0^{int} u^{\kappa}(x) = 0 \quad \text{für } x \in \Gamma = \partial\Omega
$$
 (4.16)

repräsentiert und  $\Phi(\kappa + t\psi)$  mit  $t \in \mathbb{R}$  die Lösung des Randwertwertproblems

$$
-\Delta u^{\kappa + t\psi}(x) - [\kappa(x) + t\psi(x)]u^{\kappa + t\psi}(x) = f(x) \quad \text{für } x \in \Omega,
$$
\n
$$
\gamma_0^{int} u^{\kappa + t\psi}(x) = 0 \quad \text{für } x \in \Gamma.
$$
\n(4.17)

Die Räume *X* und *Y* werden  $X = L_2(\Omega)$  und  $Y = H_0^1(\Omega)$  gewählt. Aus der Differenz der Randwertprobleme (4.16) und (4.17)

$$
\Delta \left[ u^{\kappa + t\psi}(x) - u^{\kappa}(x) \right] + \kappa(x) \left[ u^{\kappa + t\psi}(x) - u^{\kappa}(x) \right] + t\psi(x)u^{\kappa + t\psi}(x) = 0, \qquad x \in \Omega,
$$
  

$$
\gamma_0^{int} \left( u^{\kappa + t\psi}(x) - u^{\kappa}(x) \right) = 0, \qquad x \in \Gamma,
$$

ergibt sich bei Division durch *t* und Anwendung des Grenzwertes, sowie Beachtung der Definition (4.15)

$$
\lim_{t \to 0} \left( \frac{1}{t} \Delta \left[ u^{\kappa + t\psi}(x) - u^{\kappa}(x) \right] + \frac{1}{t} \kappa(x) \left[ u^{\kappa + t\psi}(x) - u^{\kappa}(x) \right] + \psi(x) u^{\kappa + t\psi}(x) \right) = 0,
$$
  

$$
\Delta \dot{u}^{\kappa}(x) + \kappa(x) \dot{u}^{\kappa} + \psi(x) u^{\kappa}(x) = 0,
$$
  

$$
-\Delta \dot{u}^{\kappa}(x) - \kappa(x) \dot{u}^{\kappa}(x) = \psi(x) u^{\kappa}(x),
$$

für  $x \in \Omega$  und

$$
\gamma_0^{int} \left( \lim_{t \to 0} \left( u^{\kappa + t\psi}(x) - u^{\kappa}(x) \right) \right) = 0, \n\gamma_0^{int} u^{\kappa}(x) = 0, \quad \text{für } x \in \Gamma,
$$

das Randwertproblem

$$
-\Delta \dot{u}^{\kappa}(x) - \kappa(x)\dot{u}^{\kappa}(x) = \psi(x)u^{\kappa}(x), \qquad x \in \Omega,
$$
  

$$
\gamma_0^{int} \dot{u}^{\kappa}(x) = 0, \qquad x \in \Gamma.
$$

 $\dot{u}^{\kappa}$  ist damit wieder Lösung des ursprünglichen Randwertproblems mit einer veränderten rechten Seite.

Das nichtlineare Landweber-Verfahren und das Gradientenverfahren wurden im kontinuierlichen hergeleitet. Dabei wurden kontinuierliche fehlerbehaftete Daten *u <sup>ε</sup>* verwendet. In konkreten Anwendungen, wie auch bei der Magnetresonanzelastographie, werden die fehlerbehafteten Messdaten jedoch in bestimmten Punkten gemessen und sind damit nur in den gemessenen Punkten bekannt.

Daher muss beachtet werden, dass neben dem Operator  $\Phi(\kappa) = u^{\varepsilon}$  auch dessen Fréchet-Ableitung Φ 0 (*κ*) nicht im Kontinuierlichen bekannt ist. Die Diskretisierung erfolgt mit stückweise linearen Basisfunktionen für das Verschiebungsfeld *u* (siehe Abschnitt 3.4.1) und einer stückweisen konstanten Wellenzahl. Die Wellenzahl wurde dabei nicht wie im dritten Kapitel pro Element konstant gewählt, sondern konstant auf einem Teilgebiet Ω*<sup>l</sup>* , wobei

$$
\overline{\Omega} = \bigcup_{l=1}^K \overline{\Omega_l}
$$

und *k<sup>l</sup>* den Wert der Wellenzahl im Gebiet Ω*<sup>l</sup>* beschreibt. Die Approximation der Wellenzahl führt auf

$$
\kappa_h(x) = \sum_{l=1}^K k_l, \Psi_l(x)
$$

wobei die Basisfunktionen gegeben sind durch

$$
\Psi_l(x) = \begin{cases} 1 & x \in \Omega_l, \\ 0 & \text{sonst.} \end{cases}
$$

Die Wellenzahlen in den Teilgebieten werden dabei im Vektor *κ* zusammengefasst:

$$
\vec{\kappa} = \begin{pmatrix} k_1 \\ k_2 \\ \vdots \\ k_K \end{pmatrix}.
$$

Die diskrete Fréchet-Ableitung ist damit gegeben durch

$$
\Phi'_{h}(\kappa) = \frac{\partial \vec{u}^{\kappa}}{\partial \kappa} = \left(\frac{\partial \vec{u}^{\kappa}}{\partial k_{1}}, \frac{\partial \vec{u}^{\kappa}}{\partial k_{2}}, \dots, \frac{\partial \vec{u}^{\kappa}}{\partial k_{K}}\right),
$$

wobei

$$
\frac{\partial \vec{u}^{\kappa}}{\partial k_l} \qquad \text{für } l = 1, \dots, K,
$$

die Lösung des direkten Problems

$$
(K - M_{\kappa}) \frac{\partial}{\partial k_l} \vec{u}^{\kappa} = \vec{g}_l
$$

mit der rechten Seite

$$
\vec{g}_l = \int_{\Omega_l} \sum_{i=1}^N u_i^{\kappa} \varphi_i(x) \varphi_j(x) dx
$$

für  $j = 1, \ldots, N$  ist. *N* steht dabei für die Anzahl der inneren Freiheitsgrade.

Beim Gradientenverfahren wird das Funktional  $F(\kappa)$ , das gegeben ist durch (4.14) minimiert. Da die fehlerbehafteten Verschiebungsmessdaten nur in den Messpunkten *x<sup>m</sup>* bekannt sind, wird es durch die Summe

$$
F_h(\kappa) = \sum_{m=1}^{L} \alpha_m |u^{\kappa}(x_m) - u_m|^2
$$

angenähert, wobei *L* die Anzahl der Messpunkte ist, *α<sup>m</sup>* ∈ R <sup>+</sup> Gewichtungskoeffizienten und *u<sup>m</sup>* für die Messdaten im Punkt *x<sup>m</sup>* stehen. Die Ableitung des diskreten Funktionals ist gegeben durch

$$
F'_{h}(\kappa) = \sum_{m=1}^{L} 2\alpha_{m}(u^{\kappa}(x_{m}) - u_{m}) \frac{\partial}{\partial \kappa} u^{\kappa}(x_{m}).
$$

Damit können nun die beiden Algorithmen angegeben werden.

**Algorithmus nichtlineares Landweber-Verfahren:** Sei *n* = 0. Wahl des Startwerts  $\kappa_0$ ,  $\tau$  und  $\varepsilon$ . Man führe die folgenden Schritte so lange aus, bis die Norm

$$
\|\vec{u}^{\kappa_n}-\vec{u}^\varepsilon\|<\tau\cdot\varepsilon
$$

erfüllt, wobei  $\vec{u}^{\kappa_n}$  die Lösung des direkten Problems mit der Wellenzahl  $\vec{\kappa}_n$  bezeichnet.

1. Berechne die Lösung  $\vec{u}^{\kappa_n}$  des direkten Problems

$$
(K - M^{\kappa_n})\vec{u}^{\kappa_n} = \vec{f}.
$$

2. Für *l* = 1, . ∴ *K* berechne die Lösung  $\frac{\partial}{\partial k_l} \vec{u}^{\kappa_n}$  des direkten Problems

$$
(K - M^{\kappa_n}) \frac{\partial}{\partial k_l} \vec{u}^{\kappa_l} = \vec{g}_l.
$$

3. Berechne damit den Iterationsschritt  $\vec{s}_n$ 

$$
\vec{s}_n = (\Phi'(\vec{\kappa}_n))^* (\vec{u}^{\varepsilon} - \vec{u}^{\kappa_n}).
$$

4. Berechne damit die neue Näherungslösung

$$
\vec{\kappa}_{n+1} = \vec{\kappa}_n + \vec{s}_n.
$$

**Algorithmus Gradientenverfahren:** Sei  $n = 0$ . Wähle die Startnäherung  $\vec{\kappa}_0$ . Man führe die folgenden Schritte so lange aus, bis der Fehler  $|\vec{\kappa}_{n+1} - \vec{\kappa}_n|$  hinreichend klein ist.

1. Bestimme $\vec{u}_h^{\kappa_n}$ als Lösung des linearen Gleichungssystems

$$
(K - M^{\kappa_n}) \,\vec{u}^{\kappa_n} = \vec{f}.
$$

2. Bestimme  $\frac{\partial}{\partial \kappa_l} \vec{u}^{\kappa_n}$  für  $l = 1, \ldots, K$  als Lösung der linearen Gleichungssysteme

$$
(K - M^{\kappa_n}) \frac{\partial}{\partial \kappa_n} \vec{u}^{\kappa_n} = \vec{g}_l.
$$

3. Berechne für  $l = 1, \ldots K$ 

$$
s_l = -\frac{\partial}{\partial \kappa_l} F(\vec{\kappa}_n) = -\sum_{m=1}^L 2\alpha_m \left( \vec{u}^{\kappa_n}(x_m) - \vec{u}_m \right) \frac{\partial}{\partial \kappa_l} \vec{u}^{\kappa_n}(x_m),
$$

wobei *L* die Anzahl der Messpunkte bezeichnet und *u<sup>m</sup>* den Messpunkt im Punkt *xm*.

4. Berechne

$$
\vec{\kappa}_{n+1} = \vec{\kappa}_n + \vec{s}.
$$

Vergleicht man die Algorithmen der beiden Verfahren, sieht man, dass die Berechnung des Iterationsschrittes  $\vec{s}_n$  sehr ähnlich erfolgt. Die *l*-te Komponente des nichtlinearen Landweber-Verfahrens ist gegeben durch

$$
s_l^{land} = (\vec{u}^{\varepsilon} - \vec{u}^{\kappa_n}) \frac{\partial}{\partial k_l} \vec{u}^{\kappa_n}.
$$

Wählt man, wie beim nichtlinearen Landweber-Verfahren, als Messdaten die inneren Knotenwerte berechnet sich die *l*-te Komponente des Gradientenverfahrens bei Wahl von  $\alpha_m = \alpha = 1$  für  $m = 1, \dots, L$  durch

$$
s_l^{grad} = -2 \left( \vec{u}^{\kappa_n} - \vec{u}^{\varepsilon} \right) \frac{\partial}{\partial k_l} \vec{u}^{\kappa_n}.
$$

Unter den angegebenen Voraussetzungen an das Gradientenverfahren gilt daher für die  $l\text{-te Komponente des Iterationsschrittes $\vec{s}_n$  die Beziehung$ 

$$
s_l^{grad} = 2s_l^{land}.
$$

Es soll angemerkt werden, dass das Gradientenverfahren, im Gegensatz zum nichtlinearen Landweber-Verfahren, eine Gewichtung der Messdaten mit Hilfe der Gewichtungsparameter  $\alpha_m$  für  $l = 1, \ldots, M$  ermöglicht.

## **4.5 Numerische Ergebnisse**

In diesem Abschnitt werden numerische Ergebnisse zu den beschriebenen Verfahren, dem Landweber-Verfahren und dem Gradientenverfahren, angegeben, wobei das Helmholtz-Randwertproblem

$$
-\Delta u(x) - \kappa(x)u(x) = f(x), \qquad x \in \Omega = (0, 1) \times (0, 1),
$$
  

$$
\gamma_0^{int} u(x) = 0, \qquad x \in \Gamma = \partial \Omega
$$

betrachtet wird. Als exakte Lösung wurde in allen Beispielen

$$
u(x) = 16x_1(x_1 - 1)x_2(x_2 - 1)
$$
gewählt, wodurch die rechte Seite *f* vorgegeben werden kann mit

$$
f(x) = -32(x_1^2 - x_1) - 32(x_2^2 - x_2) - 16\kappa(x)(x_1^2 - x_1)(x_2^2 - x_2).
$$

Untersucht wurden die beiden Verfahren für eine über das gesamt Gebiet Ω konstante Wellenzahl, als auch für stückweise konstante Wellenzahlen *k<sup>l</sup>* für *l* = 1*, . . . , K* bei Halbierung  $(K = 2)$ , Viertelung  $(K = 4)$  und Sechzehntelung  $(K = 16)$  des Gebietes.

#### **4.5.1 Numerische Ergebnisse zum nichtlinearen Landweber-Verfahren**

In diesem Abschnitt sind numerische Ergebnisse zum nichtlinearen Landweber-Verfahren angegeben. Als Abbruchbedingung wurde das Diskrepanzprinzip verwendet, wobei die Konstante *τ* vorgegeben wurde mit

$$
\tau=1.5.
$$

*ε* wurde abhängig vom gerechneten Beispiel gewählt, und ist in den Tabellen, die die Ergebnisse zusammenfassen, mit der Anzahl der Durchläufe, bis das Abbruchkriterium erreicht wurde, und dem *L*2-Fehler angegeben.

Als Netz wurde, soweit nicht anders angegeben, in allen Beispielen ein Netz mit 512 Dreieckselementen verwendet, wobei die fehlerbehafteten Messdaten aus dem direkten Problem, gerechnet auf 2048 Elementen stammen, und die Knotenwerte *ui* , die den Knotenwerten vom Netz mit 512 Elementen entsprechen, als Messdaten verwendet wurden. Um die Darstellung übersichtlicher zu halten, ist die erste *L*2-Fehlerberechnung, die nach der ersten Iteration des nichtlinearen Landweber-Verfahrens ausgeführt wurde, in den Grafiken bei der Anzahl der Iterationen als Wert Null dargestellt.

In der ersten Tabelle, Tabelle 4.1, soll der Einfluss der Schlechtgestelltheit des Problems gezeigt werden. Dazu wurde das nichtlineare Landweber-Verfahren für Netze mit 32, 128 und 512 Elementen, mit Messdaten die jeweils vom direkten Problem der nächsthöheren Elementeanzahl stammen, ausgeführt. Betrachtet man Tabelle 4.1, fällt auf, dass bei 32 Elementen der relative *L*2-Fehler bei über 90 % liegt, bei 128 Elementen liegt er noch über 20%. Der Grund, warum der, mit dem nichtlinearen Landweber-Verfahren berechnete, Wert, der Wellenzahl *κ<sup>h</sup>* so weit vom tatsächlichen Wert entfernt liegt, liegt an der Schlechtgestelltheit des Problems und resultiert aus den fehlerbehafteten Verschiebungsmessdaten. Da hier die fehlerbehafteten Messdaten mit Hilfe des direkten Problems auf dem nächsthöheren Netz erzeugt wurden, und die Näherungslösung des direkten Problems bei einer größeren Anzahl von Elementen genauer wird, ist das Messrauschen der fehlerbehafteten Verschiebungsdaten bei höheren Netzen geringer, was eine bessere Annäherung an den exakten Wert erlaubt.

| М   | $\kappa_{land}$ | Anzahl Iterationen $L_2$ -Fehler |                   |          |
|-----|-----------------|----------------------------------|-------------------|----------|
|     | 1.91939         | 309                              | 0.919394          | 0.00367  |
| 128 | 1.2153          | 139                              | 0.215298          | 0.002475 |
| 512 | 1.05301         | 35                               | 0.0530059 0.00128 |          |

Tabelle 4.1: Iterationsanzahl und *L*2-Fehler für verschiedene Netze, wobei *M* die Anzahl der Elemente bezeichnet.  $\hat{\kappa} = 1.0$ , Startwert  $\kappa_{start} = 2.0$ . Als Abbruchbedingung wurde das Diskrepanzprinzip mit dem in der Tabelle angeführten *ε* verwendet.

Ein weiterer Einfluss der untersucht werden soll, ist der Einfluss der Zerlegung des Gebietes  $\Omega$  in Teilgebiete  $\Omega$ <sub>*l*</sub>:

$$
\overline{\Omega} = \bigcup_{l=1}^K \overline{\Omega_l},
$$

mit in den Teilgebieten Ω*<sup>l</sup>* konstanten Wellenzahlen *k<sup>l</sup>* . Dazu wurde das Gebiet in

|   | $k_{land}$      | Anzahl Iterationen | $L_2$ -Fehler      | $\varepsilon$ |
|---|-----------------|--------------------|--------------------|---------------|
|   | $k = 1.05301$   | 35                 | 0.0530059  0.00128 |               |
| 2 | $k_1 = 1.05309$ | 72                 | 0.0530871 0.00128  |               |
|   | $k_2 = 1.05309$ |                    |                    |               |
|   | $k_1 = 1.05581$ | 141                | 0.053316           | 0.00128       |
|   | $k_2 = 1.0507$  |                    |                    |               |
|   | $k_3 = 1.0507$  |                    |                    |               |
|   | $k_4 = 1.05581$ |                    |                    |               |

Tabelle 4.2: Anzahl der Iterationen und *L*2-Fehler für Zerlegung des Gebietes Ω in  $K = 1, 2, 4$  Teilgebiete mit jeweils konstanten Wellenzahlen und  $\hat{\kappa} = 1.0$ , *κstart* = 2*.*0. Als Abbruchbedingung wurde das Diskrepanzprinzip mit dem in der Tabelle angegebenen *ε* verwendet.

zwei, vier beziehungsweise sechzehn Teilgebiete zerlegt. Die Anzahl der Iterationen des nichtlinearen Landweber-Verfahrens, der relative *L*2-Fehler und die berechneten Wellenzahlen wurden in Tabelle 4.2 für  $K = 1, 2, 4$  angegeben, wobei K die Anzahl der Teilgebiete bezeichnet. Für *K* = 16 wurden die berechneten Werte in Abbildung 4.3 angegeben. Weiters wurde das Verhalten des *L*2-Fehlers im Vergleich zur Anzahl der Iterationen in Abbildung 4.4 angegeben. Die Abbildung zeigt, dass die Anzahl der Teilgebiete einen großen Einfluss auf die Genauigkeit der Lösung hat. Für den Fall  $K = 1$ , also der Wahl einer konstanten Wellenzahl über das gesamte Gebiet, liegt der *L*2-Fehler nach der ersten Iteration (in der Abbildung Iteration Null) bei 0*.*78, für *K* = 2 bei 0*.*89, für *K* = 4 bei 0*.*94 und für *K* = 16 bei 0*.*97. Wie beim ersten

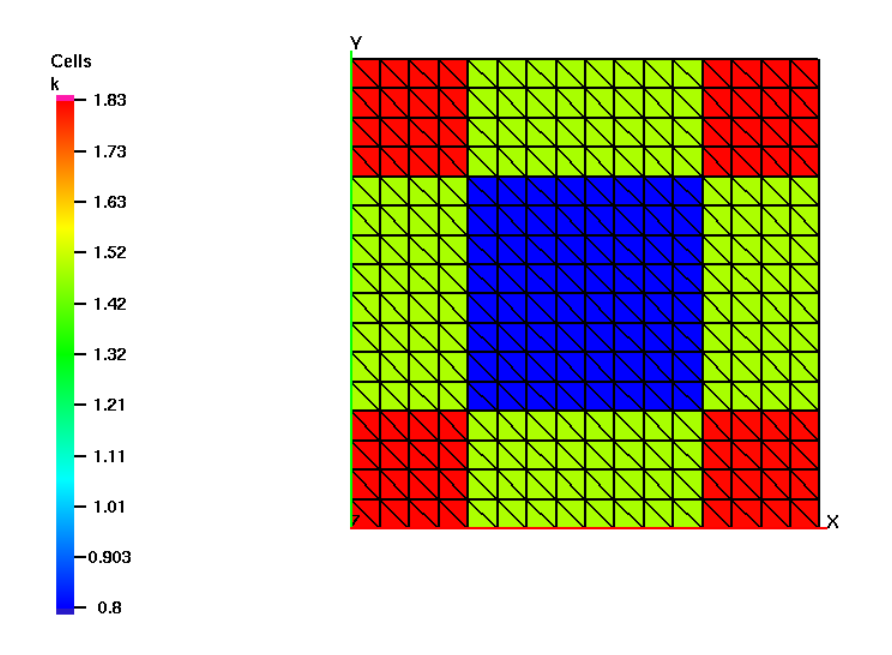

Abbildung 4.3: Berechnete Werte für den Fall  $K = 16$  nach 1500 Iterationen,  $\hat{\kappa} = 1.0$ ,  $\kappa_{start} = 2.0$ . Der  $L_2$ -Fehler nach 1500 Iterationen beträgt 0.550673.

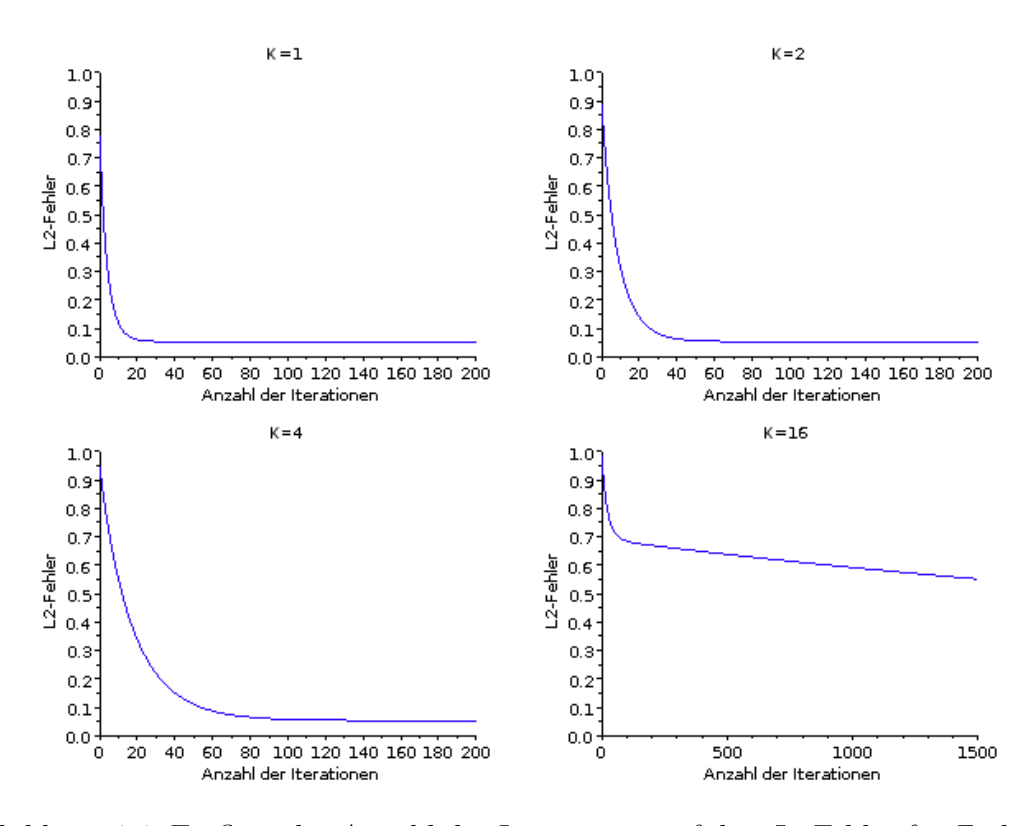

Abbildung 4.4: Einfluss der Anzahl der Iterationen auf den *L*2-Fehler für Zerlegungen des Gebietes in  $K = 1, 2, 4, 16$  Teilgebiete mit  $\hat{\kappa} = 1.0$ ,  $\kappa_{start} = 2.0$ .

Iterationsschritt, kann auch bei den weiteren Iterationsschritten ein deutlich schnelleres Sinken des *L*2-Fehlers für ein niedrigeres *K* beobachtet werden. Dieses Verhalten zeigt sich auch in Tabelle 4.2, wo die Anzahl der Iterationen bei gleichbleibenden *ε* dargestellt wurden.

Betrachtet man Abbildung 4.4, sieht man, dass das nichtlineare Landweber-Verfahren für *K* = 1*,* 2*,* 4 gute Ergebnisse liefert. Für *K* = 16 wird die berechnete Wellenzahl *κ<sup>h</sup>* schon deutlich schlechter, was aus der Schlechtgestelltheit des Problems und der Reduzierung der verwendeten Messpunkte resultiert. Für *K* = 1 wird beispielsweise bei der Berechnung des Iterationsschrittes über das gesamte Gebiet integriert, da

$$
\kappa_{n+1} = \kappa_n + s_n
$$

mit  $s_n = \frac{\partial u^{\kappa_n}}{\partial k_1}$ *n*<sup>*k*<sub>n</sub>n</sup> ist. Zur Berechnung des Iterationsschrittes fließen daher alle Messpunkte ein. Im Fall  $K = 16$  berechnet sich der neue Näherungswert  $\vec{\kappa}_{n+1}$  durch

$$
\vec{\kappa}_{n+1} = \vec{\kappa}_n + \vec{s}_n,
$$

wobei die Vektoren die Dimension 16 haben. Zur *l*-ten Wellenzahlkomponente *k<sup>l</sup>* für  $l = 1, \ldots, 16$  wird daher der Wert

$$
s_{nl} = \frac{\partial u^{\kappa}}{\partial k_l} \left( \vec{u}^{\varepsilon} - \vec{u}^{\kappa} \right)
$$

addiert, der erhalten wird indem über ein Sechzehntel des Gebietes integriert wird und damit nur ein Sechzehntel der Messpunkte, verglichen mit dem Fall *K* = 1, verwendet. Dies wirkt sich natürlich auf die Konvergenzgeschwindigkeit der numerisch berechneten Lösung *κ<sup>h</sup>* aus.

Ein weiteres Detail, das bei Betrachtung des Falles  $K = 16$  auffällt, ist eine wesentlich schlechtere Rekonstruktion der Wellenzahl in den Ecken und bei Elementen am Außenrand. Diese Verhalten liegt wieder an der Anzahl der Messpunkte, die zur Berechnung von *k<sup>l</sup>* verwendet werden. Da homogene Randdaten vorgegeben sind, sind die Verschiebungsknotenwerte am Rand Γ vorgegeben. Weil beim nichtlinearen Landweber-Verfahren die Lösung des inversen Problems iterativ über das direkte berechnet wird, fließen die Verschiebungsdaten ein, und beeinflussen somit die Wellenzahl.

Abschließend sollen noch zwei Inklusionen mit dem nichtlinearen Landweber-Verfahren simuliert werden. Dabei wird eine Aufteilung des Gebietes in  $K = 4$  Teilgebiete betrachtet. Simuliert wird eine Inklusion links unten mit  $k_1 = 2.0$ . Das Ergebnis dieser Simulation ist in Abbildung 4.5 angegeben. Zum Vergleich soll auch die Simulation einer Inklusion links unten mit  $k_1 = 1.5$  angegeben werden. Diese Inklusion ist in Abbildung 4.6 dargestellt. Bei beiden Inklusionen wurde das nichtlineare Landweber-Verfahren nach 1000 Iterationen abgebrochen. Die Entwicklung des  $L_2$ -Fehlers in Abhängigkeit der Anzahl der Iterationen wurde in Abbildung 4.7 angegeben. Aus den

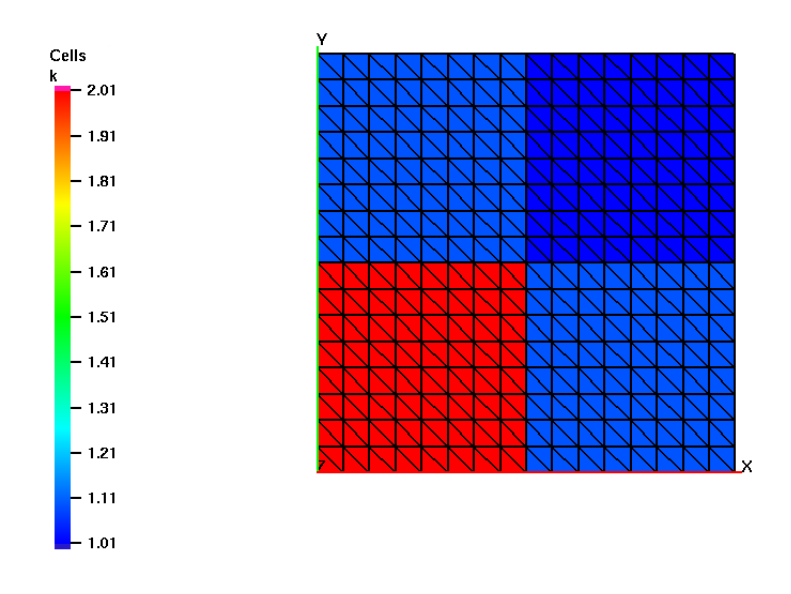

Abbildung 4.5: Inklusion vorgegeben durch  $k_1 = 2.0$  und  $k_l = 1.0$  für  $l = 2, 3, 4$ . Als Startwert wurde *κstart* = 1*.*5 vorgegeben. Die Abbildung stellt die Werte  $k_l$  nach 1000 Iterationen dar, wobei  $k_1 = 2.0144, k_2 = 1.09612,$  $k_3 = 1.09612$  und  $k_4 = 1.00981$ . Der  $L_2$ -Fehler beträgt 0.0517986.

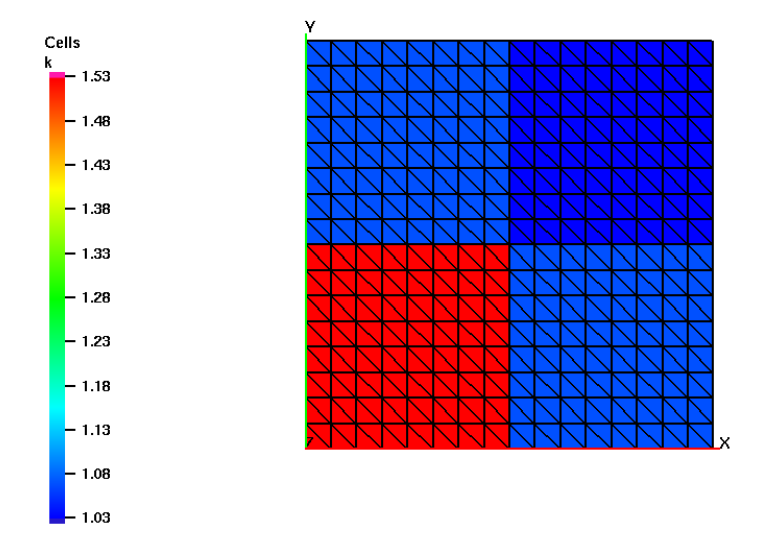

Abbildung 4.6: Inklusion vorgegeben durch  $k_1 = 1.5$  und  $k_l = 1.0$  für  $l = 2, 3, 4$ . Als Startwert wurde  $\kappa_{start} = 1.5$  vorgegeben. Die Abbildung stellt die Werte  $k_l$  nach 1000 Iterationen dar, wobei  $k_1 = 1.53428, k_2 = 1.07352,$  $k_3 = 1.07352$  und  $k_4 = 1.03227$  sind. Der  $L_2$ -Fehler beträgt 0.049815.

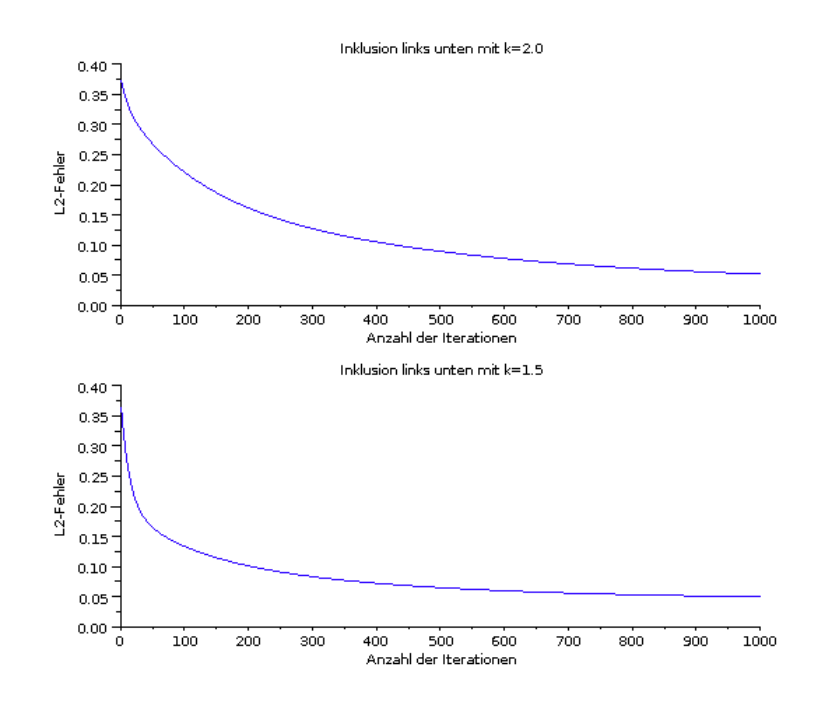

Abbildung 4.7: *L*2-Fehler in Abhängigkeit der Anzahl der Iterationen für eine Inklusion bei  $k_1$ . Der Startwert wurde in beiden Fällen auf  $\kappa_{start} = 1.5$  gesetzt (vlg. Abbildung 4.5 und 4.6).

Abbildungen ist ersichtlich, dass die Inklusion in beiden Fällen gut erkannt wird. Aus Abbildung 4.7 ist darüberhinaus ersichtlich, dass die *L*2-Fehler nach einer Iteration bei beiden Simulationen sehr ähnlich sind (für *k*<sup>1</sup> = 2*.*0 beträgt der *L*2-Fehler nach einer Iteration 0.37, für  $k_1 = 1.5$  beträgt der  $L_2$ -Fehler nach einer Iteration 0.36). Der  $L_2$ -Fehler für die Inklusion mit  $k_1 = 1.5$  nimmt jedoch deutlich schneller ab, als bei der Inklusion mit  $k_1 = 2.0$ . Dieses Verhalten wird durch die Wahl des Startwertes  $\kappa_{start}$ , der in beiden Fällen mit *κstart* = 1*.*5 gewählt wurde, ausgelöst.

#### **4.5.2 Numerische Ergebnisse zum Gradientenverfahren**

In diesem Abschnitt sind numerische Ergebnisse zum Gradientenverfahren angegeben. Als mögliche Abbruchbedingung wird

$$
\sum_{l=1}^{K} \left| \frac{\partial u^{\kappa_n}}{\partial k_l} \right| < \tau \cdot \varepsilon. \tag{4.18}
$$

vorgeschlagen, wobei eine geeignete Wahl von *ε* anhand des *L*2-Plots bestimmt und *τ* = 1*.*5 vorgegeben wurde. Auch das Diskrepanzprinzip wäre als Abbruchbedingung möglich. Jedoch würde dies eine zusätzliche Berechnung, nämlich die Berechnung von

$$
||u^{\varepsilon}-u^{\kappa_n}||_Y
$$

in jedem Iterationsschritt erfordern. Als Netz wurde wieder, soweit nicht anders angegeben, ein Netz mit 512 Elementen verwendet. Die Erzeugung der Messdaten erfolgte analog zum Landweber-Verfahren, um die Vergleichbarkeit der beiden Verfahren zu gewährleisten.

Wie beim nichlinearen Landweber-Verfahren soll mit der ersten Tabelle 4.3 die Schlechtgestelltheit des Problems und der Einfluss der Netzgröße auf die Genauigkeit des Verfahrens gezeigt werden. Der Grund für den großen  $L_2$ -Fehler bei groben Netzen liegt, wie auch schon beim nichtlinearen Landweber-Verfahren, darin, dass die fehlerbehafteten Messdaten vom direkten Problem mit jeweils einer Netzordnung höher erzeugt wurden und daher der Fehler bei den gröberen Netzen höher ist und zu einer Verschiebung des zu berechnenden Minimums führt. In Abbildung 4.8 wurde der Einfluss der

|    | $\kappa_{grad}$ | Anzahl Iterationen $L_2$ -Fehler |          |
|----|-----------------|----------------------------------|----------|
| າາ | 1.91562         |                                  | 0.915617 |
|    | 1.2146          |                                  | 0.214596 |

Tabelle 4.3: L<sub>2</sub>-Fehler und Anzahl der Iterationen für verschiedenen Netze. Die Messdaten stammen vom direkten Problem des jeweils höheren Netzes mit  $\hat{\kappa} = 1.0$  und dem Startwert  $\kappa_{start} = 2.0$ . Als Abbruchbedingung wurde (4.18) mit  $\tau = 1.5$  und  $\varepsilon = 10^{-6}$  gewählt.

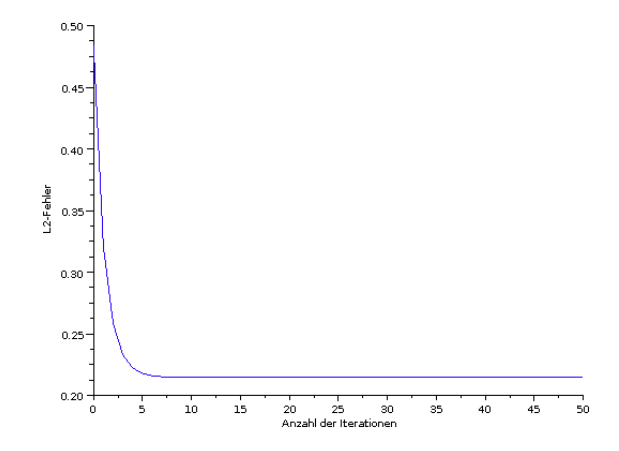

Abbildung 4.8: Einfluss der Anzahl der Iterationen beim Gradientenverfahren auf den relativen *L*2-Fehler. Betrachtet wurde ein Netz mit 128 Elementen, der Startwert wurde mit *κstart* = 2*.*0 gewählt, der exakte Wert beträgt  $\hat{\kappa}=1.0$ 

Anzahl der Iterationen auf den *L*2-Fehler dargestellt. Man sieht hier, wie schon beim

nichtlinearen Landweber-Verfahren, dass der *L*2-Fehler ab einer gewissen Anzahl von Iterationen kaum Veränderungen zeigt und deswegen geeignet abgebrochen werden sollte.

Weiters wurden die Auswirkungen der Aufteilung des Gebietes in zwei, vier bzw. sechszehn Teilgebiete mit jeweils konstanten Wellenzahlen untersucht. Wie beim nichtlinearen Landweber-Verfahren wurde die Anzahl der Teilgebiete mit *K* bezeichnet und Ergebnisse für eine über das gesamte Gebiet konstante Wellenzahl  $\hat{\kappa} = 1.0$  berechnet. Für *K* = 2*,* 4 wurden die erhaltenen Werte in Tabelle 4.4 dargestellt. Die Werte für den Fall  $K = 16$  finden sich in Abbildung 4.9. Um die Entwicklung des  $L_2$ -Fehlers

| $k_{grad}$       | Anzahl Iterationen $L_2$ -Fehler |                     | $\varepsilon$ |
|------------------|----------------------------------|---------------------|---------------|
| $k_1 = 1.05273$  | 11                               | 0.0527308  0.000001 |               |
| $k_2 = 1.05273$  |                                  |                     |               |
| $k_1 = 1.05528$  | 22                               | 0.0527964 0.00001   |               |
| $k_2 = 1.05019$  |                                  |                     |               |
| $k_3 = 1.05019$  |                                  |                     |               |
| $k_4 = 1.055528$ |                                  |                     |               |

Tabelle 4.4: Anzahl der Iterationen und der  $L_2$ -Fehler für  $K = 2, 4$  beim Gradientenverfahren mit  $\hat{\kappa} = 1.0$  und  $\kappa_{start} = 2.0$ . Als Abbruchbedingung wurde (4.18) mit dem in der Tabelle angegeben *ε* gewählt.

im Vergleich zu der Anzahl der Iterationen für verschiedene Werte von *K* abschätzen zu können, wurden der *L*2-Fehler in Abhängigkeit der Anzahl der Iterationen in Abbildung 4.10 für *K* = 2*,* 4*,* 16 dargestellt. Aus dieser Abbildung ist ersichtlich, dass für die Fälle *K* = 2 und *K* = 4 der *L*2-Fehler schon bei wenigen Iterationen stark gesenkt wird und schon nach weniger als 10 Iterationen um 5 % beträgt. Für den Fall  $K = 2$  fällt auf, dass der  $L_2$ -Fehler nach drei durchgeführten Iterationsschritten kurz ein Minimum erreicht, dann jedoch wieder steigt. Das Ansteigen des *L*2-Fehlers erklärt sich damit, dass aufgrund der Schlechtgestelltheit das Minimum der zu berechnenden Funktion leicht verschoben wurde und das Gradientenverfahren daher nicht um den exakten Wert iteriert sondern um den durch die fehlerbehafteten Verschiebungsmessdaten vorgegebenen. Vergleicht man die Ergebnisse für den Fall *K* = 16 mit den Ergebnissen des nichtlinearen Landweber-Verfahrens, sieht man, dass das Gradientenverfahren deutlich bessere Ergebnisse liefert.

Weiters ist, in Abbildung 4.11, die Entwicklung von (4.18) in Abhängigkeit der Anzahl der Iterationen dargestellt werden. Abschließend sollen noch Inklusionen simuliert werden. Dazu wird eine Unterteilung des Gebietes  $\Omega$  in sechzehn Teilgebiete mit jeweils konstanten Wellenzahlen betrachtet. Die Nummerierung der Teilgebiete erfolgt von links nach rechts und von unten nach oben. Die in den Tabellen angeführten Werte entsprechen dabei dem Format der Durchnummerierung der Teilgebiete.

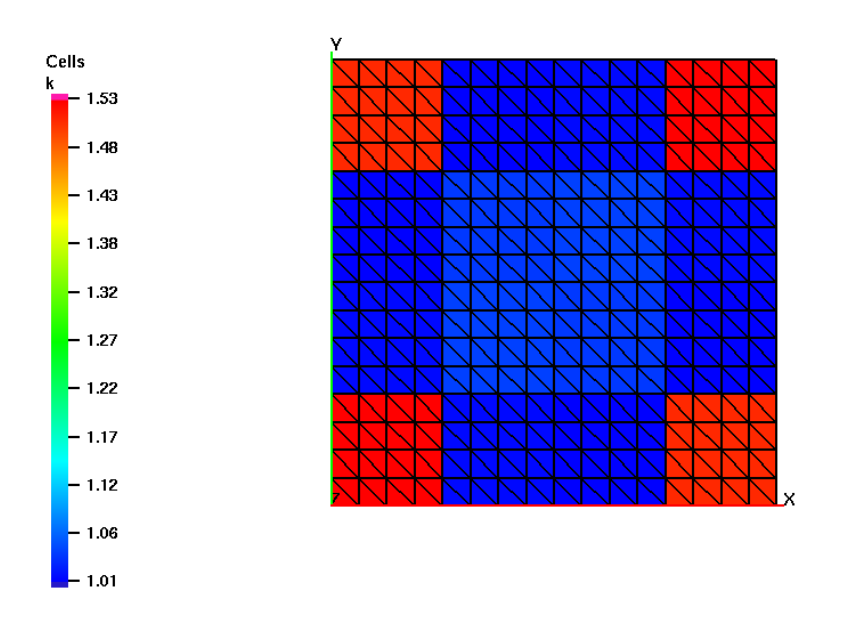

Abbildung 4.9: Berechnete Werte für den Fall  $K = 16$  mit  $\hat{\kappa} = 1$ . Als Startwert wurde *κstart* = 2*.*0 gewählt. Es wurden 1500 Iterationen durchgeführt, der zugehörige *L*2-Fehler beträgt 0*.*261543.

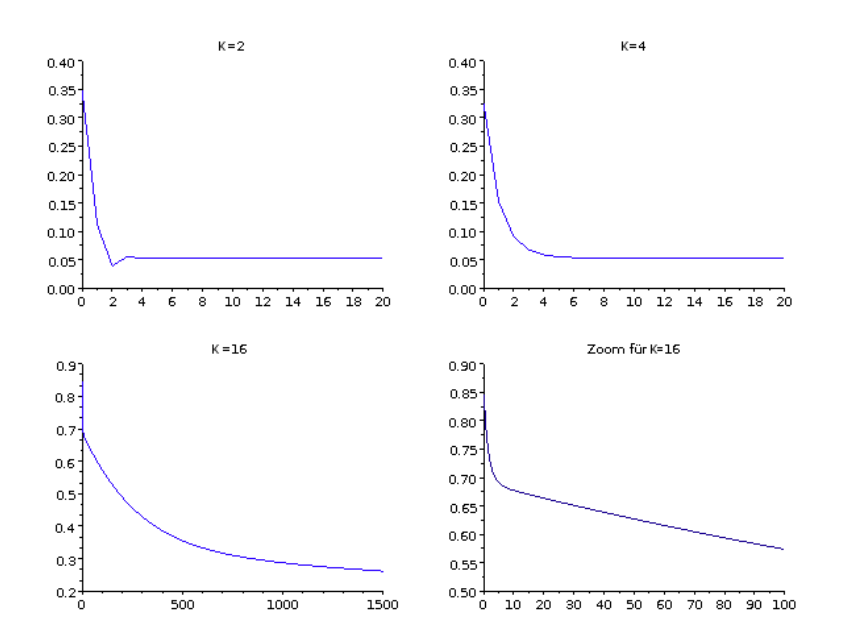

Abbildung 4.10: Einfluss der Anzahl der Iterationen auf den relativen *L*2-Fehler beim Gradientenverfahren. *κ*ˆ = 1*.*0, der Startwert wurde *κstart* = 2*.*0 gewählt.

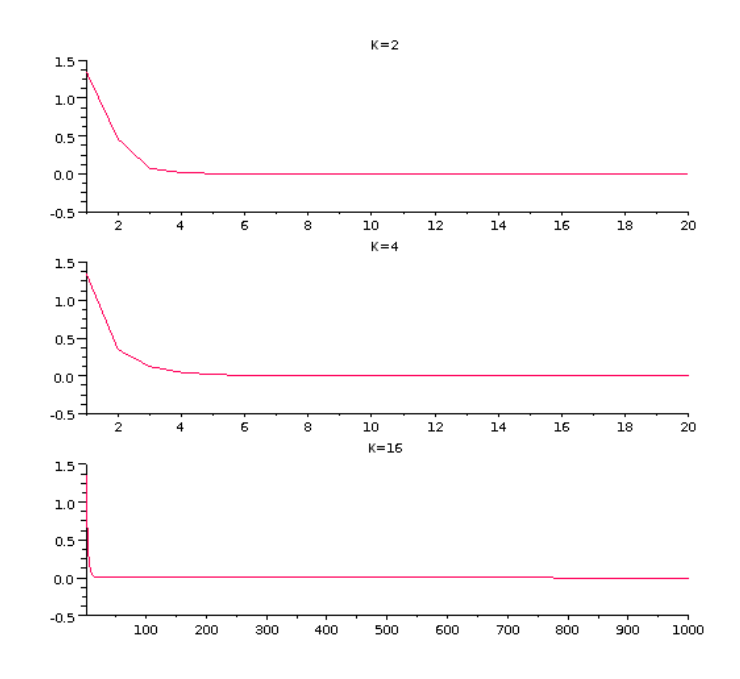

Abbildung 4.11: Gradientenverfahren. Einfluss der Anzahl der Iterationen auf  $\chi$  =  $\sum_{l=1}^K$ *∂uκn ∂k<sup>l</sup>*   . Betrachtet wurde ein Netz mit <sup>512</sup> Elementen.

Als erstes Beispiel wurde ein Inklusion zentral in der Mitte gewählt. Die mit dem Gradientenverfahren berechneten Werte sind dabei in der Tabelle 4.5 angegeben. Aus

|                 | $k_{13} = 1.26045$ $k_{14} = 1.05841$ $k_{15} = 1.06396$ $k_{16} = 1.27442$ |                                 |                 |
|-----------------|-----------------------------------------------------------------------------|---------------------------------|-----------------|
|                 | $k_9 = 1.05841$ $k_{10} = 2.04148$ $k_{11} = 2.04148$ $k_{12} = 1.06396$    |                                 |                 |
| $k_5 = 1.06396$ |                                                                             | $k_6 = 2.04148$ $k_7 = 2.03978$ | $k_8 = 1.05841$ |
| $k_1 = 1.27422$ |                                                                             | $k_2 = 1.06396$ $k_3 = 1.05841$ | $k_4 = 1.26045$ |

Tabelle 4.5: Berechnete Werte für eine Inklusion zum exakten vorgegeben Wert 2*.*0 in der Mitte für  $k_l = 6, 7, 10, 11$ . Werte nach 1500 Iterationen. Startwert  $\kappa_{start} = 1.5$ .

der Tabelle 4.5 und der zugehörigen Abbildung 4.12 ist ersichtlich, das die Inklusion gut erkannt wird. Jedoch wird, wie auch bei der Wahl von  $k_l = 1.0$  für  $l = 1, \ldots, 16$ (siehe Abbildung 4.9), der exakte Wert in den Ecken deutlich schlechter approximiert wird als in den anderen Elementen. Der Grund liegt wieder darin, dass durch das homogene Dirichletrandwertproblem die Randpunkte vorgegeben sind.

Zum Vergleich soll auch eine, im gleichen Bereich liegende, aber durch  $k_l = 1.5$  für  $l = 6, 7, 10, 11$  vorgegebene Inklusion betrachtet werden. Die Werte nach 1500 Iterationsschritten sind in Abbildung 4.13 dargestellt. Vergleicht man diese Abbildung

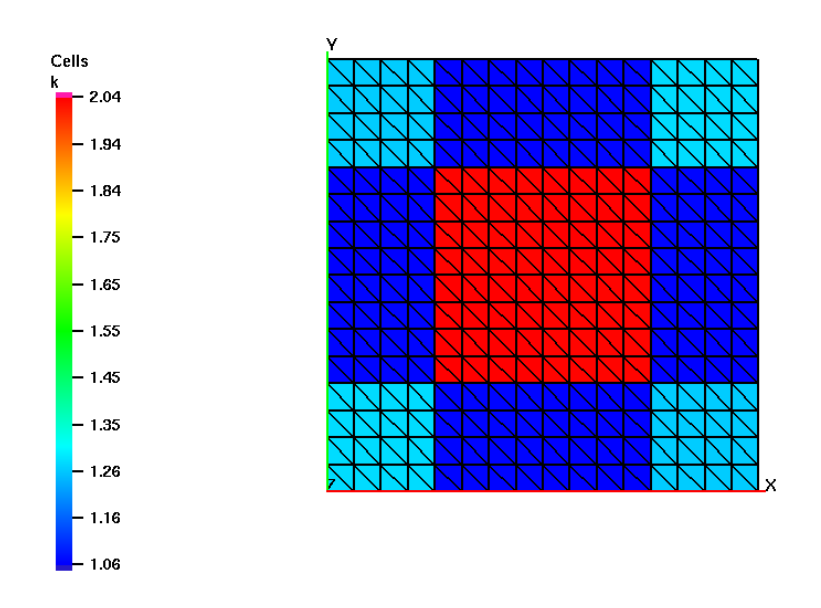

Abbildung 4.12: Inklusion vorgegeben durch  $k_l = 2.0$  für  $l = 6, 7, 10, 11$  und  $k_l = 1.0$ sonst. Der Startwert wurde vorgegeben durch  $\kappa_{start} = 1.5$ . Nach 1500 Iterationsschritten beträgt der *L*2-Fehler 0*.*107388.

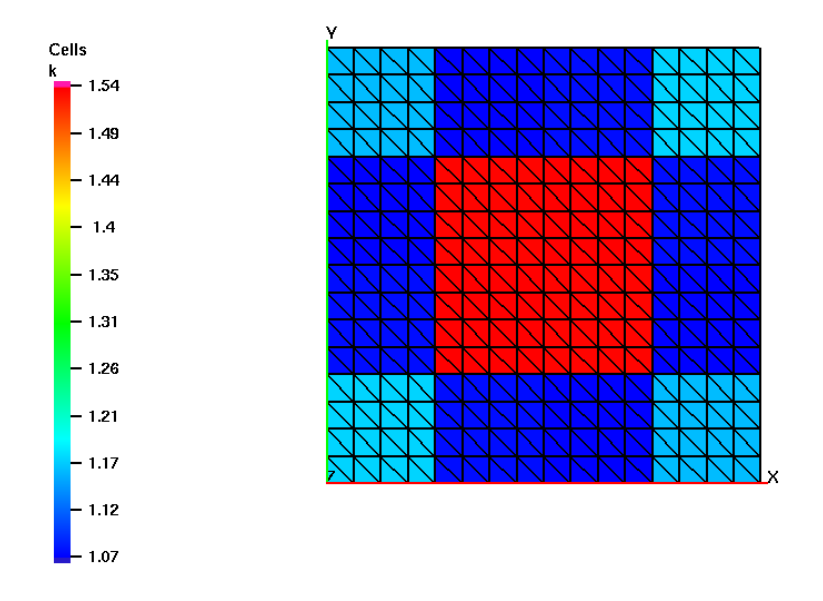

Abbildung 4.13: Inklusion vorgegeben durch  $k_l = 1.5$  für  $l = 6, 7, 10, 11$  und  $k_l = 1.0$ sonst. Nach 1500 Iterationsschritten beträgt der *L*2-Fehler 0*.*0874889. Als Startwert wurde  $\kappa_{start} = 1.25$  vorgegeben.

mit der vorherigen, in Abbildung 4.12 dargestellten Inklusion, sieht man, dass beide Inklusionen gut erkannt wurden, der *L*2-Fehler in der zweiten Abbildung jedoch etwas niedriger liegt als in der ersten. Dies liegt einerseits an der niedrigeren Differenz der Inklusion und ihrer Umgebung und andererseits an der Wahl des Startwerts. Der *L*2-Fehler in Abhängigkeit der Anzahl der Iterationen wurde in Abbildung 4.14 dargestellt. Daraus ist ersichtlich, dass schon bei der ersten Iteration (in der Abbildung Iteration 0), ein Unterschied in den *L*2-Fehlern erkennbar ist. Mit der Zunahme der Anzahl der Iterationen gleich sich dieser Unterschied jedoch ziemlich aus.

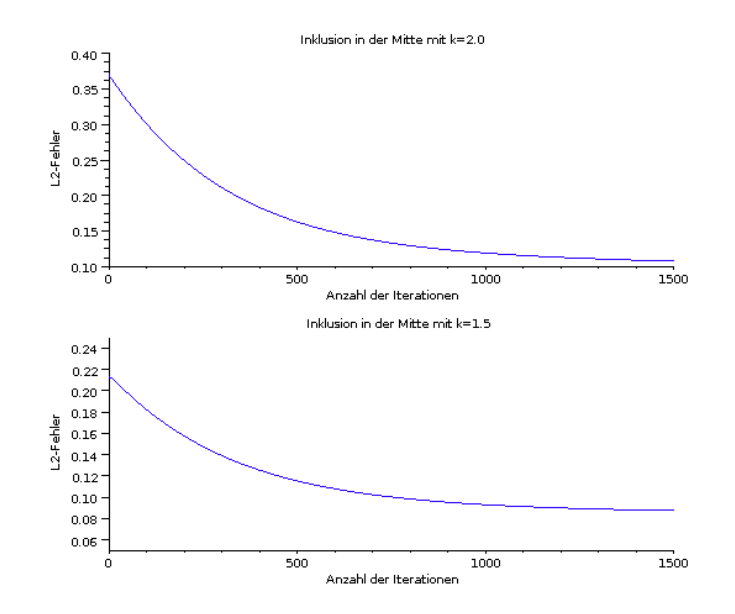

Abbildung 4.14: *L*2-Fehlerentwicklung bei steigender Iterationszahl für Inklusionen in der Mitte. Als Startwert für die Inklusion mit  $k = 2.0$  wurde  $\kappa_{start} =$ 1.5, und für die Inklusion mit  $k = 1.5$ ,  $\kappa_{start} = 1.25$  gewählt.

Abschließend sollen noch zwei kleinere Inklusionen, die sich jeweils nur über ein Teilgebiet Ω*<sup>l</sup>* erstrecken, vorgegeben werden. Um eine Inklusion in einem inneren Teilgebiet zu untersuchen, wurde  $k_{10} = 2.0$  gewählt, für eine Inklusion am Rand des Gebietes  $\Omega$ wurde ein Inklusion in einem Eck des Gebietes gewählt durch  $k_{13} = 2.0$ . Die Ergebnisse nach 1500 Iterationen sind in den Abbildung 4.15 und Abbildung 4.16 angegeben. Auch hier wurden die vorgegeben Inklusionen gut erkannt, wobei jedoch wieder eine deutlich schlechtere Rekonstruktion der Wellenzahlen für die Teilgebiete in den Ecken festgestellt wurde.

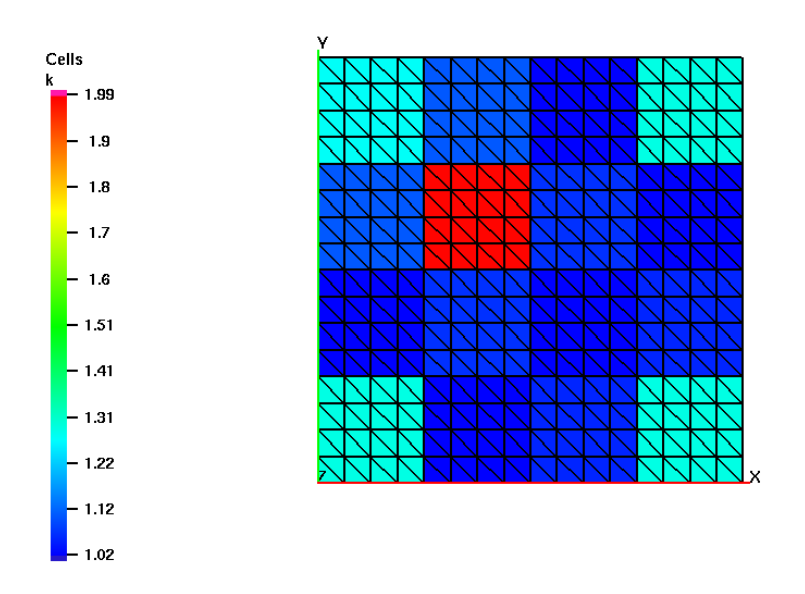

Abbildung 4.15: Inklusion simuliert durch die Wahl  $k_{10} = 2.0$  und  $k_l = 1.0$  für  $l \neq 2$ . Als Startwert wurde *κstart* = 1*.*5 gewählt. Dargestellt sind die Werte nach 1500 Iterationen, der *L*2-Fehler ist dabei 0*.*140436.

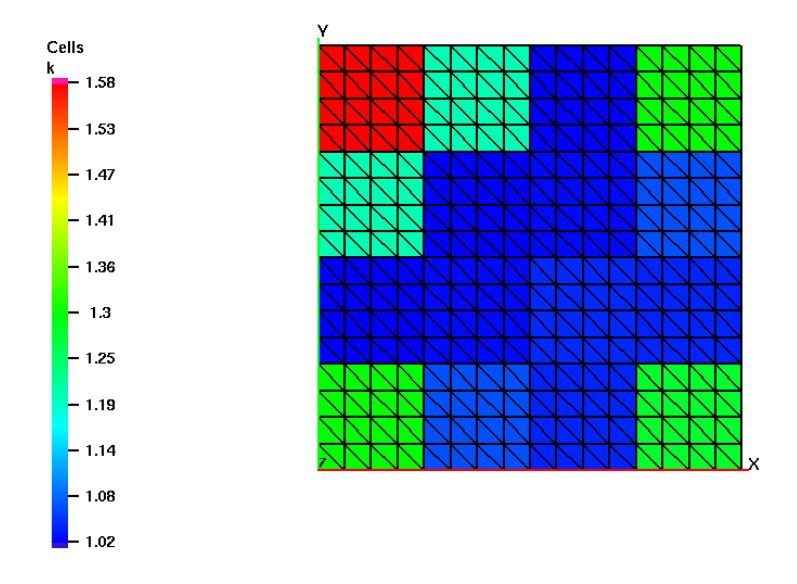

Abbildung 4.16: Inklusion simuliert durch die Vorgabe von  $k_{13} = 2.0$  und  $k_l = 1.0$  für  $l \neq 2$ . Der Startwert wurde  $\kappa_{start} = 1.5$  gewählt. Abgebildet sind die Werte nach 1500 Iterationen, der  $L_2$ -Fehler beträgt 0.168923.

### **4.6 Zusammenfassung und Ausblick**

Für das betrachtete inverse Helmholtz-Modellrandwertproblem wurde festgestellt, dass das nichtlineare Landweber-Verfahren für eine konstante Wellenzahl oder eine in den Beispielen angeführte Aufteilung in zwei Teilgebiete mit jeweils konstanten Werten gute Rekonstruktionen der Wellenzahl erzielt. Für eine feinere Unterteilung des Gebietes in Teilgebiete mit jeweils konstanten Wellenzahlen, steigen die Iterationszahlen jedoch stark an und explodieren. Der Grund hierfür liegt in der sehr langsamen Konvergenz des nichtlinearen Landweber-Verfahrens. Zur Beschleungigung des nichtlinearen Landweber-Verfahrens wurde in [27] eine Multilevel-Variante vorgeschlagen. Eine weitere Möglichkeit das vorliegende Randwertproblem effizienter zu lösen wäre die Anwendungen von anderen Newton-artigen Iterationsverfahren wie beispielsweise Regularisierungen vom Gauß-Newton-Typ.

Das Gradientenverfahren erzielt sowohl bei einer Unterteilung des Gebietes in eine, zwei oder vier konstante Wellenzahlen gute Ergebnisse. An den Beispielen für eine Unterteilung in sechzehn Teilgebiete mit jeweils konstanten Wellenzahlen, sieht man jedoch, dass die Iterationszahlen hierfür explodieren. Um die Iterationszahlen zu senken und die Genauigkeit zu verbessern, könnte die Anzahl der Messpunkte erhöht werden. Vor allem eine Erhöhung der Messdaten in den Eckpunkten, die die schlechtesten Rekonstruktionen aufweisen, wäre anzuraten. Eine weitere Möglichkeit, das Gradientenverfahren zu verbessern, wäre es zu orthogonalisieren.

Zusammenfassend ist zu sagen, dass die Iterationszahlen beim Gradientenverfahren niedriger als beim nichtlinearen Landweber-Verfahren sind. Um das vorliegende Randwertproblem mit stückweise konstanten Wellenzahlen auf jedem Element lösen zu können — ein Ziel um die Wellenzahl und damit die Elastizität eines Gewebes möglichst genau bestimmen zu können — sind jedoch noch Verbesserungen an der Effizienz beider Verfahren oder die Wahl anderer, effizienterer Verfahren notwendig. Weiters wäre zu untersuchen, wie die Verfahren reagieren und stabilisiert werden können, wenn die Wellenzahl einem Eigenwert entspricht und die eindeutige Lösbarkeit des direkten Problems damit nicht mehr gegeben ist.

# **Literaturverzeichnis**

- [1] Adams, R. A.: *Sobolev Spaces.* New York, London : Academic Press, 1975
- [2] Bercoff, J. ; Chaffal, S. ; Tanter, M. ; Sandrin, L. ; Catheline, S. ; Fink, M. ; Gennisson, J. L. ; Meunier, M. : In vivo breast tumor detection using transient elastography. In: *Ultrasound in Medicine & Biology* 29 (2003), Nr. 10, S. 1387–1396
- [3] Bourne, D. E. ; Kendall, P. C.: *Vektoranalysis.* Stuttgart : Teubner, 1973
- [4] COSTABEL, M. : Boundary integral operators on Lipschitz domains: Elementary results. In: *SIAM J. Math. Anal.* 19 (1988), S. 613–626
- [5] Engleder, S. : *Stabilisierte Randintegralgleichungen für äußere Randwertprobleme der Hemholtz-Gleichung*, Technische Universität Graz, Diplomarbeit, 2006
- [6] ENGLEDER, S. ; STEINBACH, O. : Modified boundary integral formulations for the Helmholtz equation. In: *Numer. Math.* (2007), Nr. 331, S. 396–407
- [7] ENGLEDER, S. ; STEINBACH, O. : Stabilized boundary element methods for exterior Helmholtz problems. In: *Numer. Math.* (2008), Nr. 110, S. 145–160
- [8] Hackbusch, W. : *Theorie und Numerik elliptischer Differentialgleichungen.* Stuttgart : Teubner, 1996
- [9] Hadamard, J. : *Lectures on the Cauchy Problem in Linear Partial Differential Equations.* New Haven : Yale University Press, 1923
- [10] Hamhaber, U. : *Magnetresonanzelastographie Sequenzentwicklung, quantitative Entwicklung und Anwendung am Gehirn*, Technische Universität Berlin, Diss., 2007
- [11] Hanke, M. ; Neubauer, A. ; Scherzer, O. : A convergence analysis of the Landweber iteration for nonlinear ill-posed problems. In: *Numer. Math.* 72 (1995), S. 21–37
- [12] Ihlenburg, F. : *Finite Element Analysis of Acoustic Scattering.* New York : Springer, 1998
- [13] Jakob, P. M.: *Klassische Spin-Gymnastik*. Skript,
- [14] Klatt, D. : *Entwicklung und Anwendung der Mehrfrequenz-Magnetresonanzelastographie*, Humboldt Universität zu Berlin, Diss., 2010
- [15] Klatt, D. ; Asbach, P. ; Rump, J. ; Papazoglou, S. ; Somasundaram, R. ; MODROW,  $J.$ ; BRAUN,  $J.$ ; SACK,  $I.$ : In vivo determination of hepatic stiffness

using steady-state free precession magnetic resonance elastography. In: *Invest Radiol* 41 (2006), Nr. 12, S. 841–848

- [16] Kögl, M. ; Gaul, L. ; Wagner, M. : *Boundary Element Methods for Engineers and Scientists*. Berlin Heidelberg : Springer, 2003
- [17] Mariappan, Y. K. ; Glaser, K. J. ; Ehman, R. L.: Magnetic resonance elastography: A review. In: *Clinical Anatomy* 23 (2010), S. 497–511
- [18] McLean, W. : *Strongly Elliptic Systems and Boundary Integral Equations.* Cambridge : Cambridge University Press, 2000
- [19] Ophir, J. ; Alam, S. K. ; Garra, B. ; Kallel, F. ; Konofagou, E. ; Krouskop, T. ; Varghese, T. : Elastography: ultrasonic estimation and imaging of the elastic properties of tissues. In: *Proceedings of the Institution of Mechanical Engineers Part H Journal of engineering in medicine* 32 (1999), Nr. 3, S. 203–233
- [20] OPHIR, J.; CESPEDES, I.; PONNEKANTI, H.; YAZDI, Y.; LI, X.: Elastography: A quantitative method for imaging the elasticity of biological tissue. In: *Ultrasonic Imaging* 13 (1991), Nr. 2, S. 111–134
- [21] Papazoglou, S. ; Hamhaber, U. ; Braun, J. ; Sack, I. : Algebraic Helmholtz inversion in planar magnetic resonance elastography. In: *Phys.Med.Biol.* (2008), Nr. 53, S. 3147–3158
- [22] PARK, E.; MANIATTY, A. M.: Shear modulus reconstruction in dynamic elastography: time harmonic case. In: *Phys.Med.Biol.* (2006), Nr. 51, S. 3697–3721
- [23] Rieder, A. : *Keine Probleme mit inversen Problemen.* Wiesbaden : Vieweg, 2003
- [24] Sack, I. : Magnetresonanz-Elastographie. In: *Dtsch Med Wochenschr* 133 (2008), S. 247–251
- [25] SACK, I.; BEIERBACH, B.; HAMHABER, U.; KLATT, D.; BRAUN, A.: Noninvasive measurement of brain viscoelasticity using magnetic resonance elastography. In: *NMR Biomed* 21 (2008), Nr. 3, S. 265–271
- [26] Sauter, S. A. ; Schwab, C. : *Boundary Element Methods.* Berlin, Heidelberg : Springer, 2011
- [27] SCHERZER, O. : An iterative multi level algorithm for solving nonlinear ill-posed problems. In: *Numer. Math.* 80 (1998), S. 579–600
- [28] Siegler, P. : *Entwicklung von Methoden zur Messung der Elastizität von Geweben mittels statischer und dynamischer Magnetresonsonanz-Elastographie*, Naturwissenschaftlich - Mathematische Gesamtfakultät der Ruprecht - Karls - Universität Heidelberg, Diss., 2004
- [29] Skovoroda, A. R. ; Emilianov, S. Y. ; O'Donnell, M. : IEEE Transactions on Ultrasonics, Ferrorelectrics and Frequency Control. In: *Dtsch Med Wochenschr* 42 (2008), Nr. 4, S. 247–251
- [30] Steinbach, O. : *Numerische Näherungsverfahren für elliptische Randwertprobleme. Finite Elemente und Randelemente.* Stuttgart, Leipzig, Wiesbaden : Teubner, 2003
- [31] Steinbach, O. : *Numerical Approximation Methods for Elliptic Boundary Value Problems. Finite and Boundary Elements.* New York : Springer, 2008
- [32] T. Brand, M. W. G.: *Grundlagen der Magnetresonanztomographie*. Vortrag, Universität Regensburg, 2006
- [33] Wloka, J. : *Partielle Differentialgleichungen.* Stuttgart : B.G.Teubner, 1982
- [34] ZEIDLER, E. : *Nonlinear Functional Analysis and its Applications I: Fixed-Point Theorems.* New York : Springer-Verlag, 1993

## Eidesstattliche Erklärung

Ich erkläre an Eides statt, dass ich die vorliegende Arbeit selbständig verfasst, andere als die angegebenen Quellen/Hilfsmittel nicht benutzt, und die den benutzten Quellen wörtlich und inhaltlich entnommenen Stellen als solche kenntlich gemacht habe.

Graz, am . . . . . . . . . . . . . . . . . . . . . . . . . . . . . . . . . . . . . . . . . . . . . . . . . . . . . . . . . . . . . . . . . . (Unterschrift)